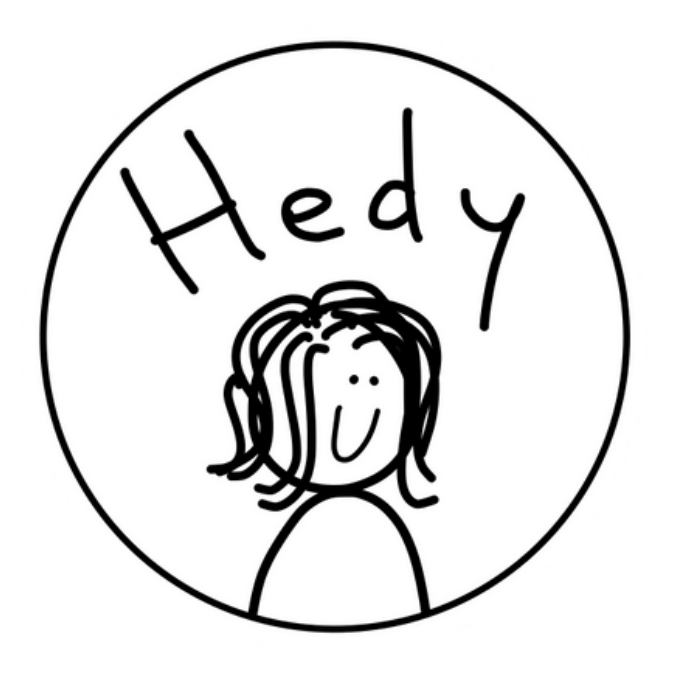

## Hedy: a gradual programming language

Jesús Pelay

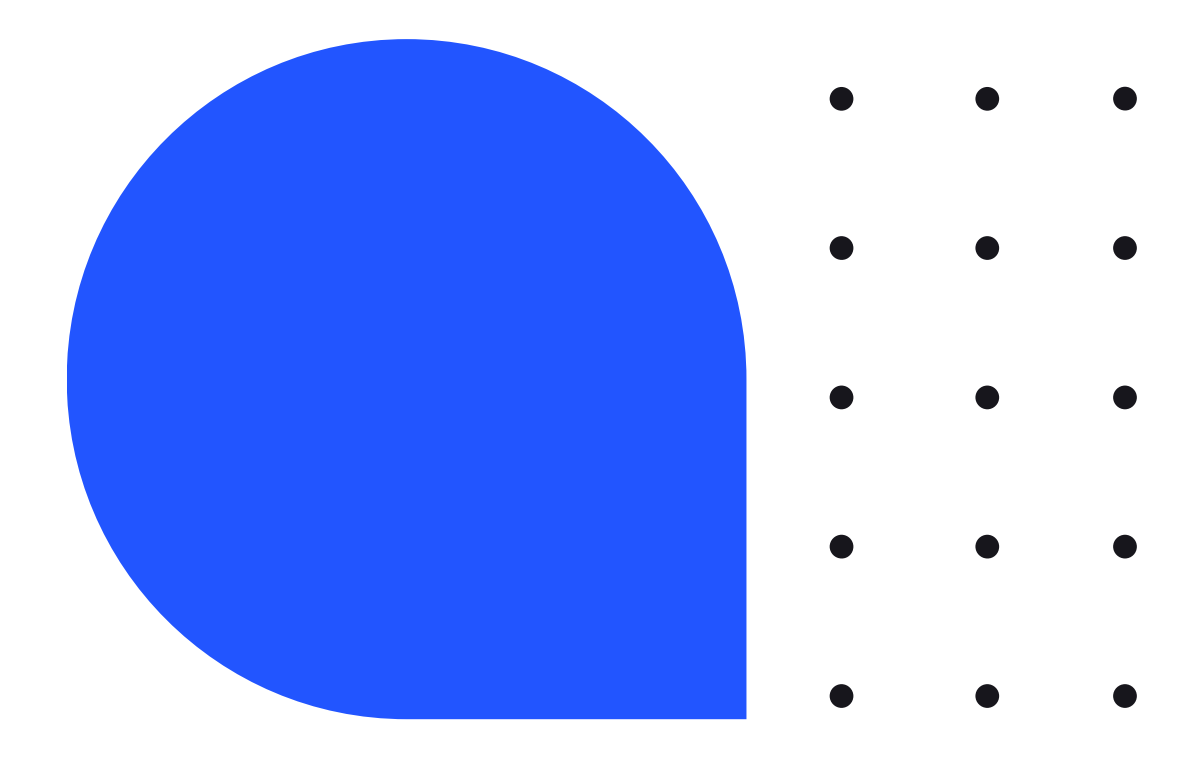

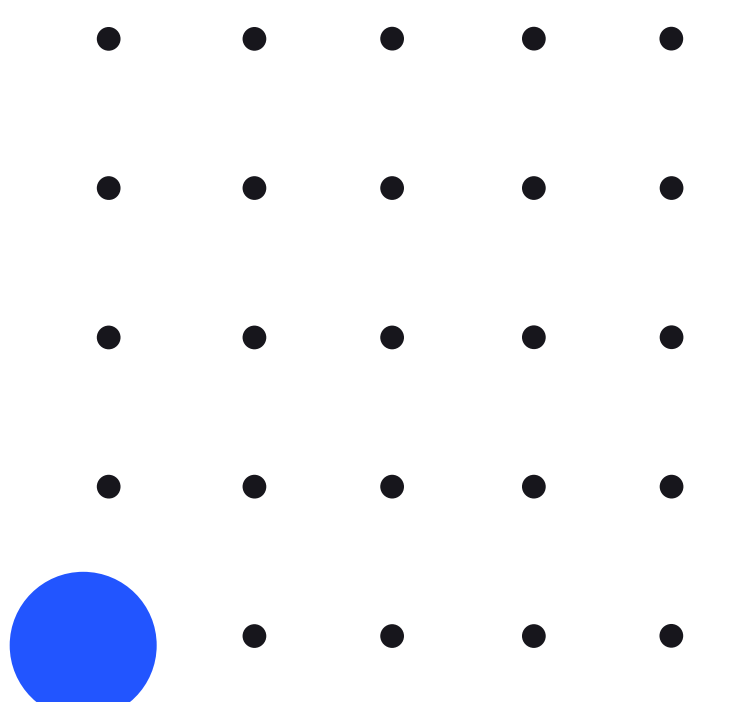

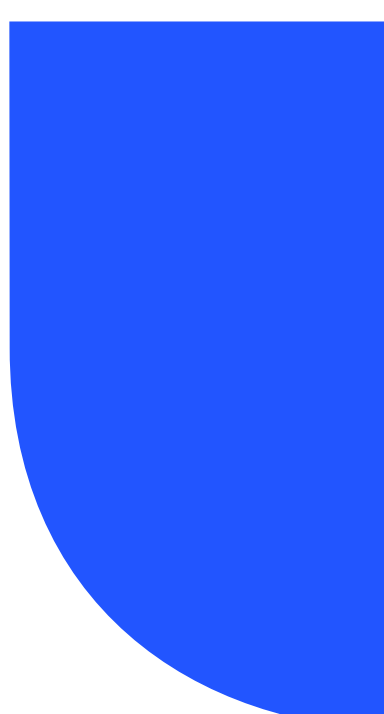

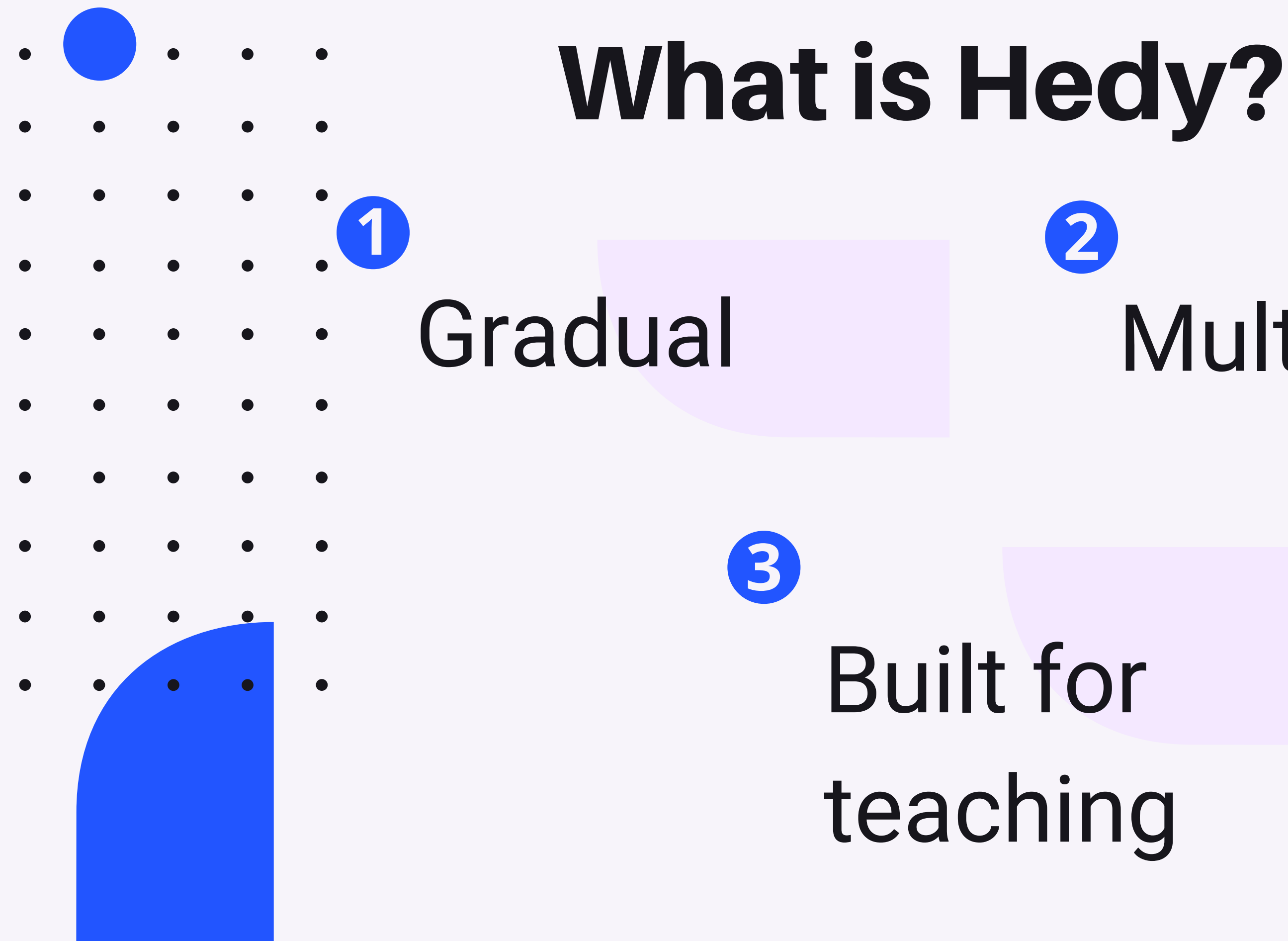

# Multingual

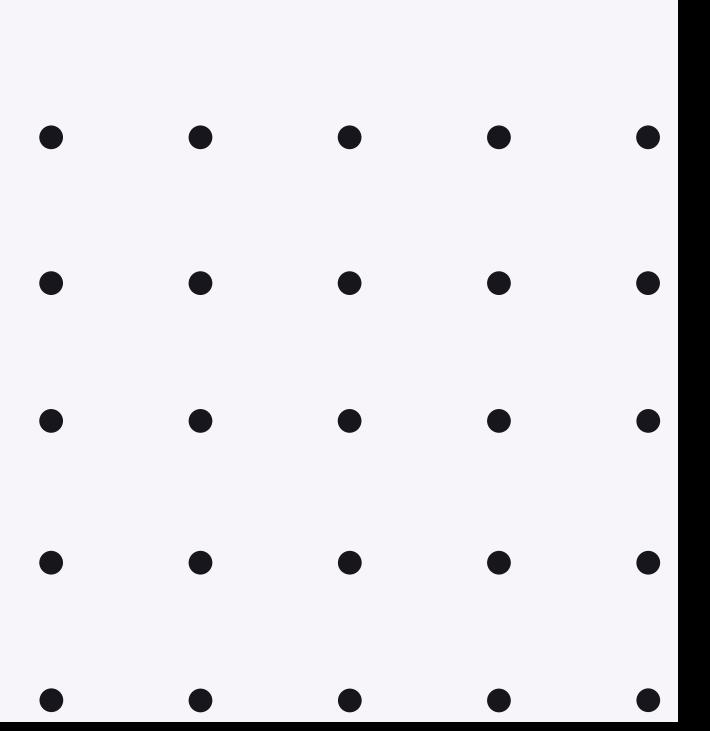

Compilers are friends!

**1**

**3**

You mostly

learn alone!

**2**

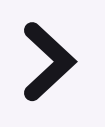

## Syntax is not really an issue

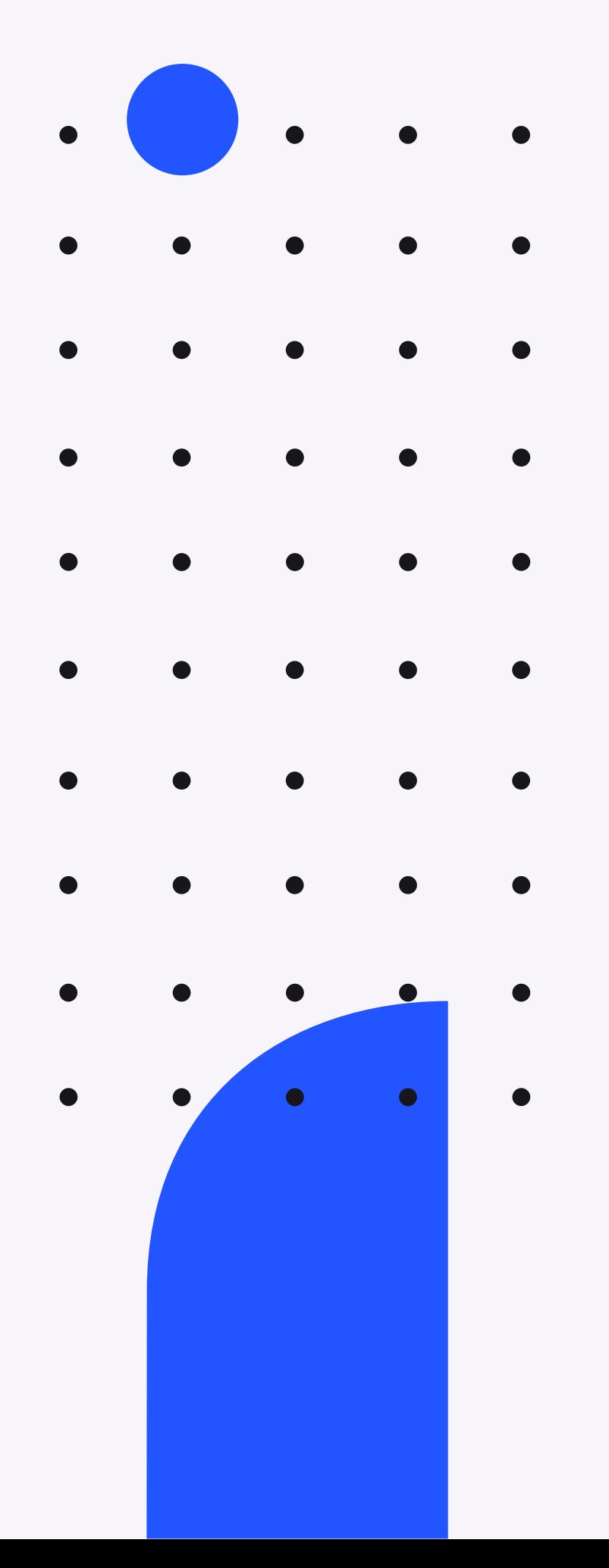

## Misconceptions

## Can you teach us programming?

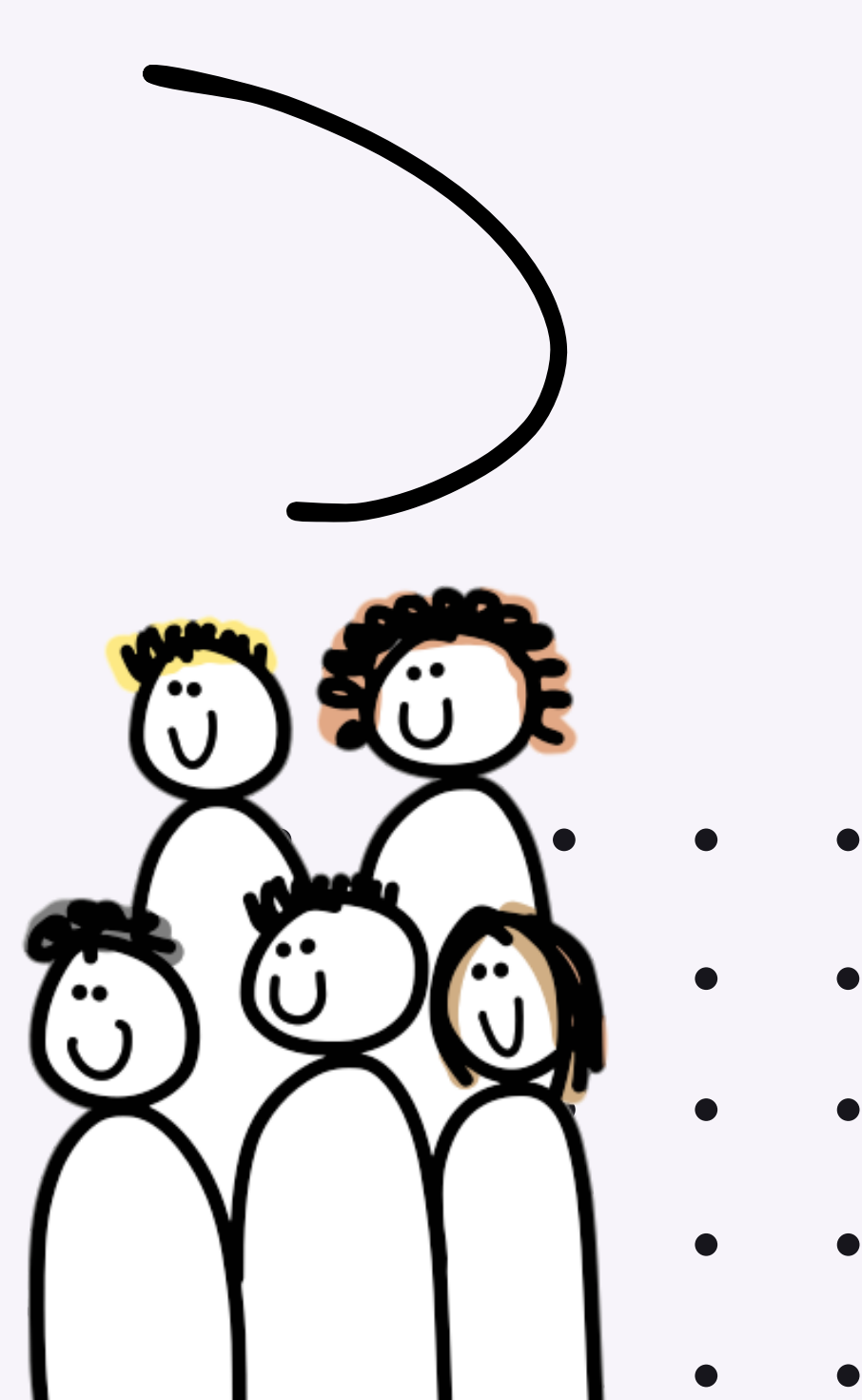

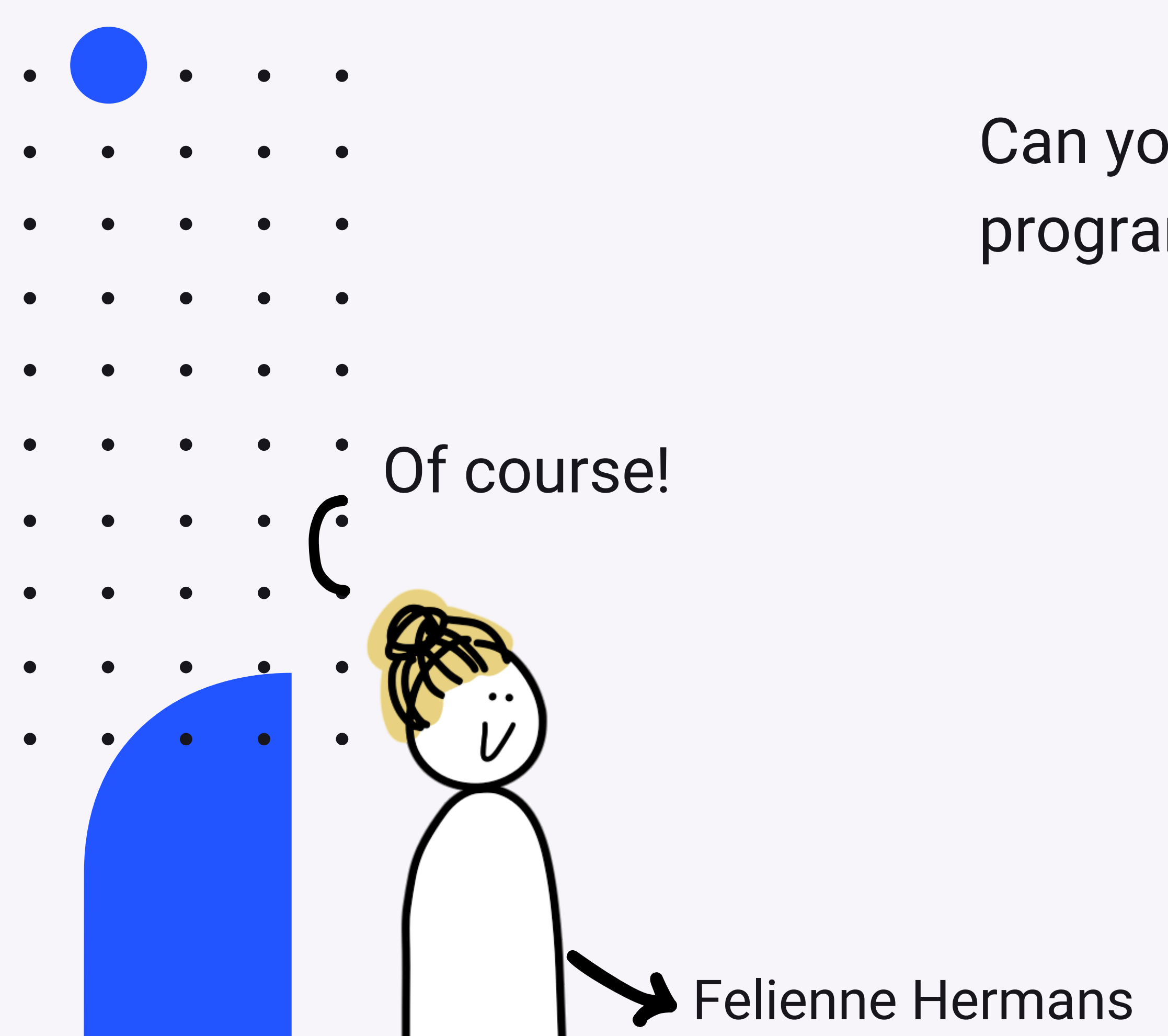

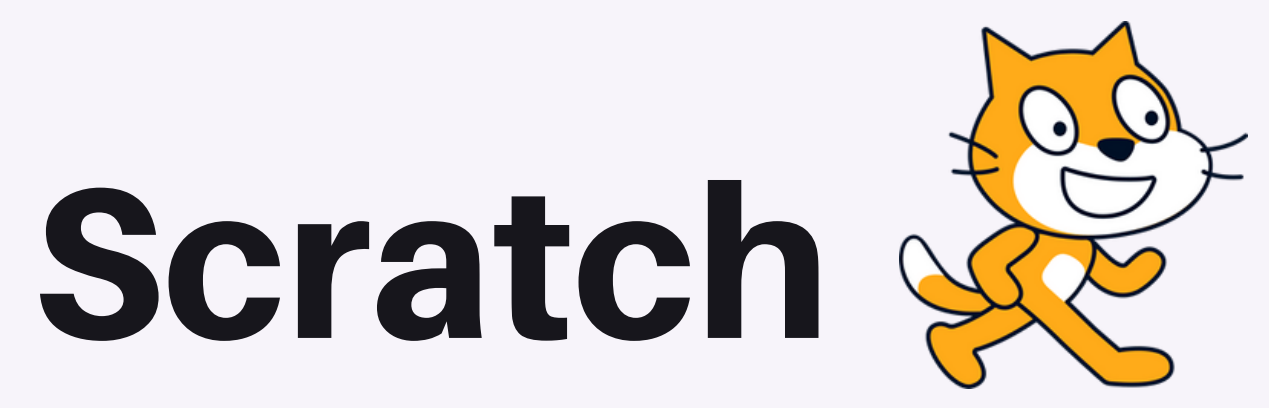

 $\bullet$ 

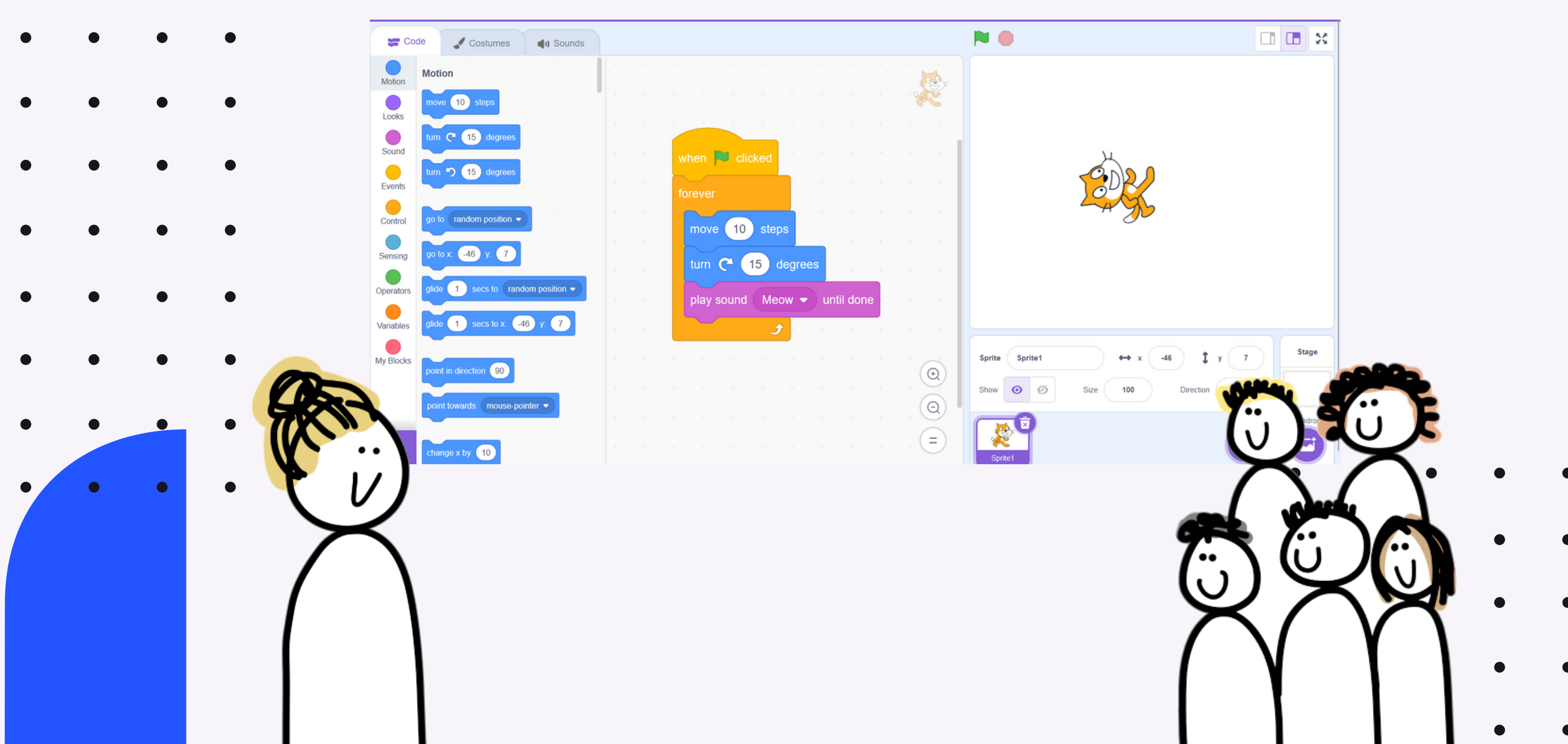

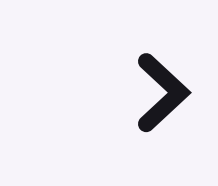

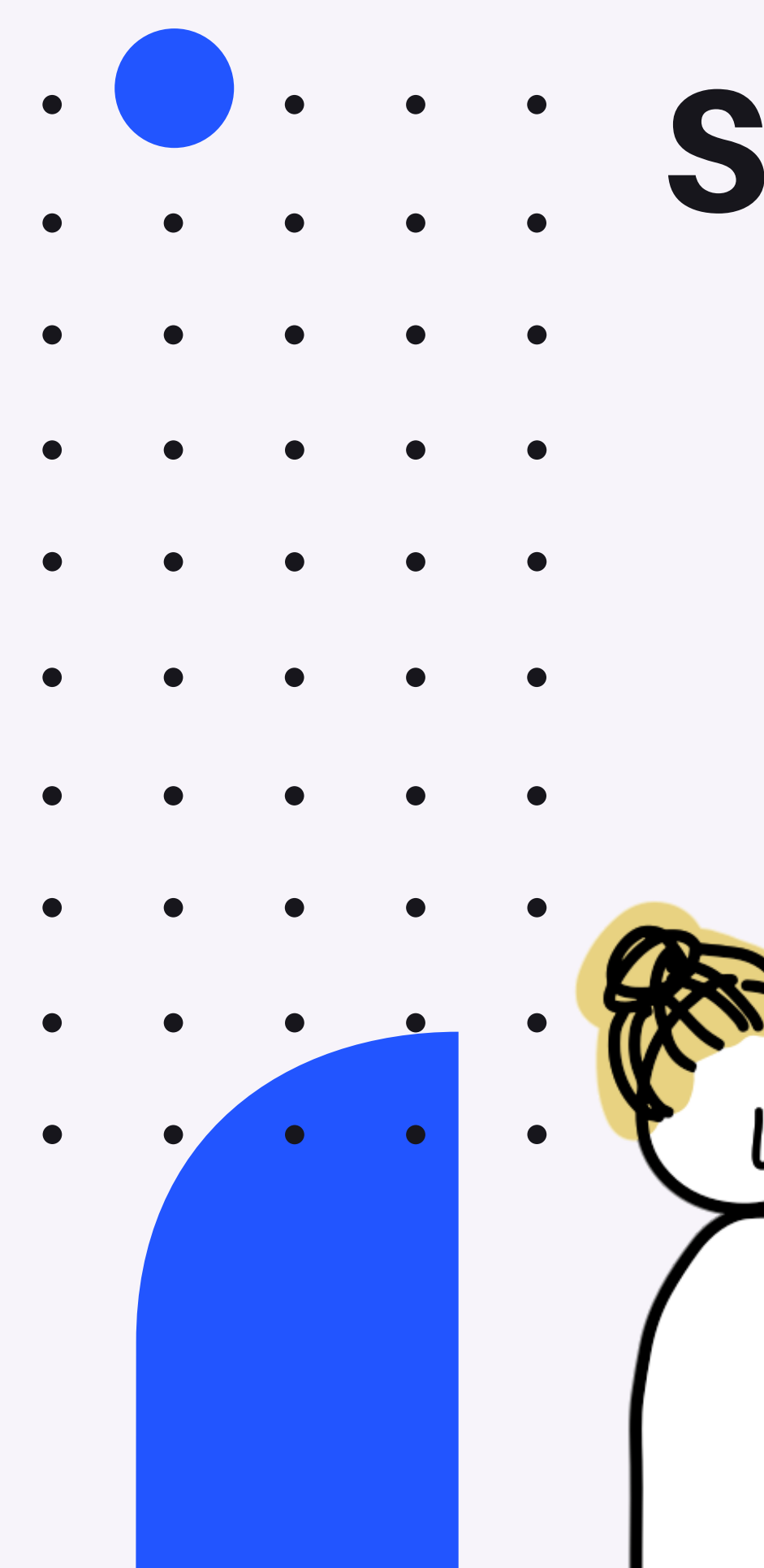

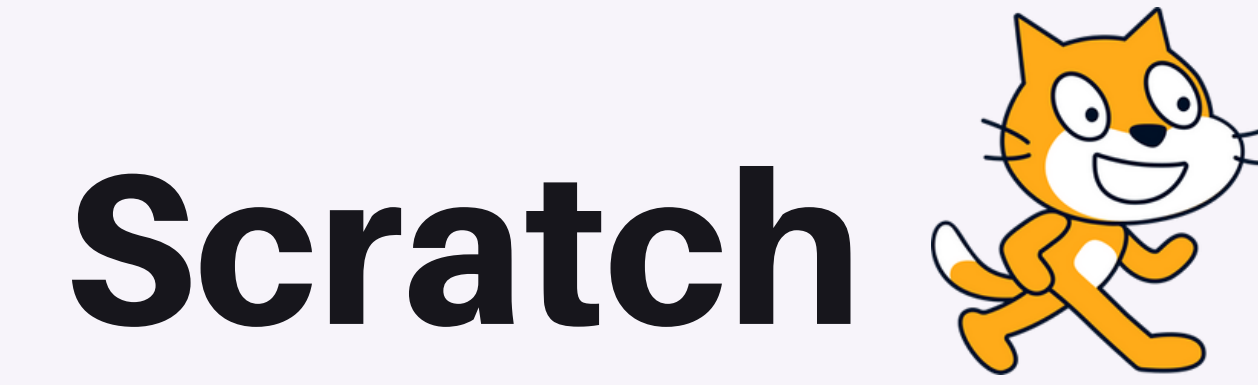

But teacher we don't want a toy anymore! We want textual languages!

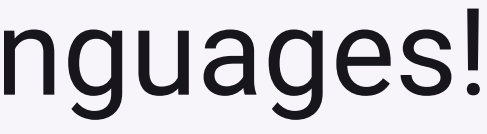

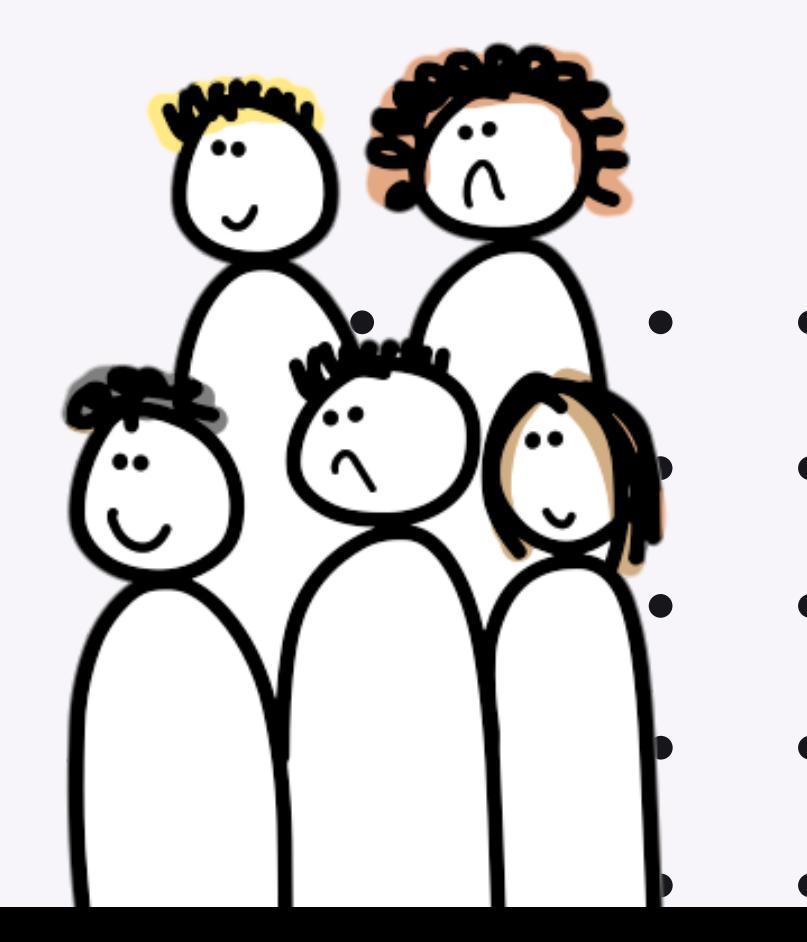

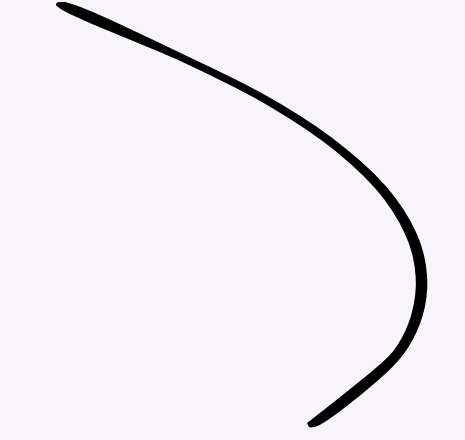

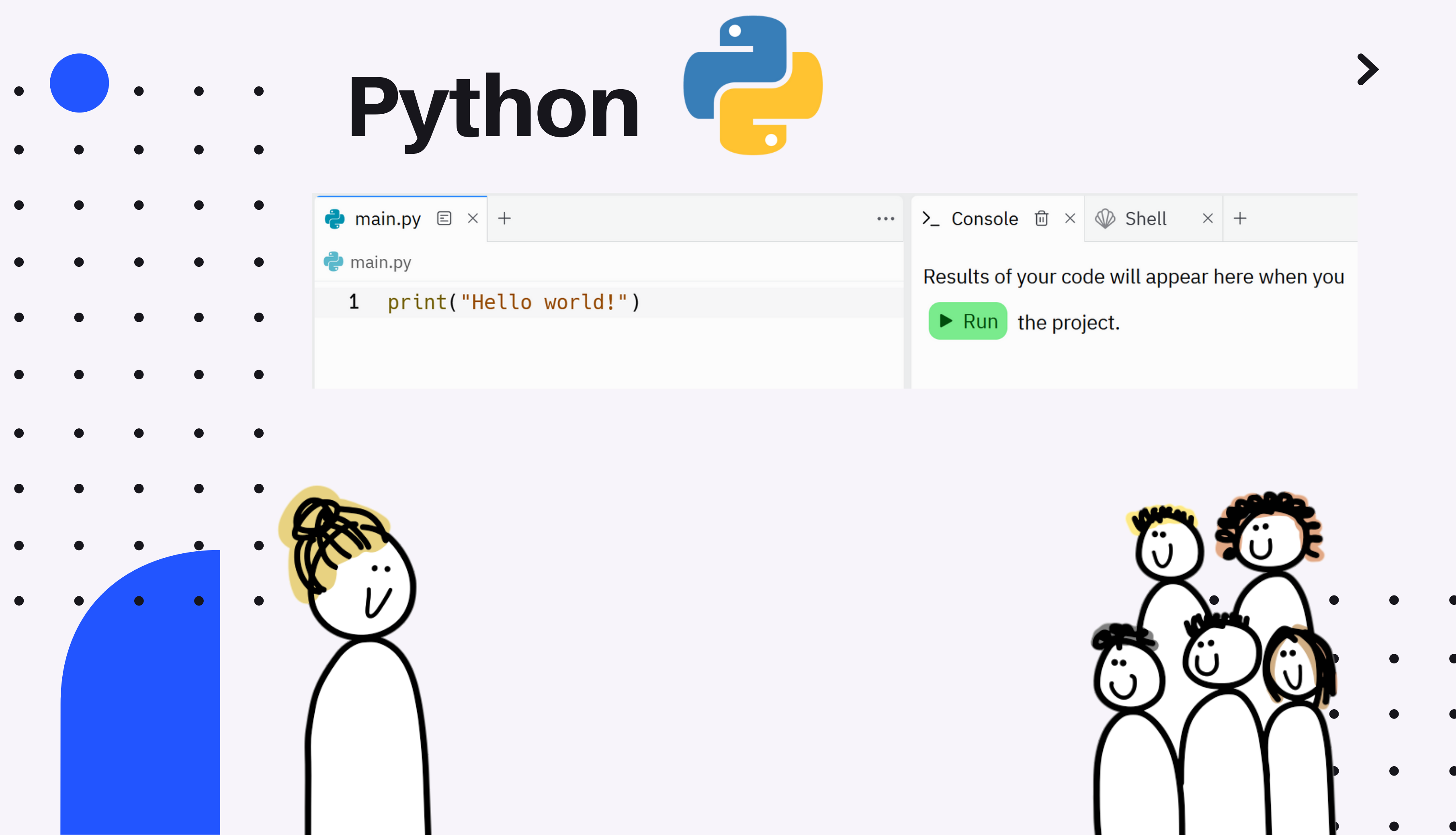

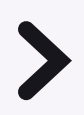

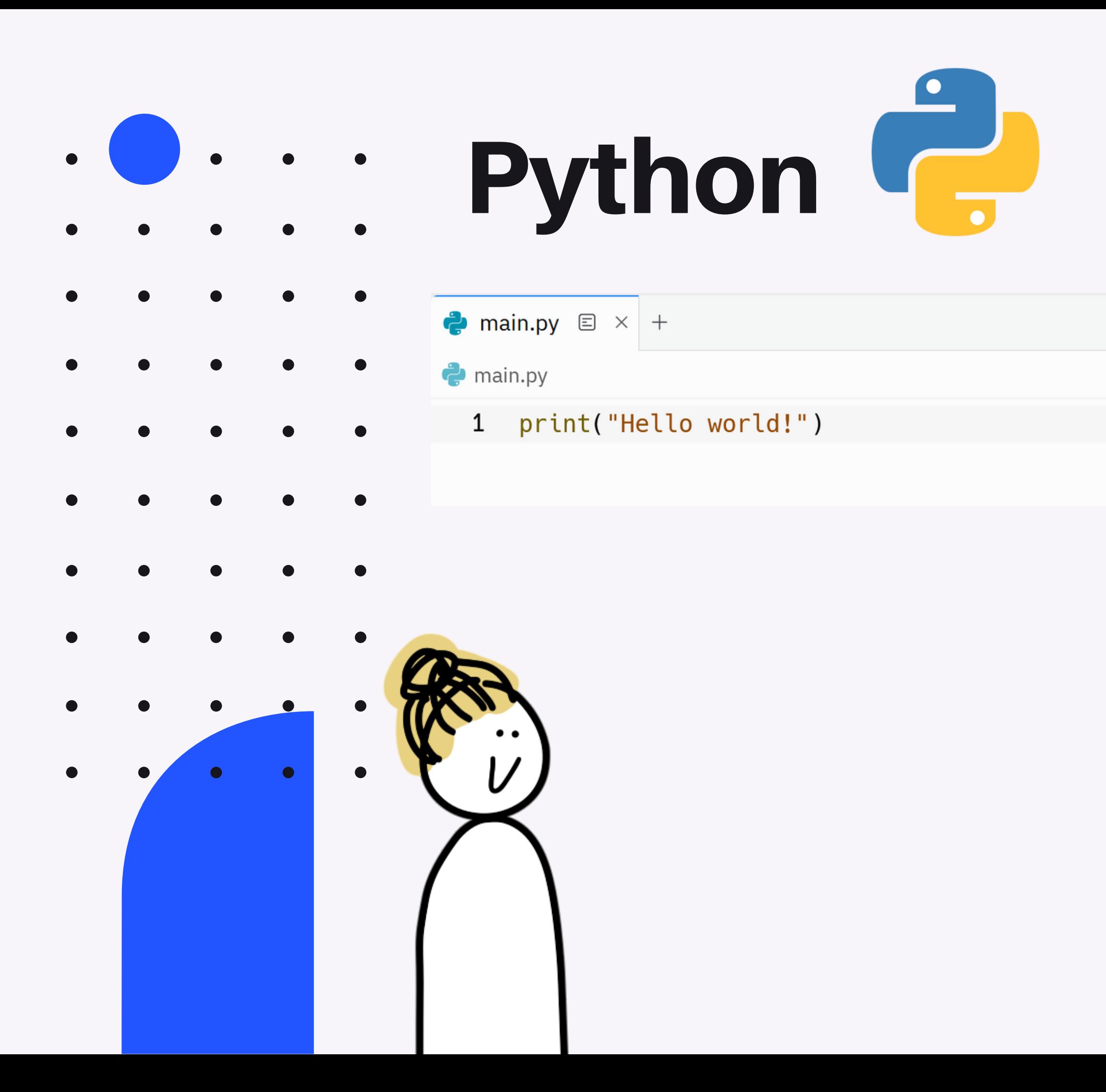

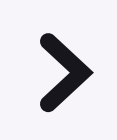

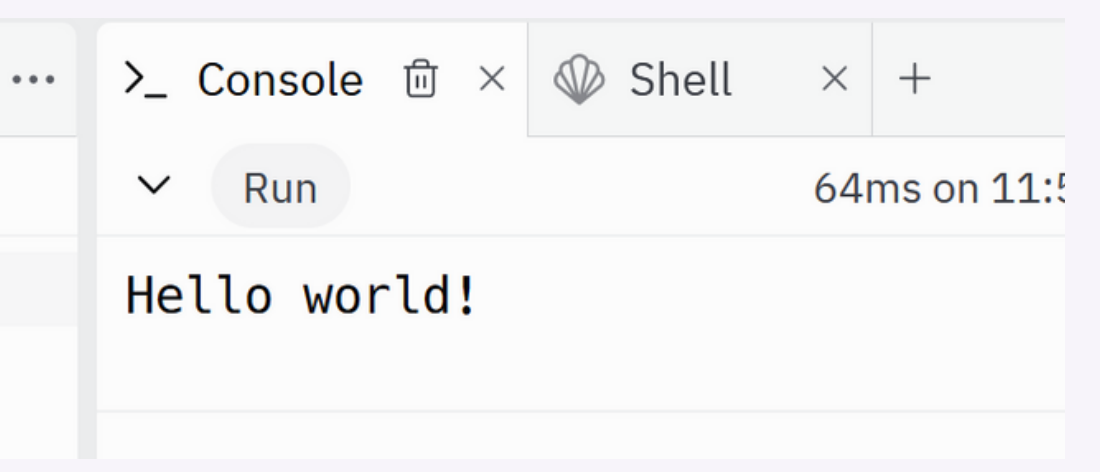

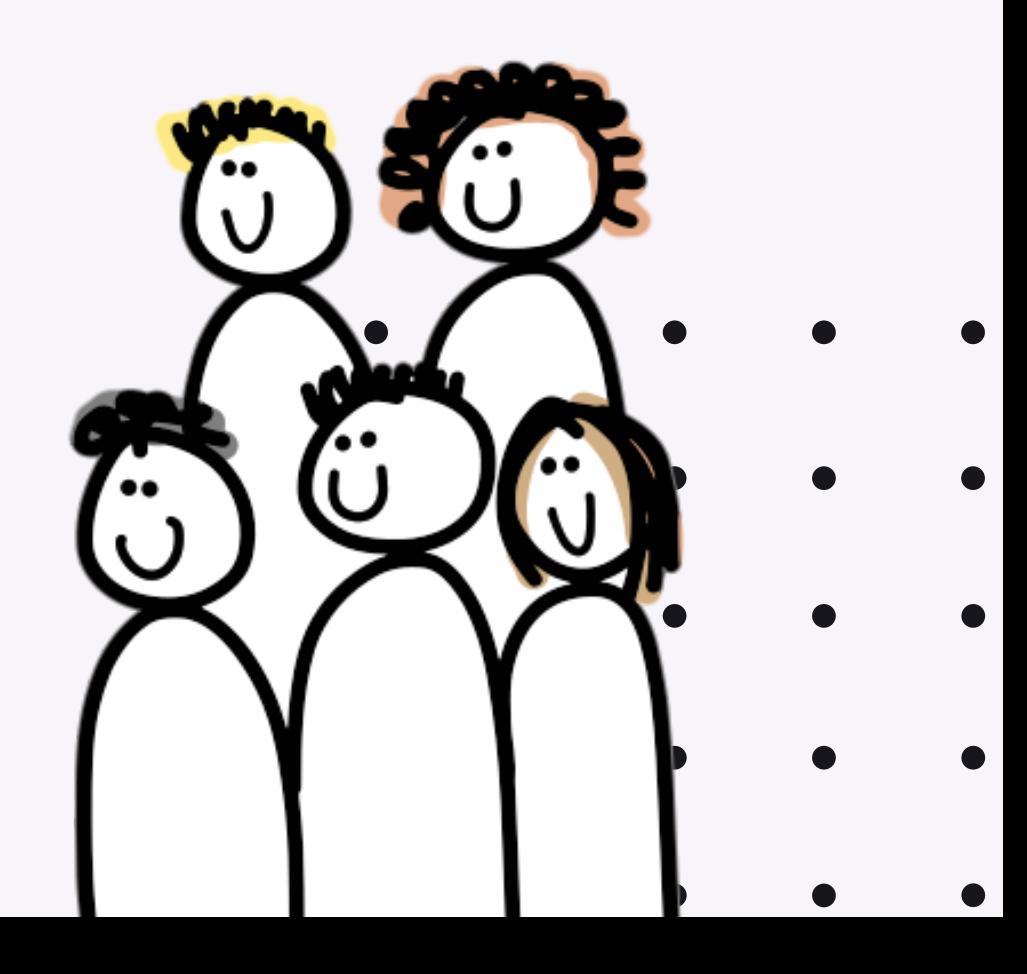

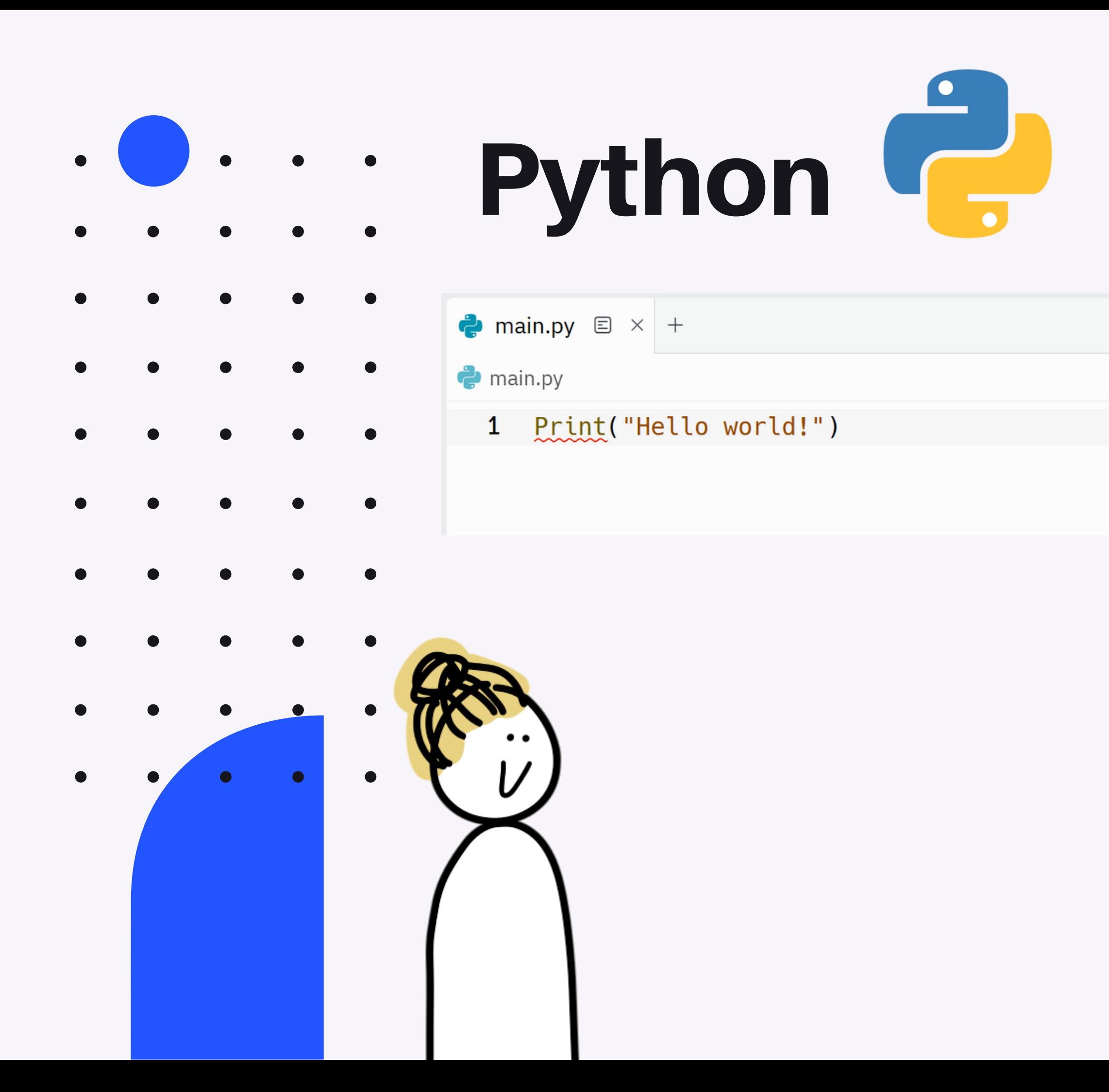

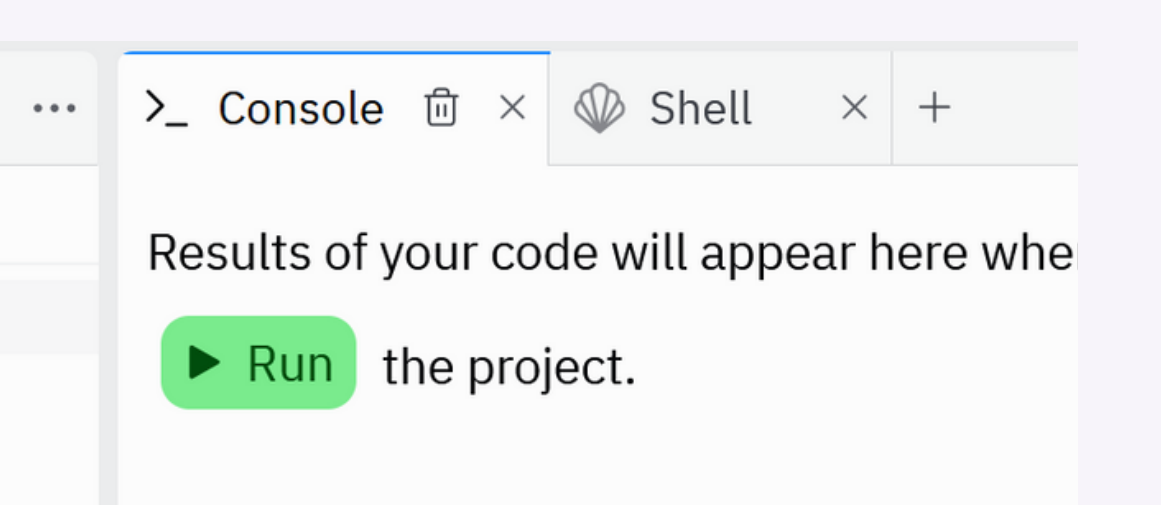

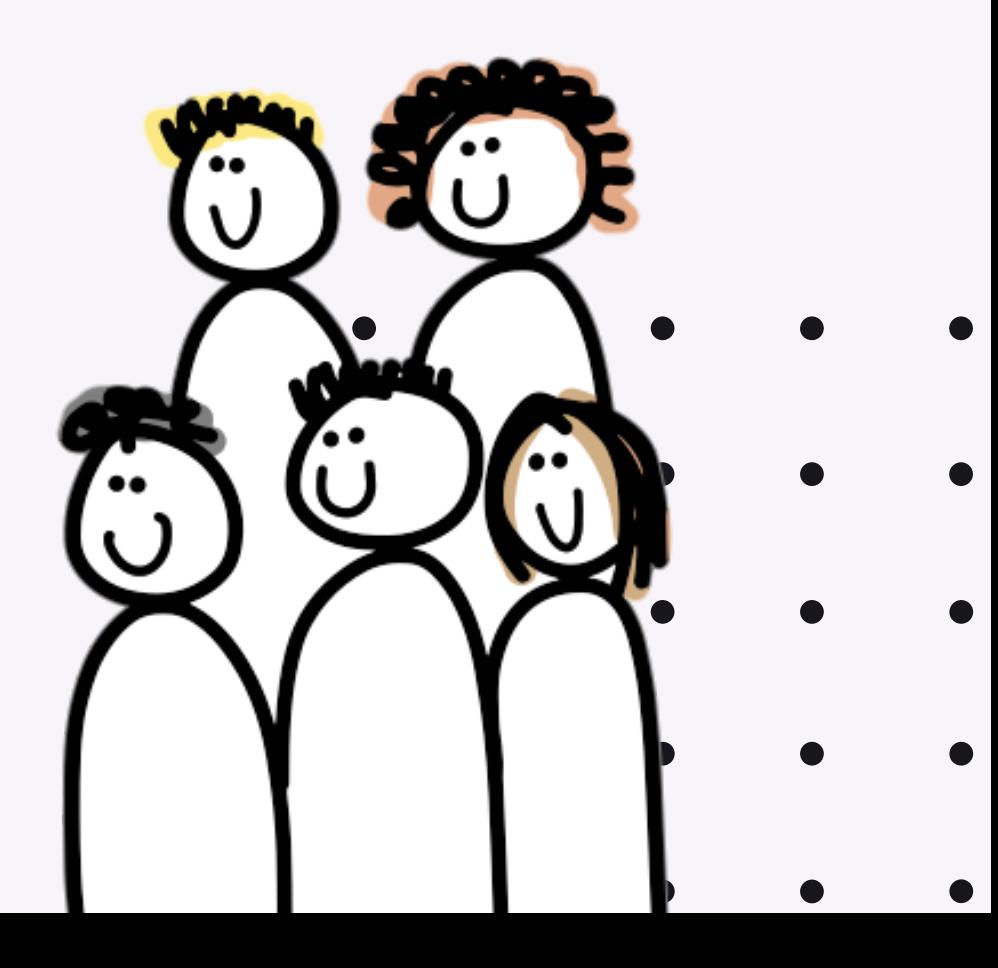

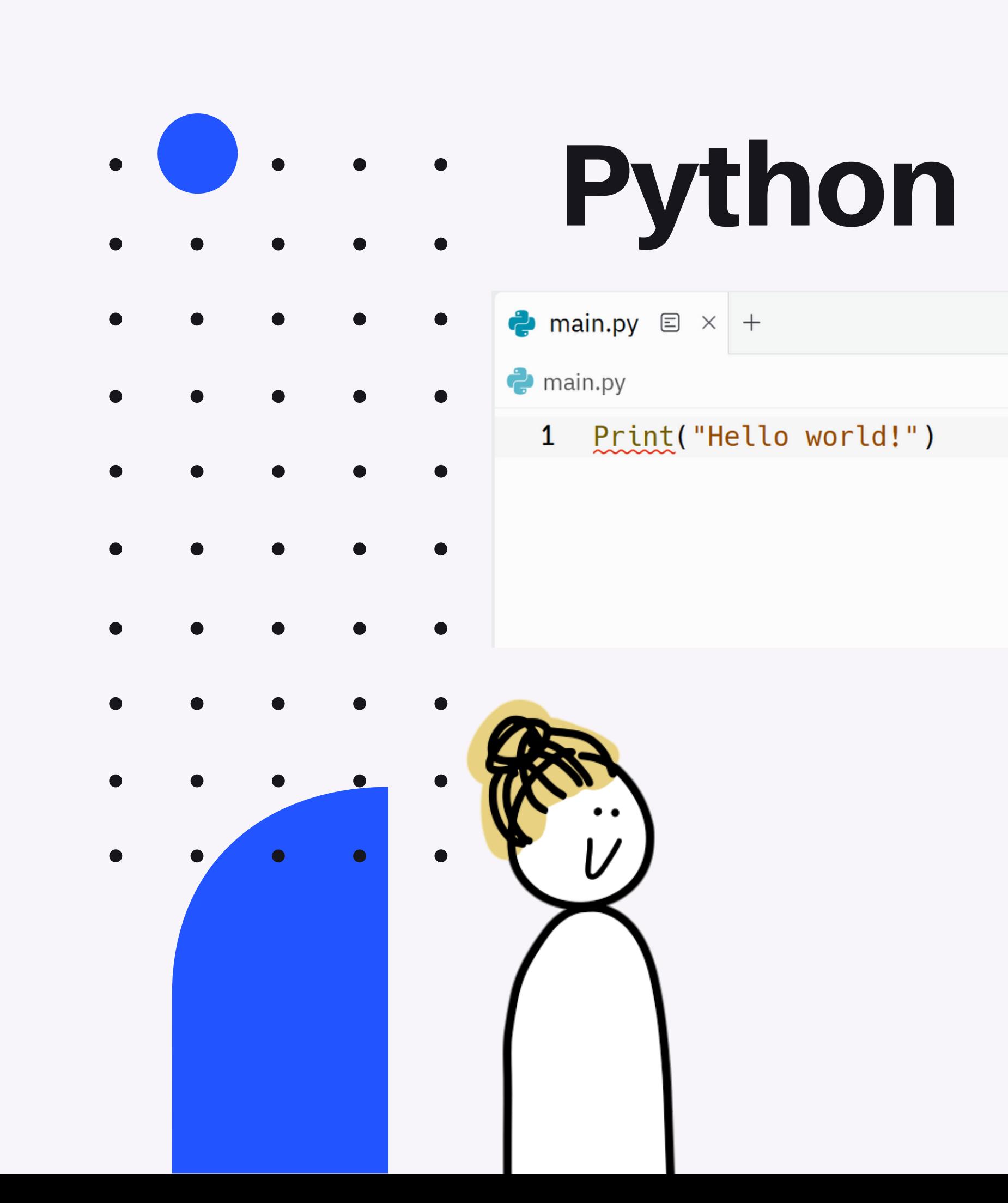

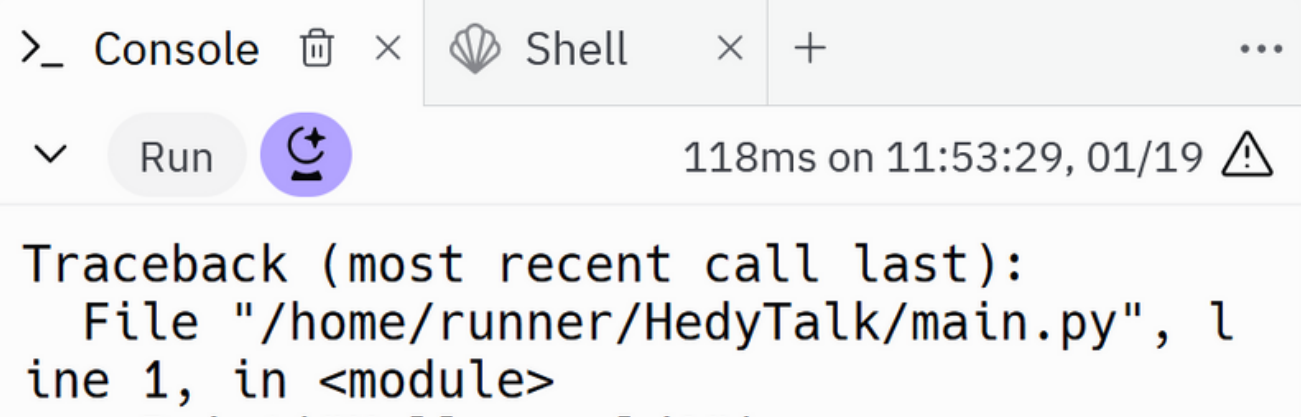

 $\cdots$ 

```
Print("Hello world!")
NameError: name 'Print' is not defined. D
id you mean: 'print'?
```
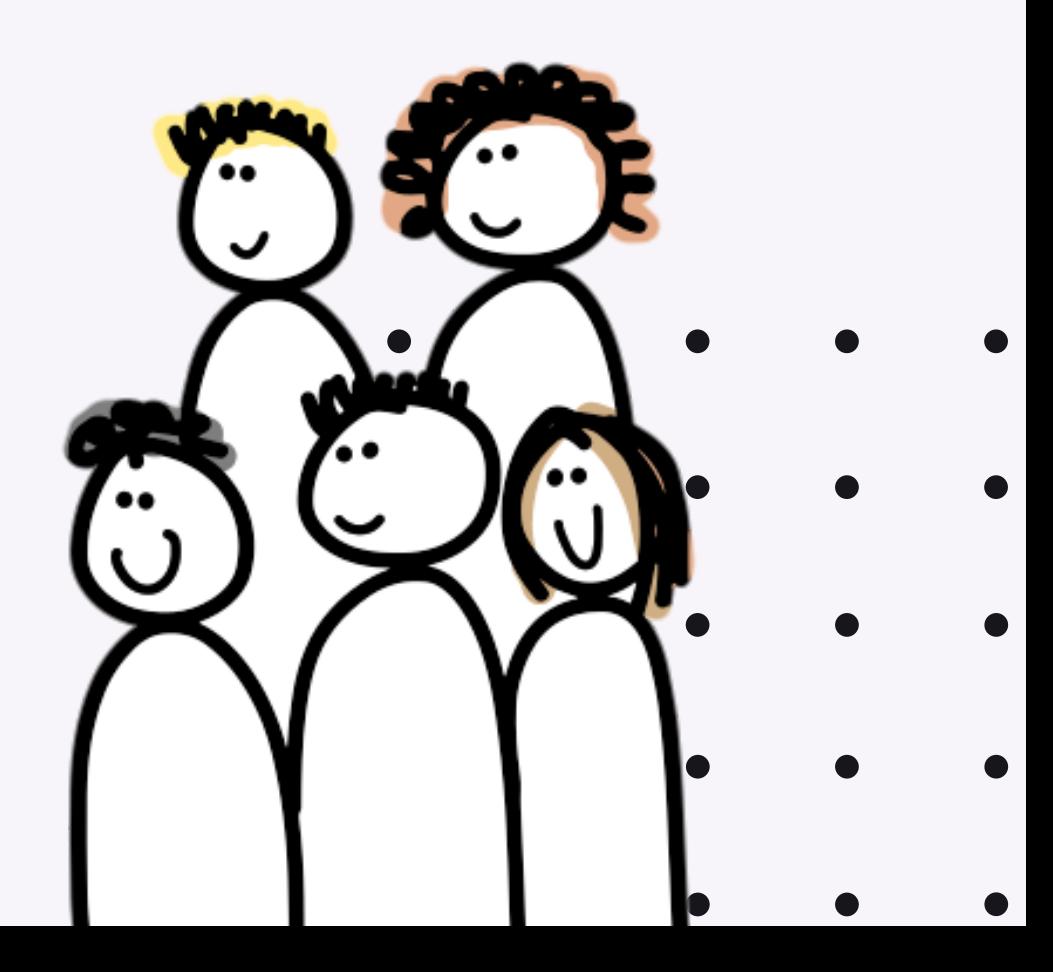

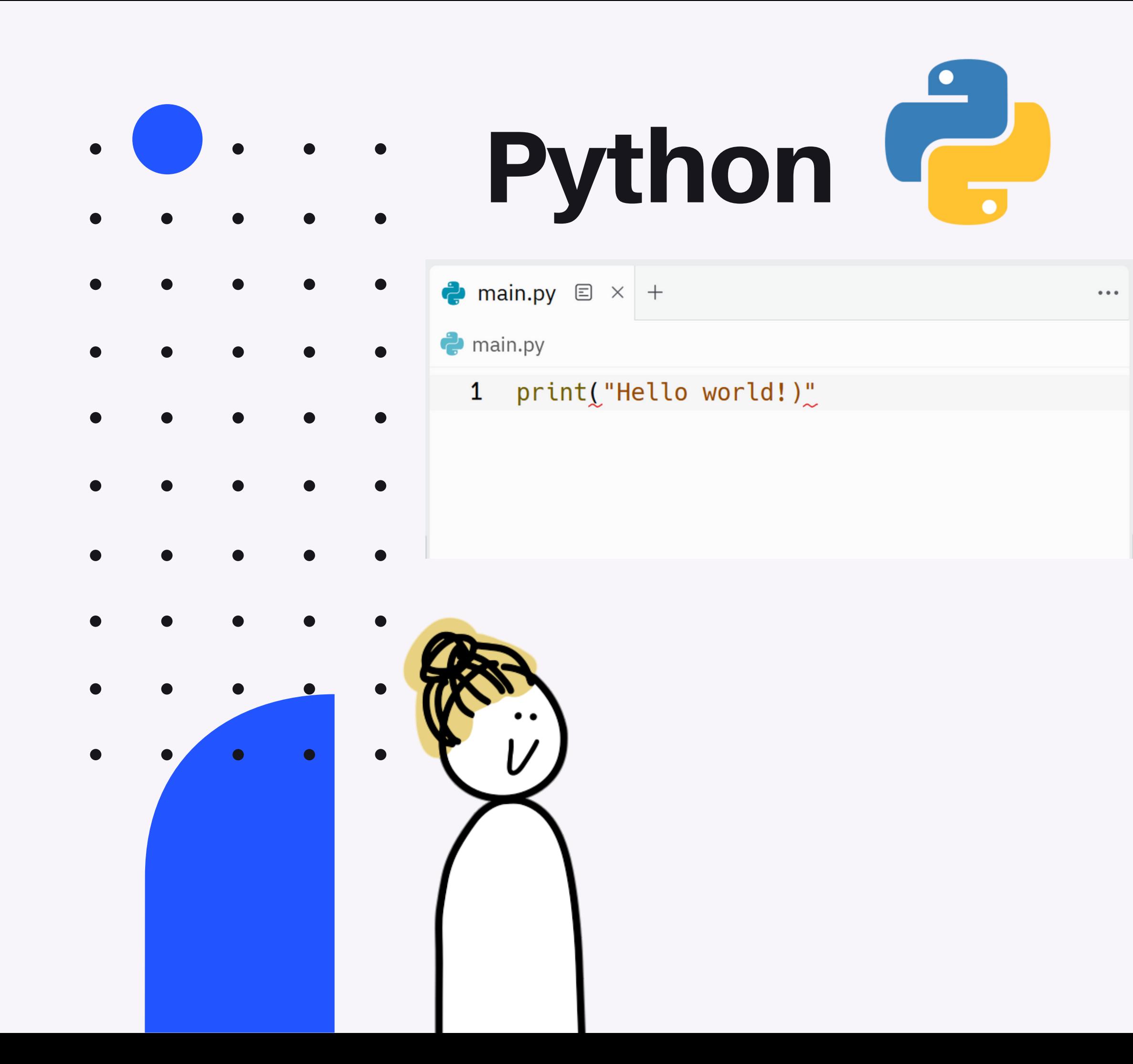

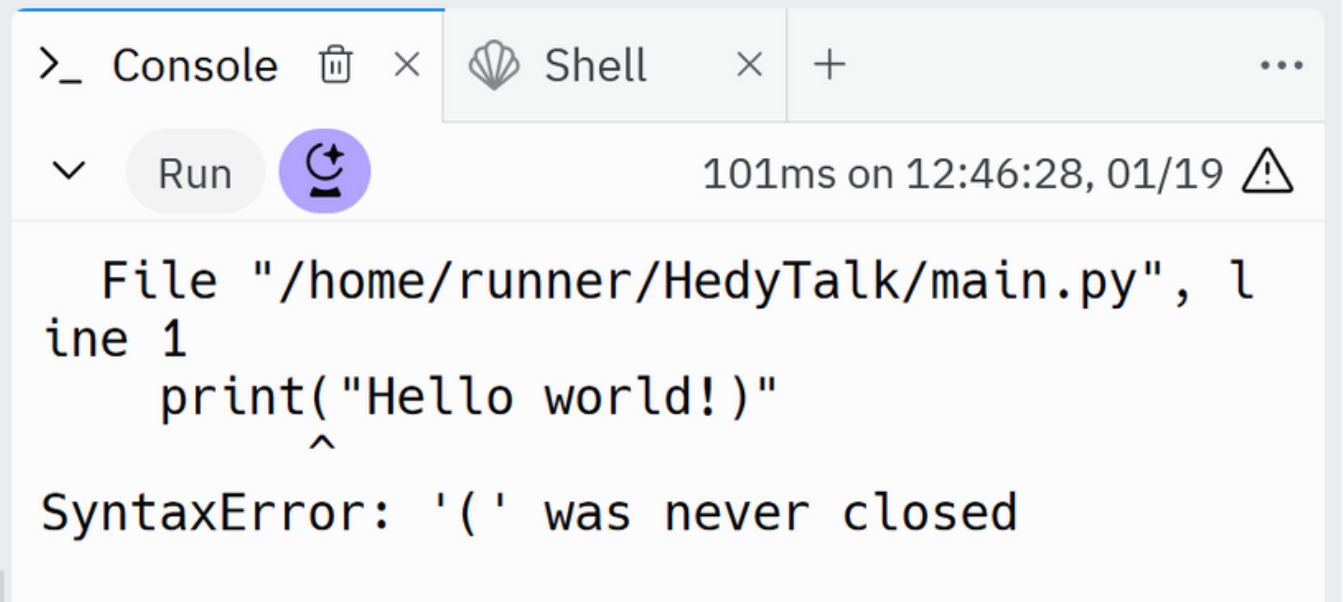

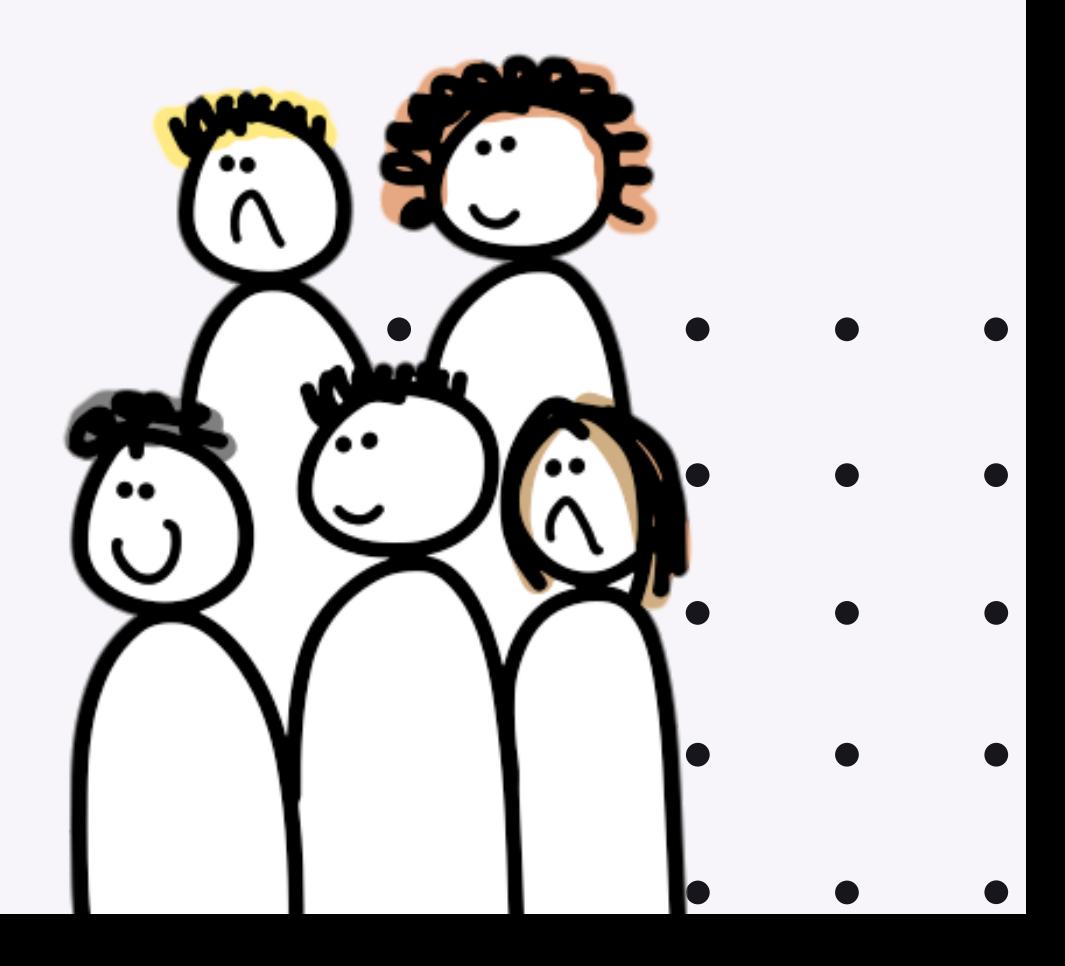

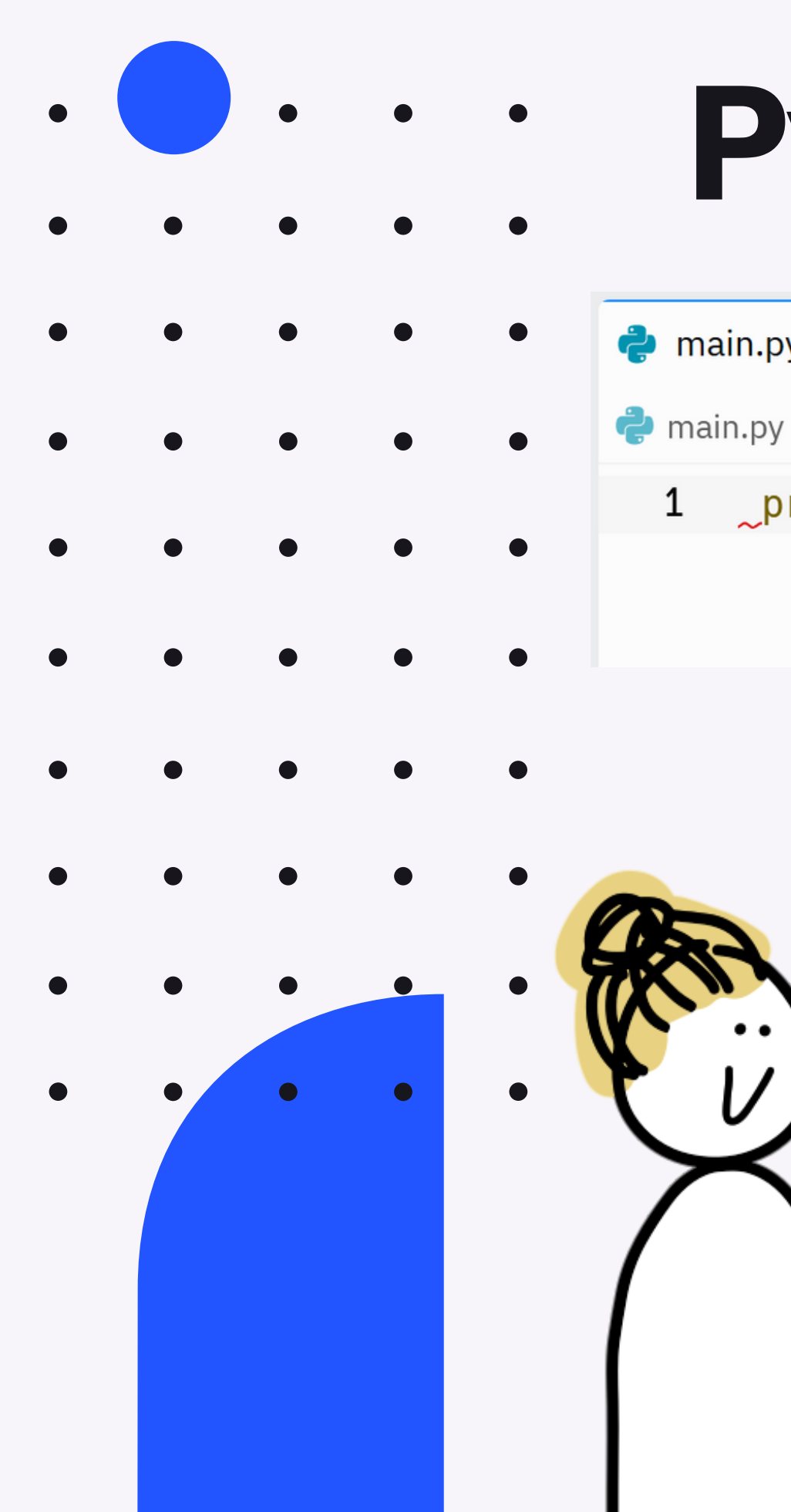

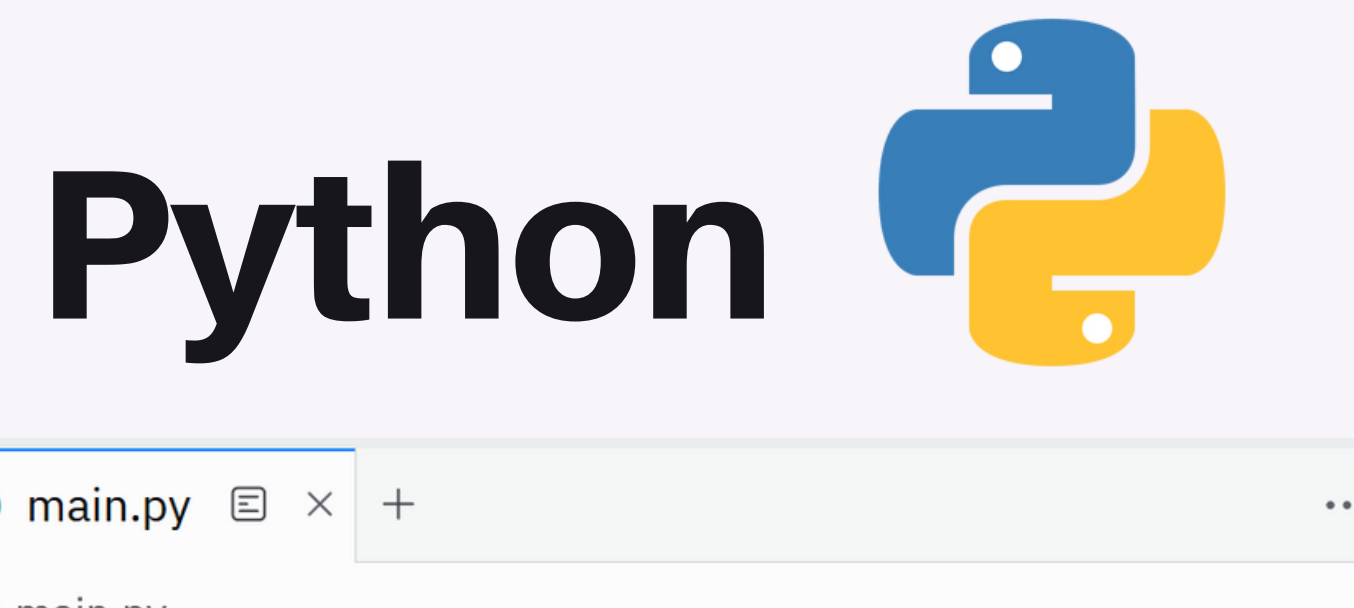

## 1  $\sqrt{p}$ rint("Hello world!")

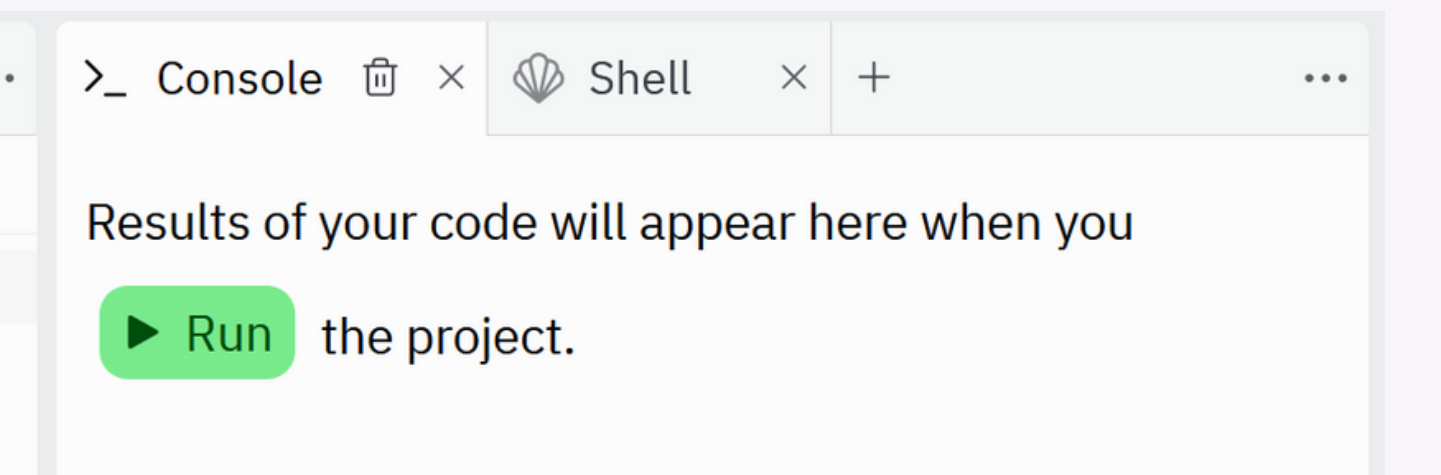

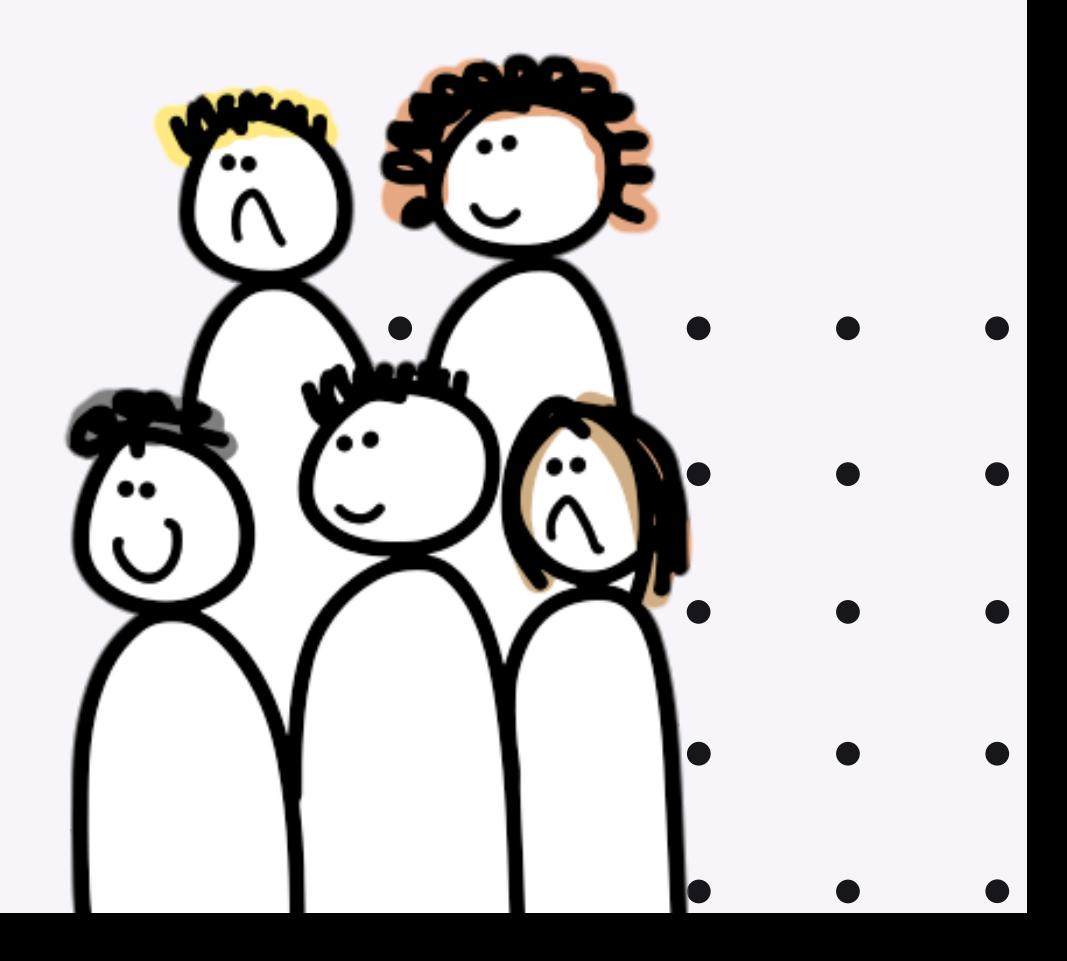

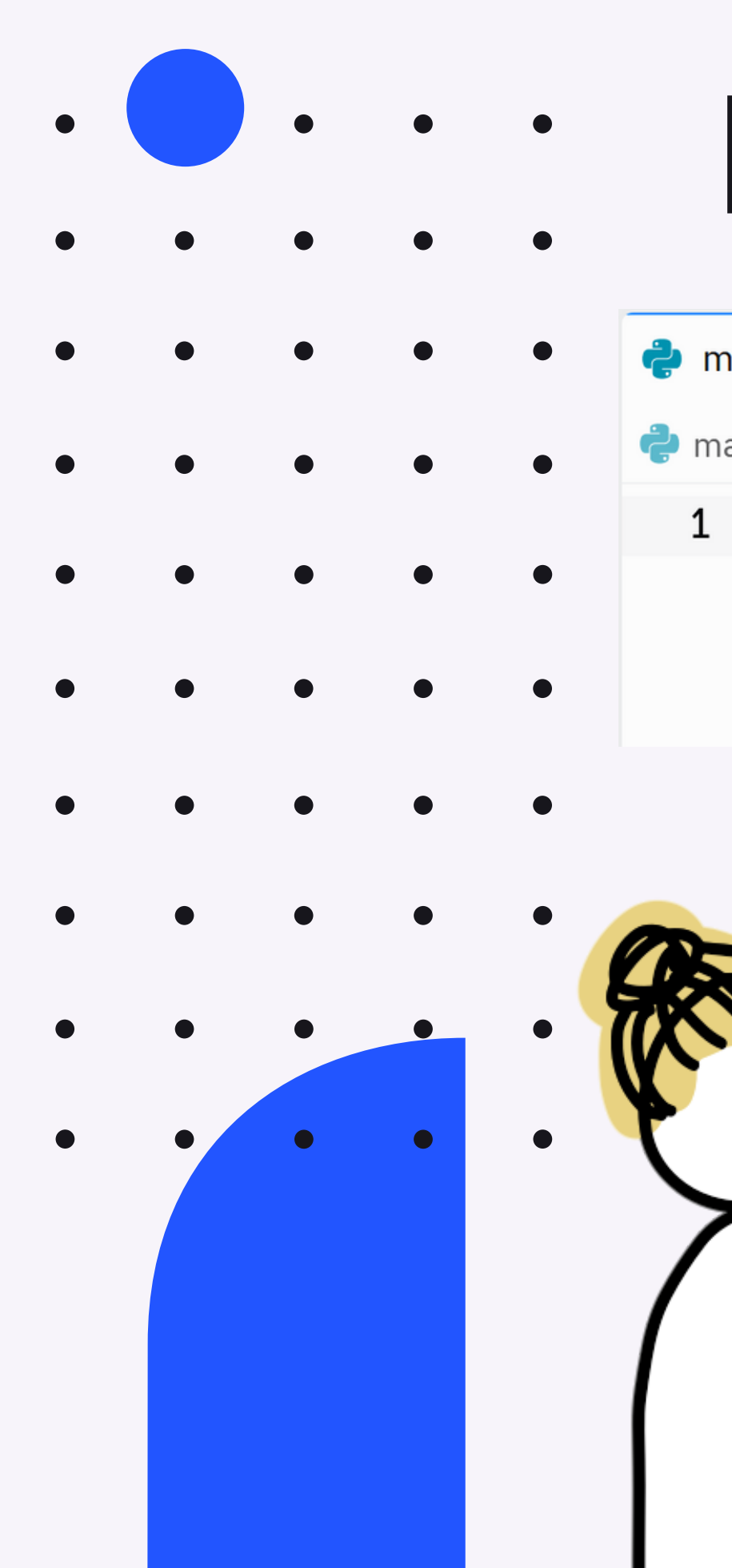

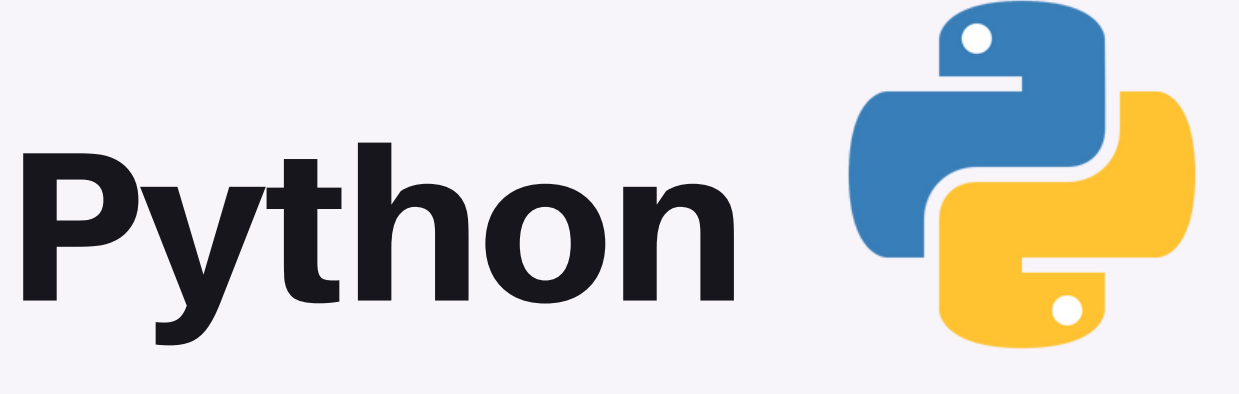

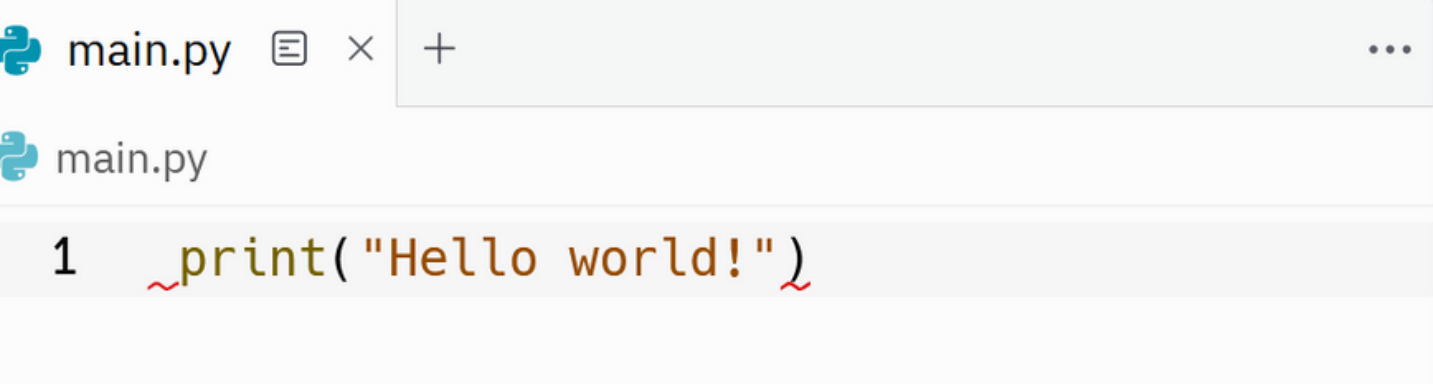

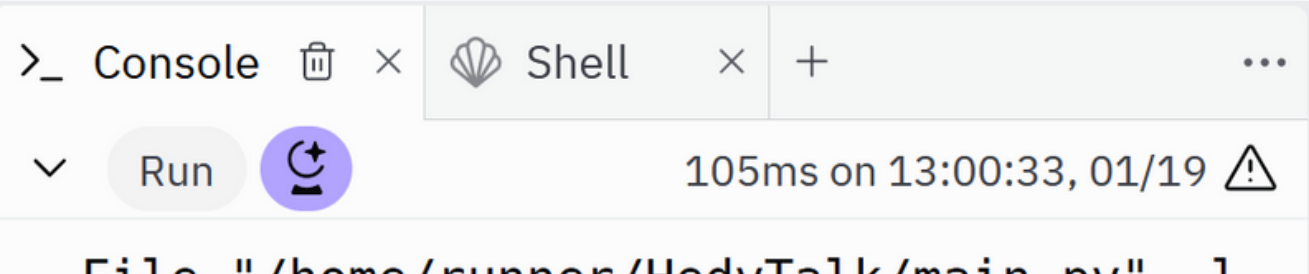

File "/home/runner/HedyTalk/main.py", l ine 1

print("Hello world!") IndentationError: unexpected indent

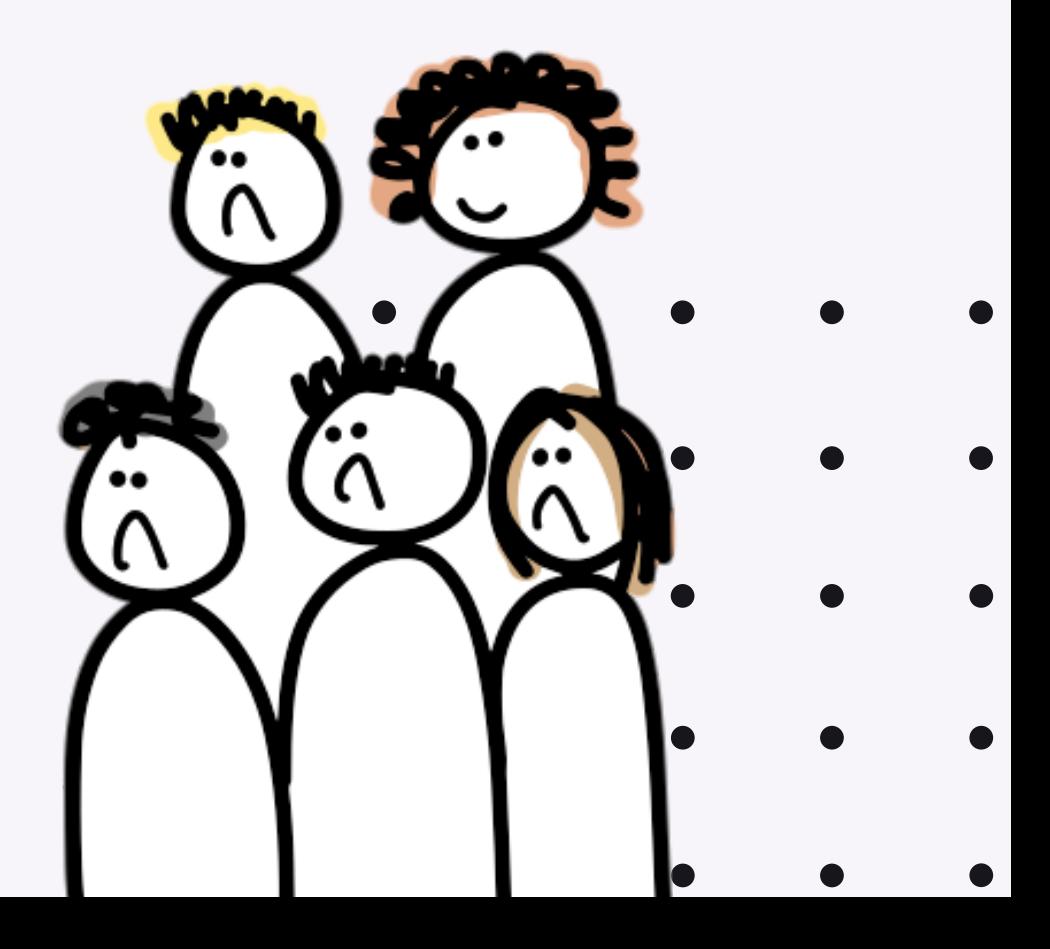

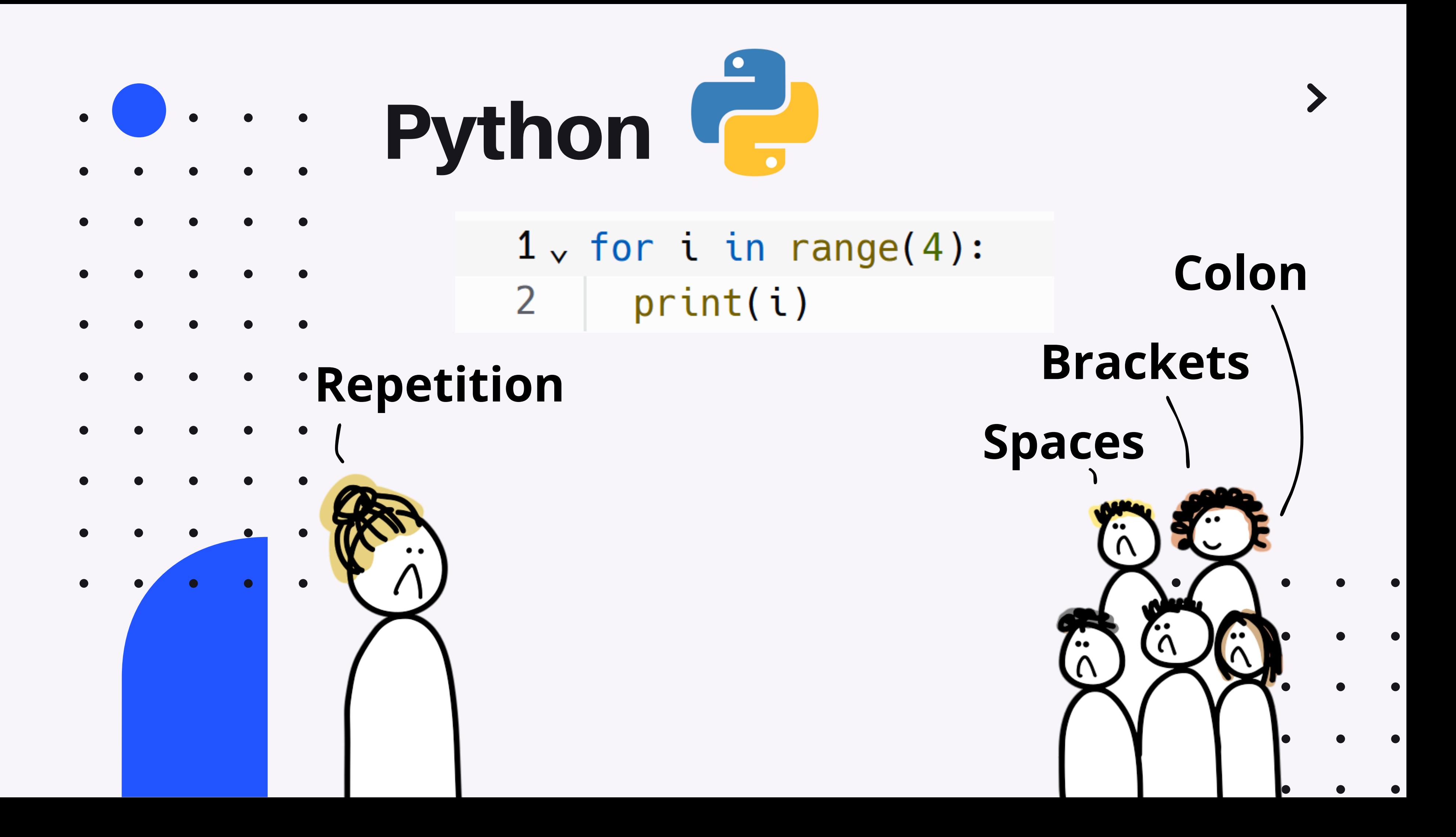

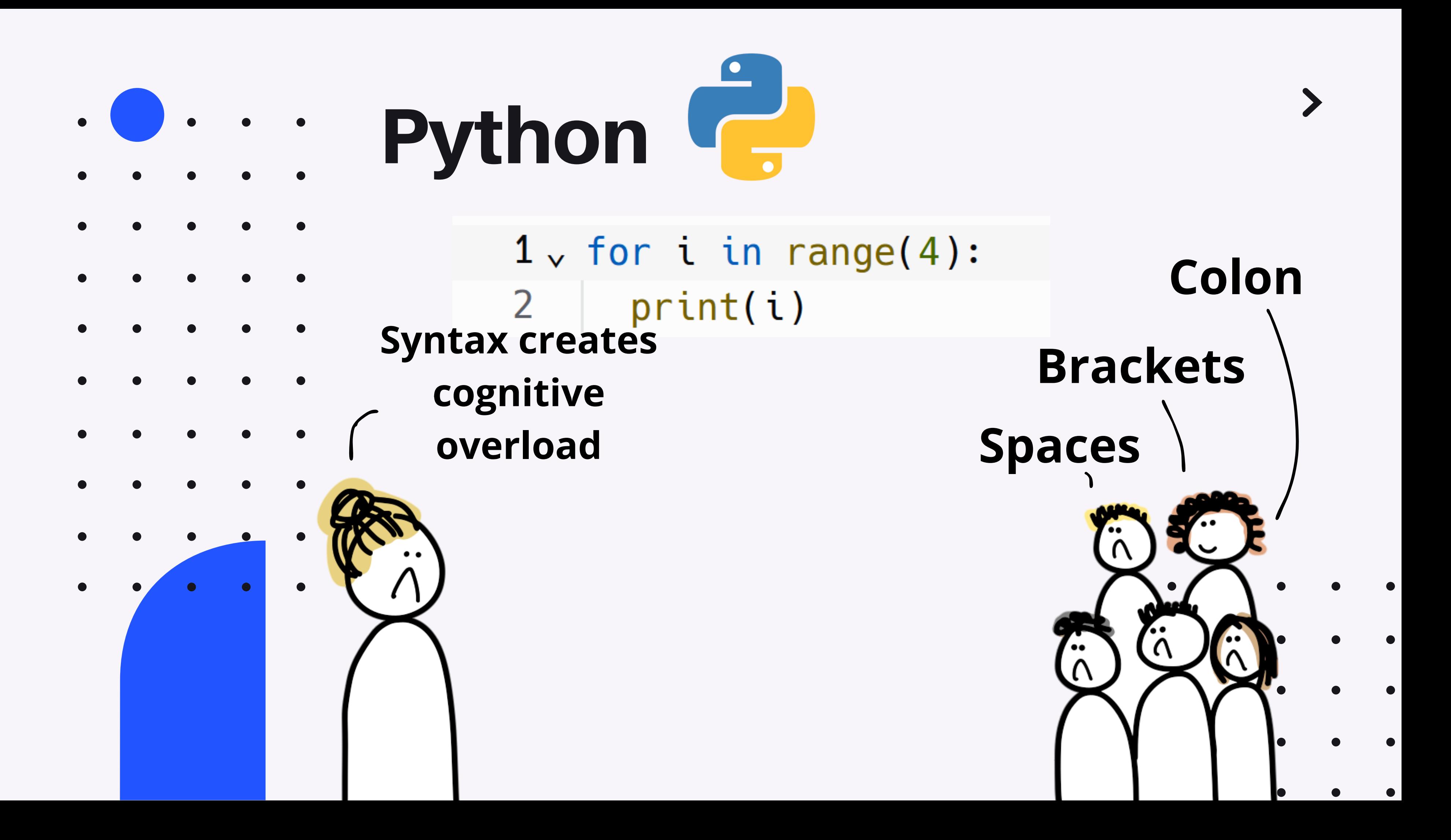

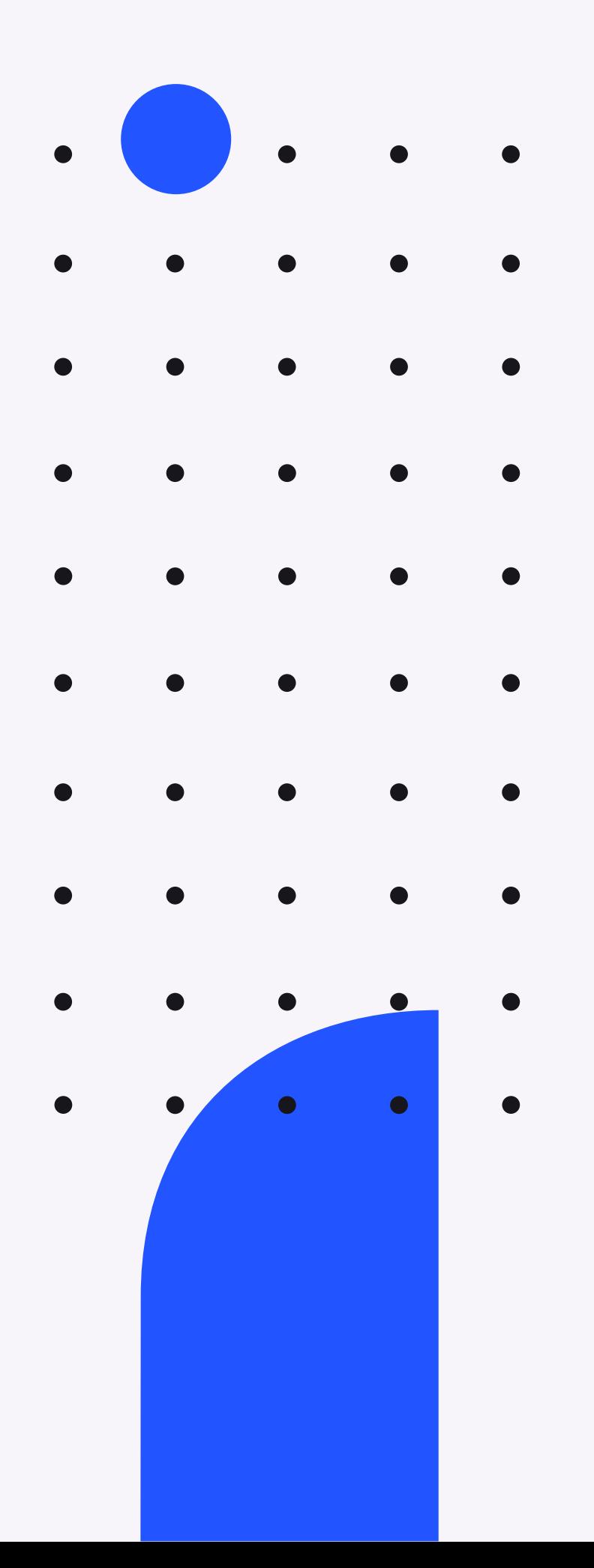

# Cognitive Overload

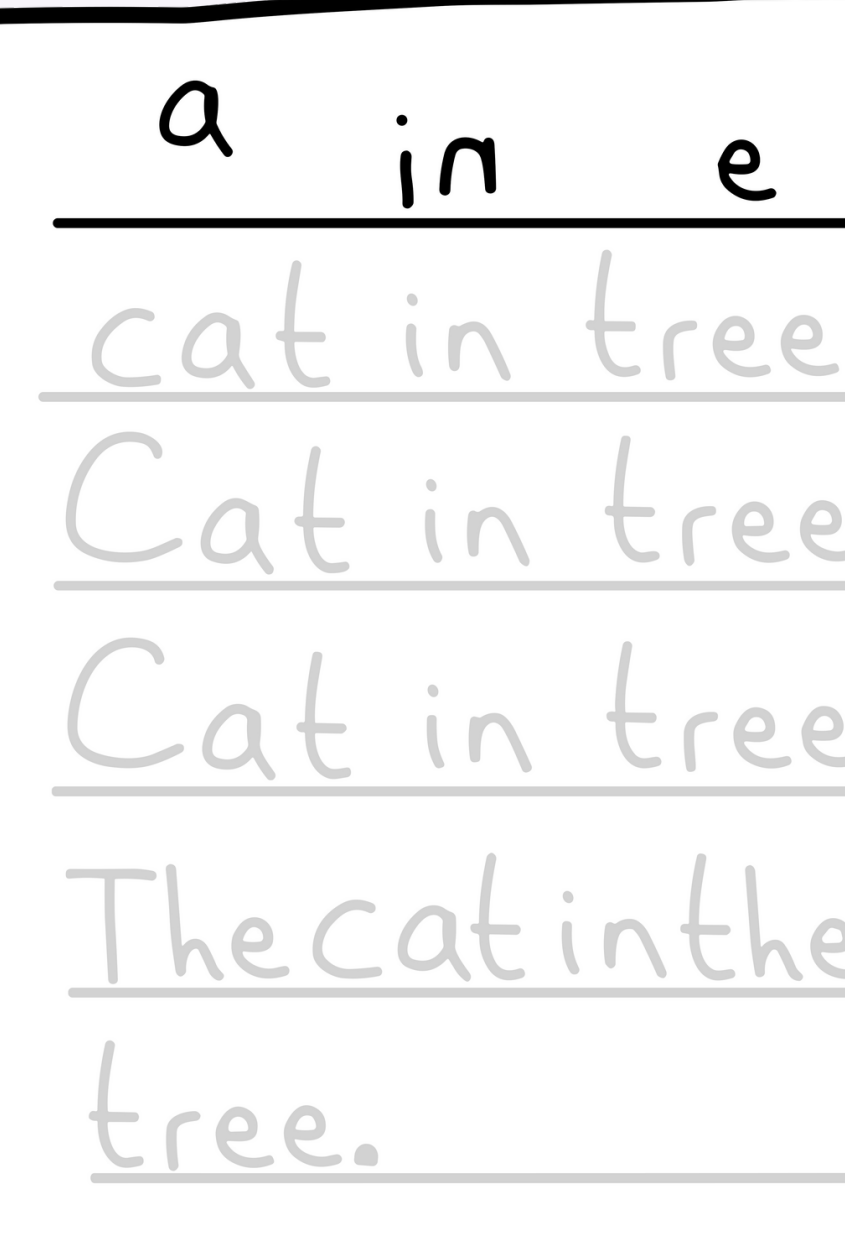

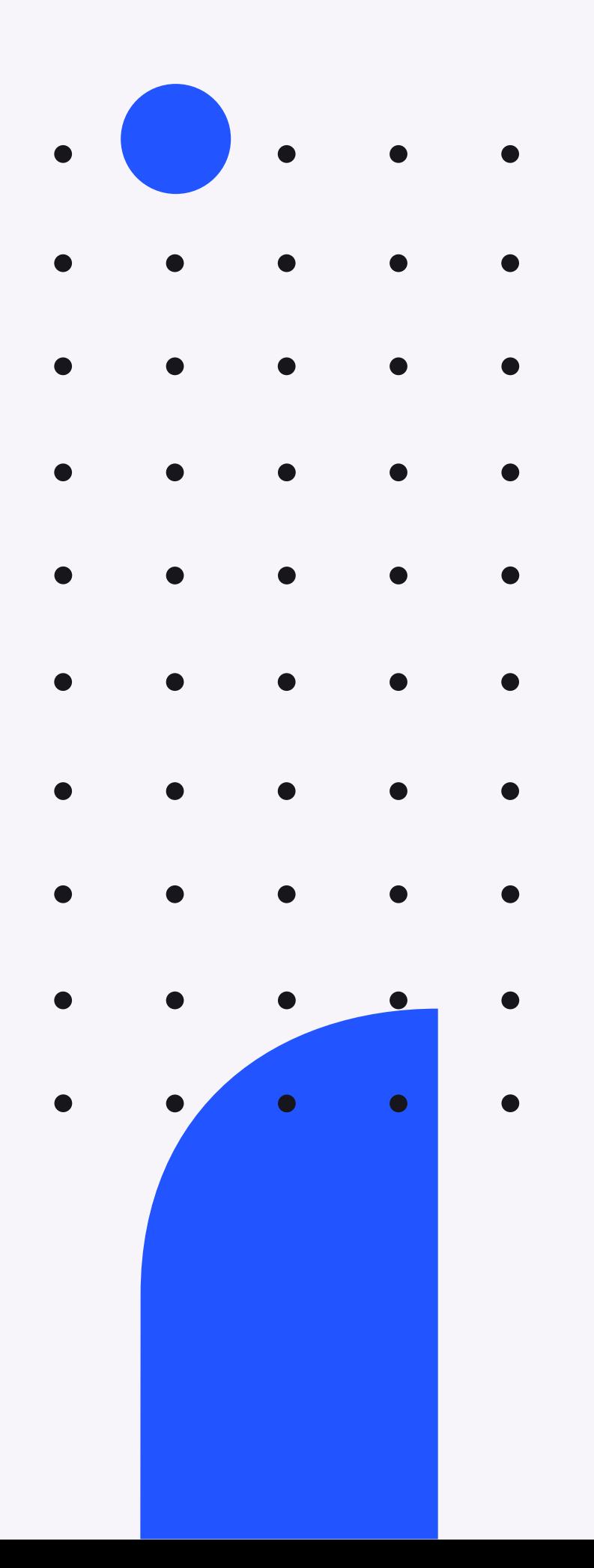

# Cognitive Overload

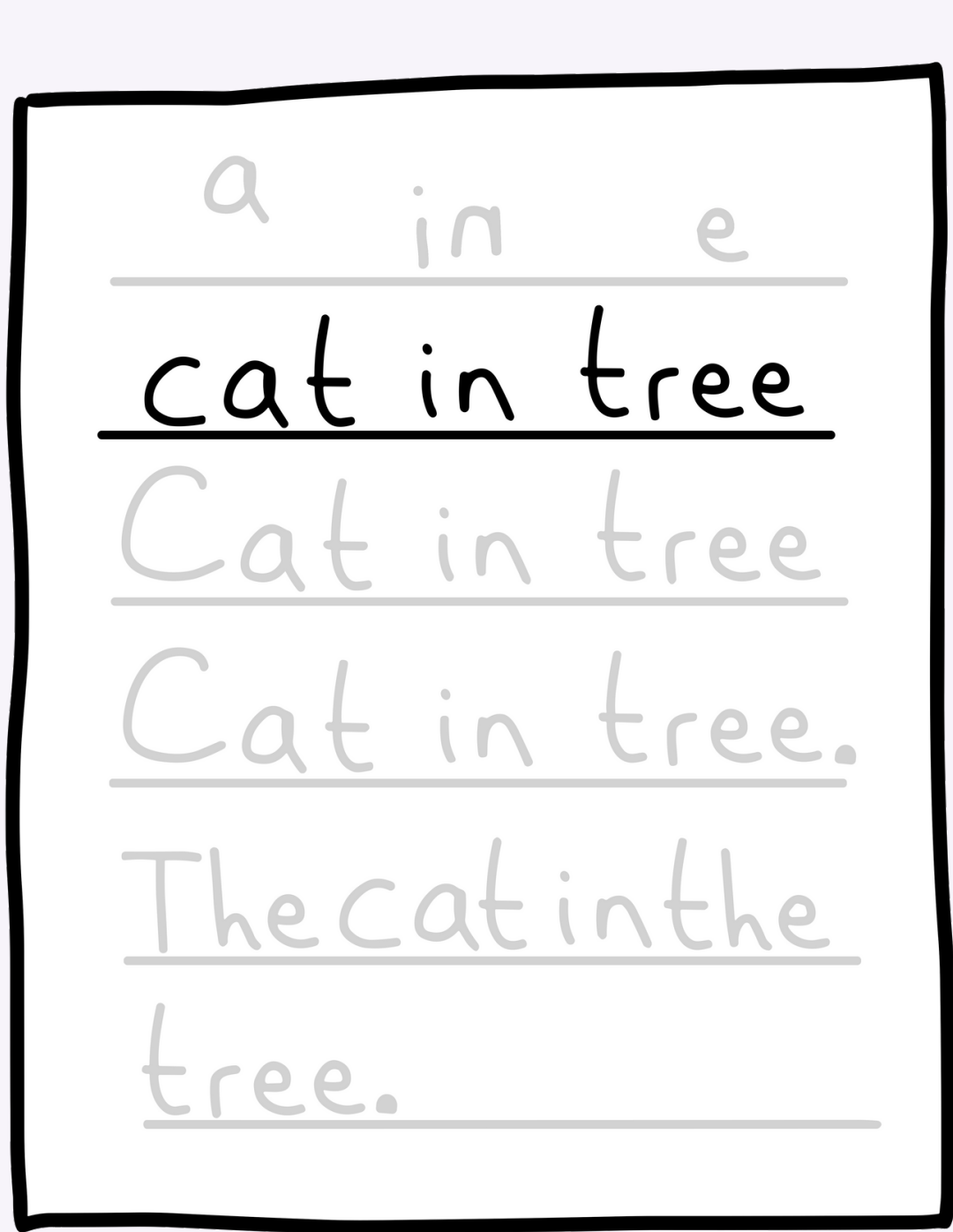

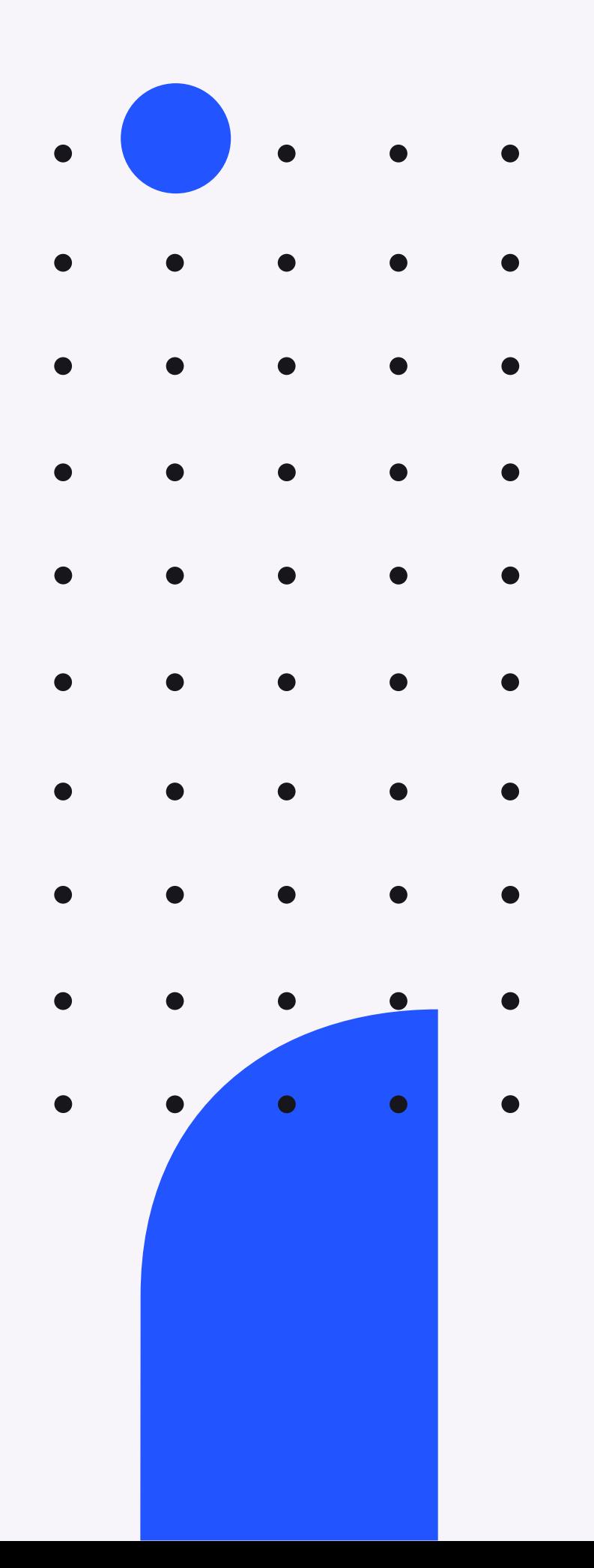

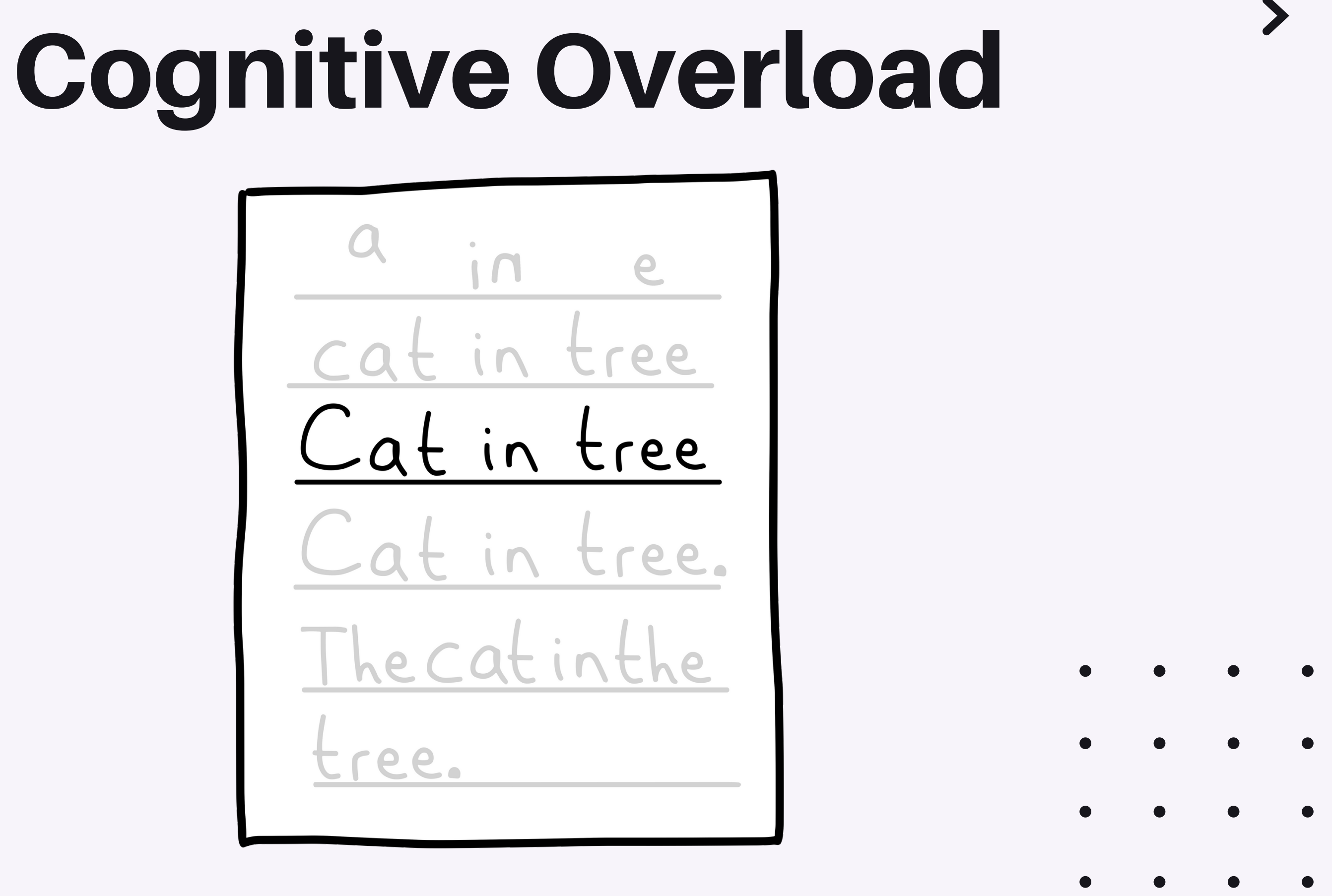

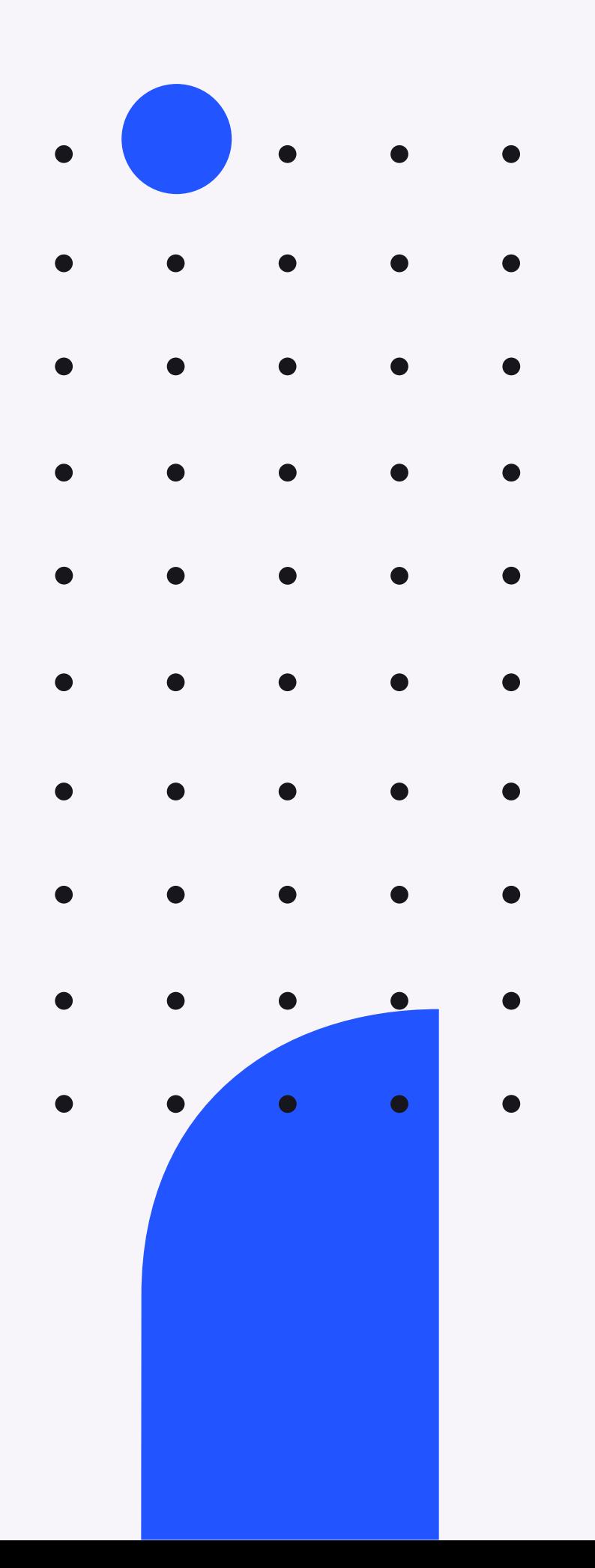

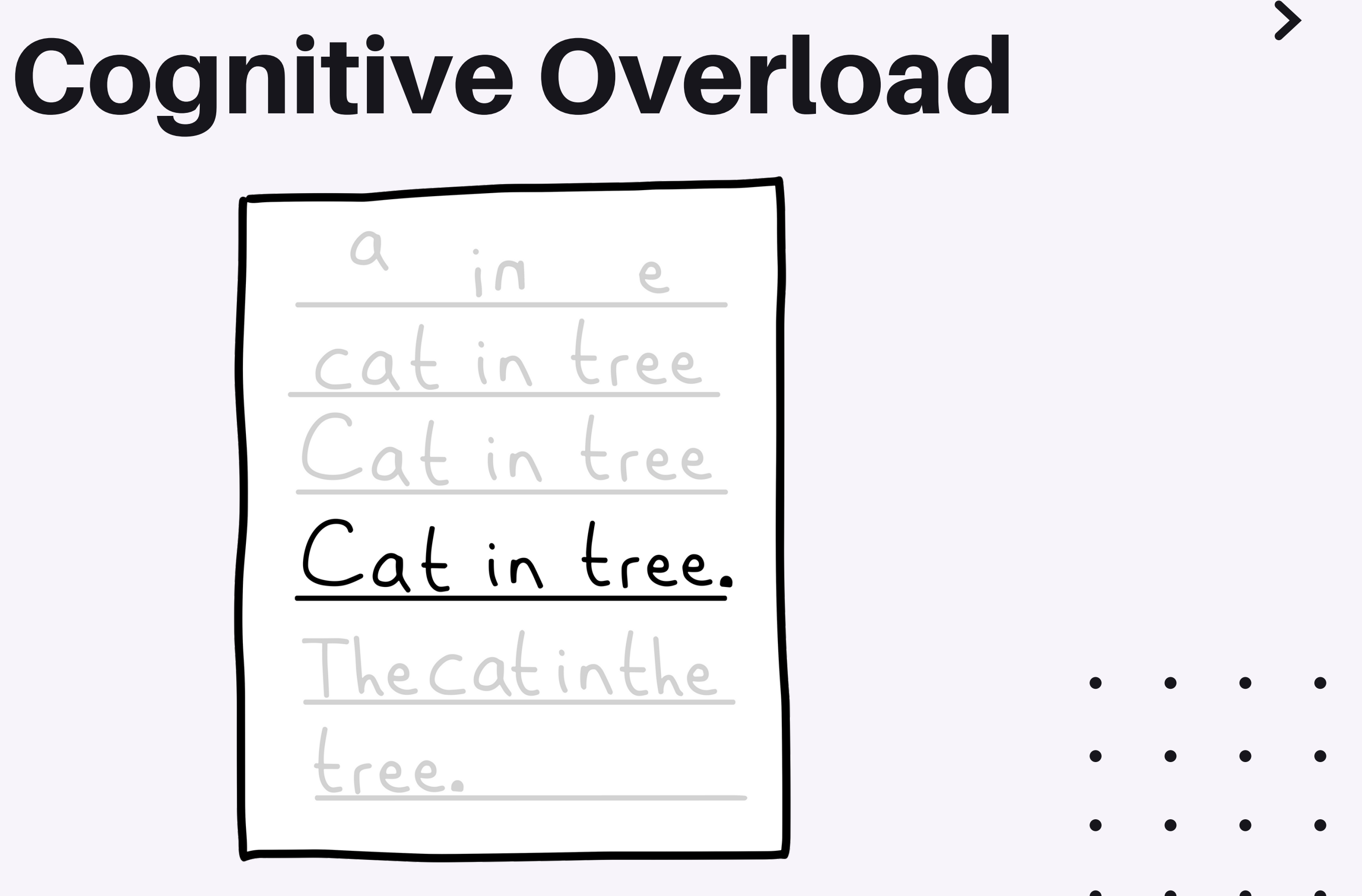

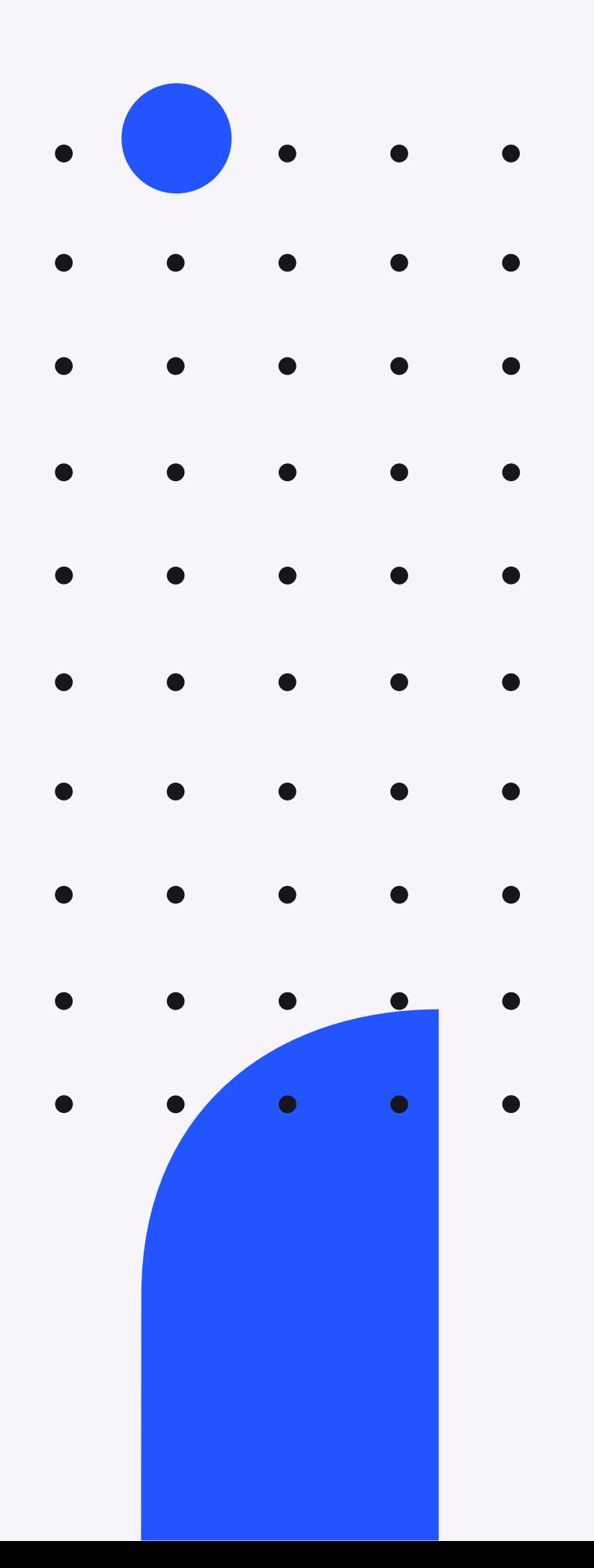

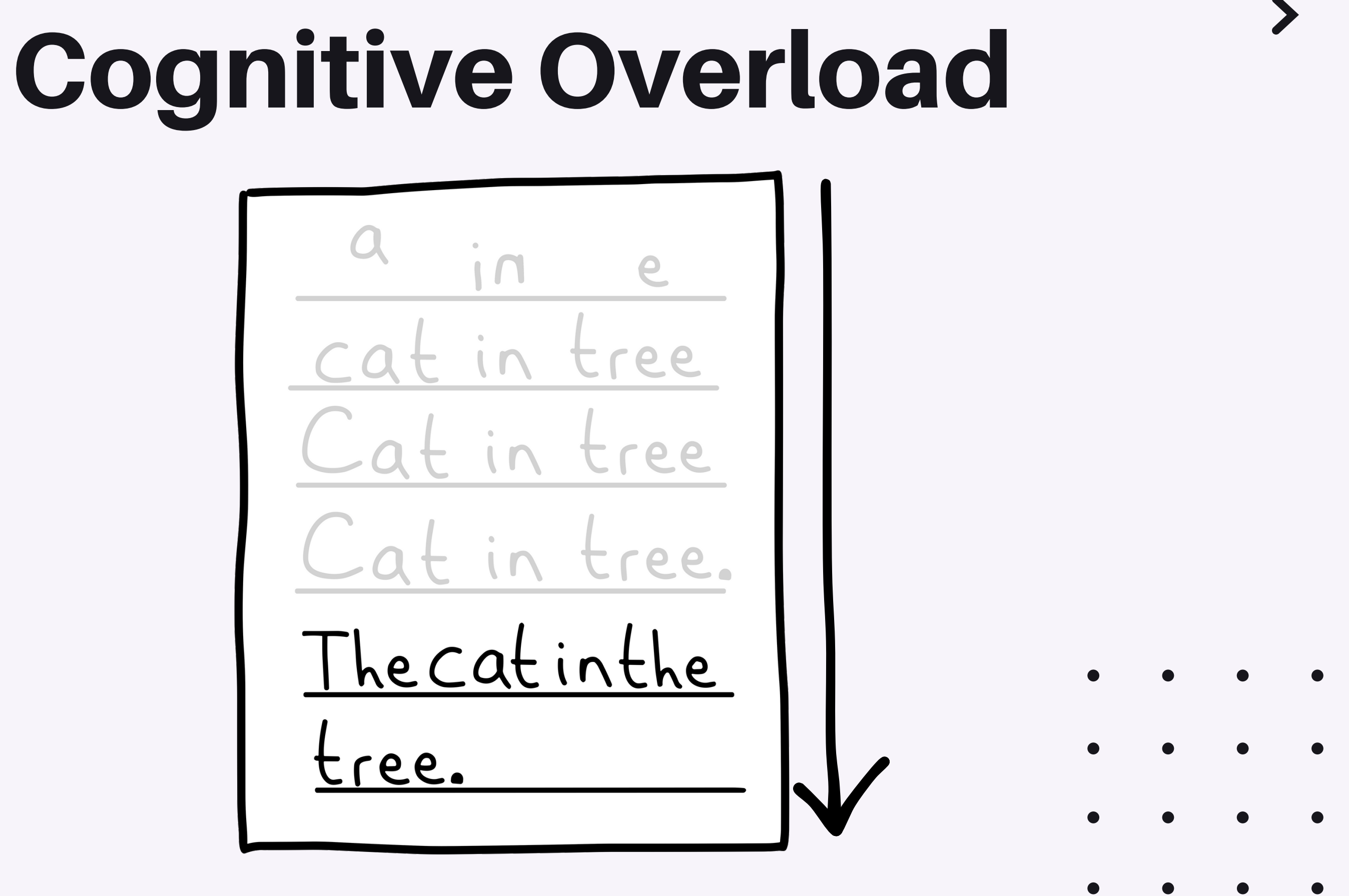

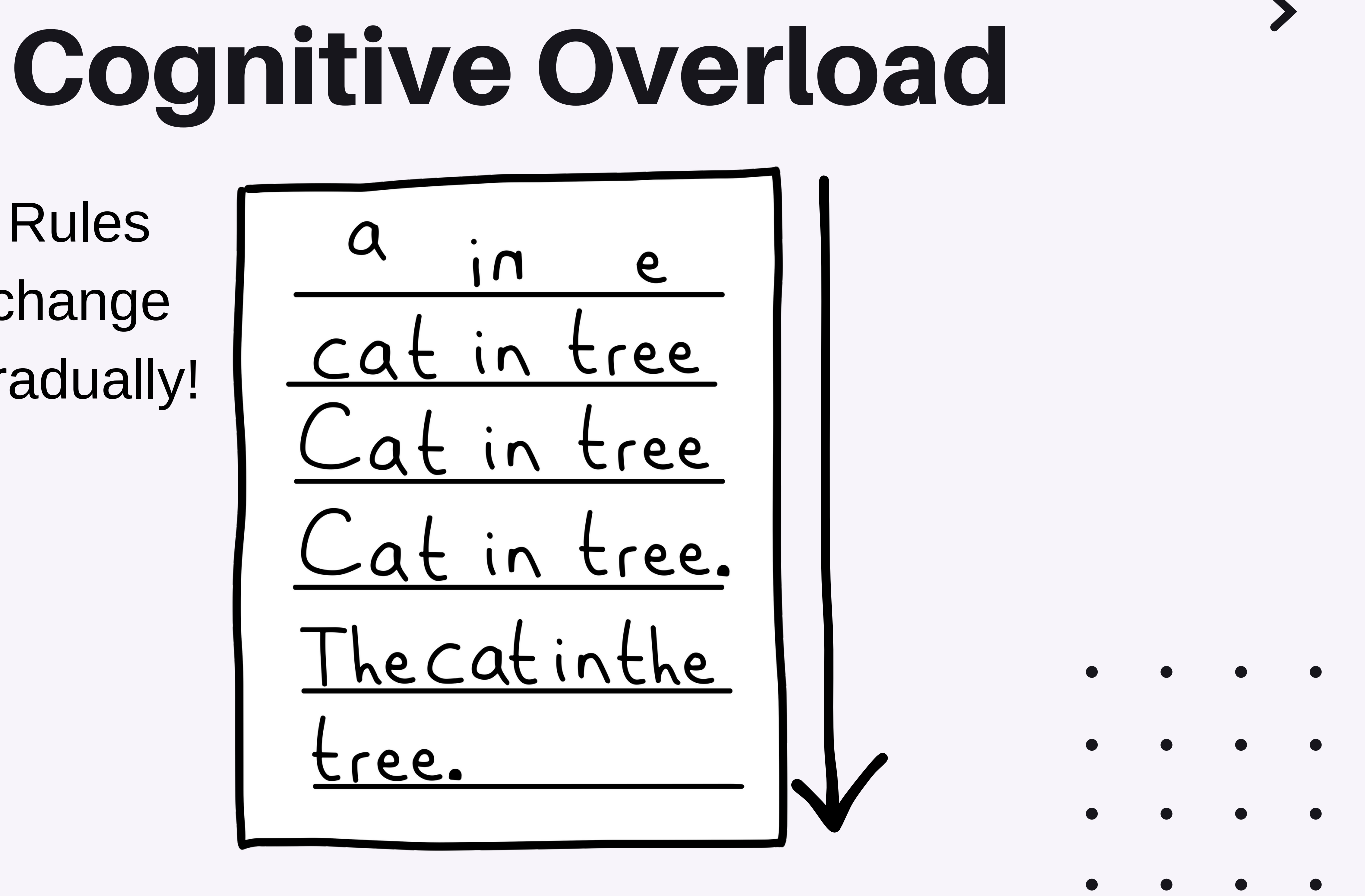

Rules change gradually!

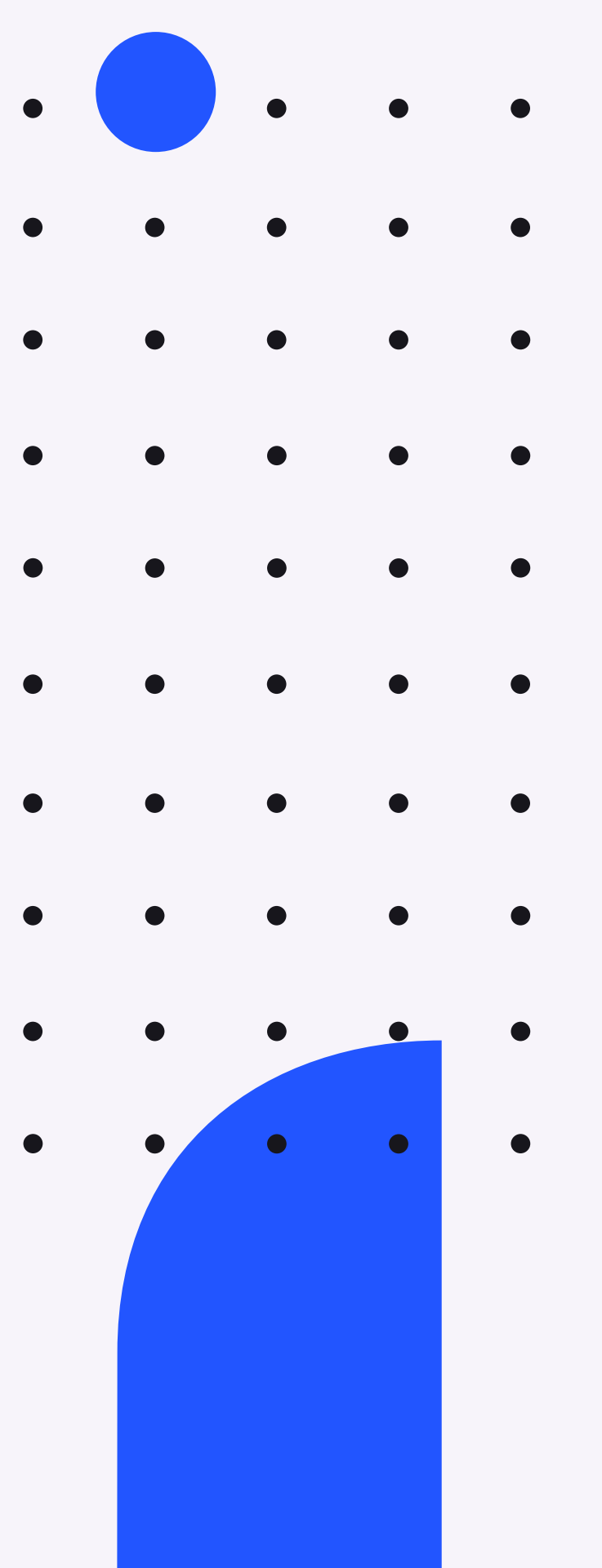

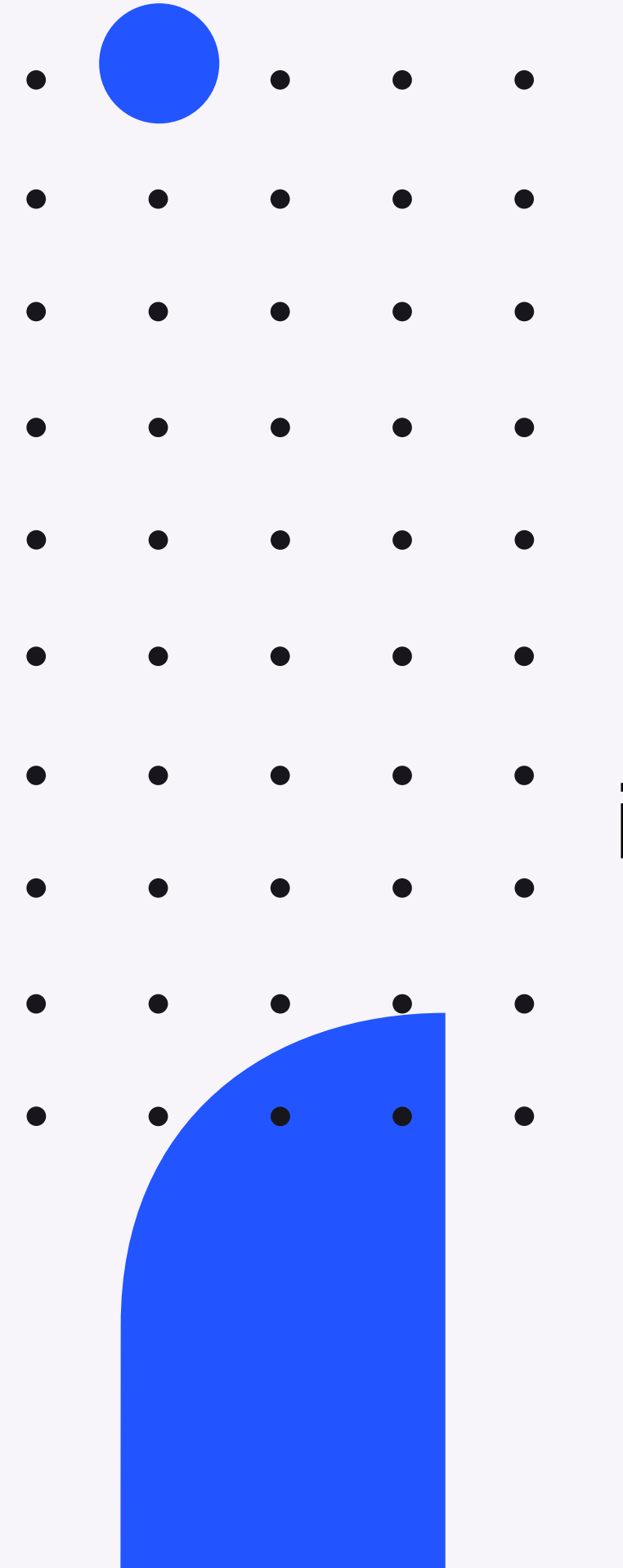

Cognitive Overload

Rules

- change
- gradually
- in math too!

 $5 - 3 = 2$  $3 - 5 = 0$ 

- 
- 
- -
	- -

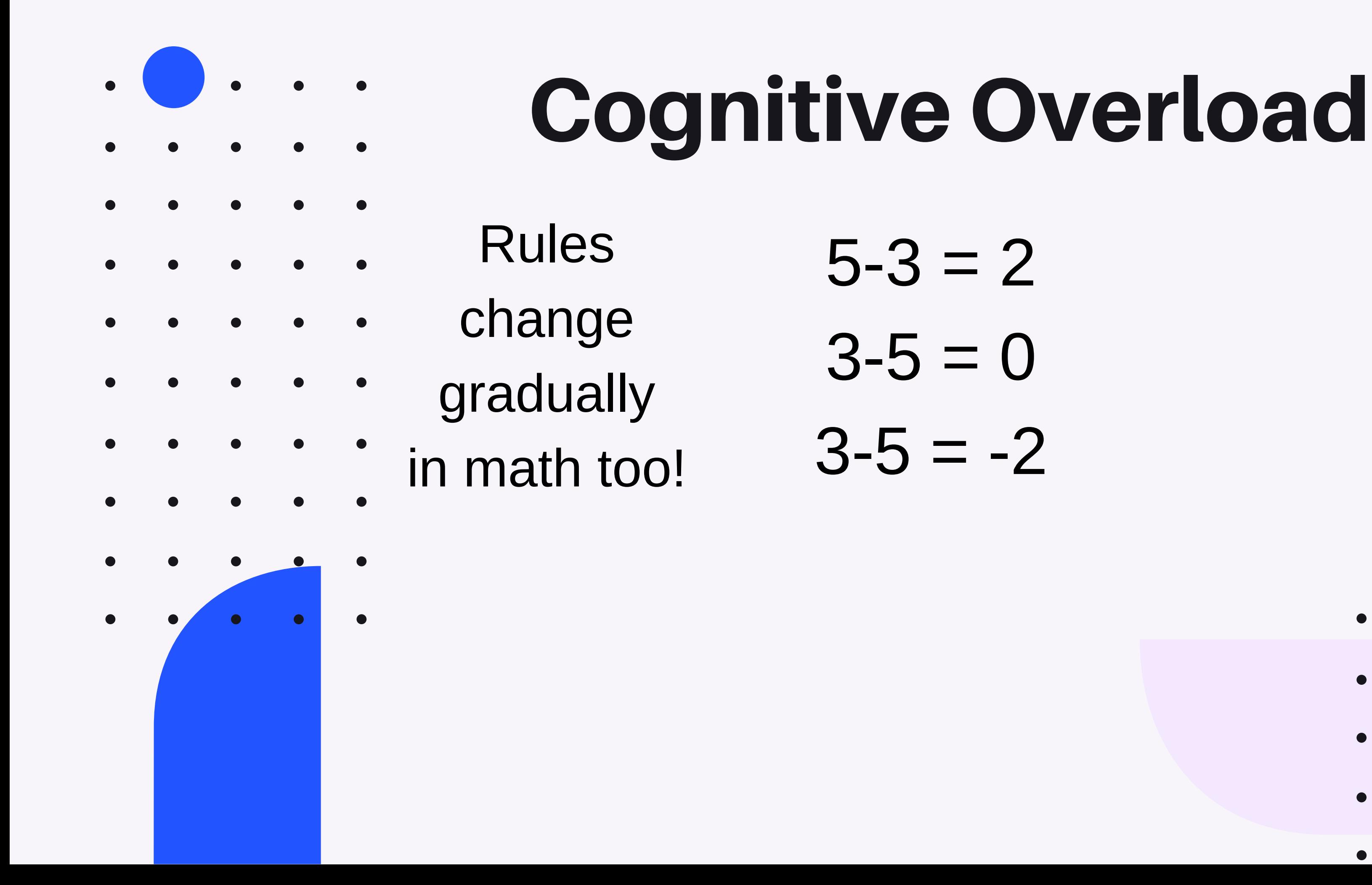

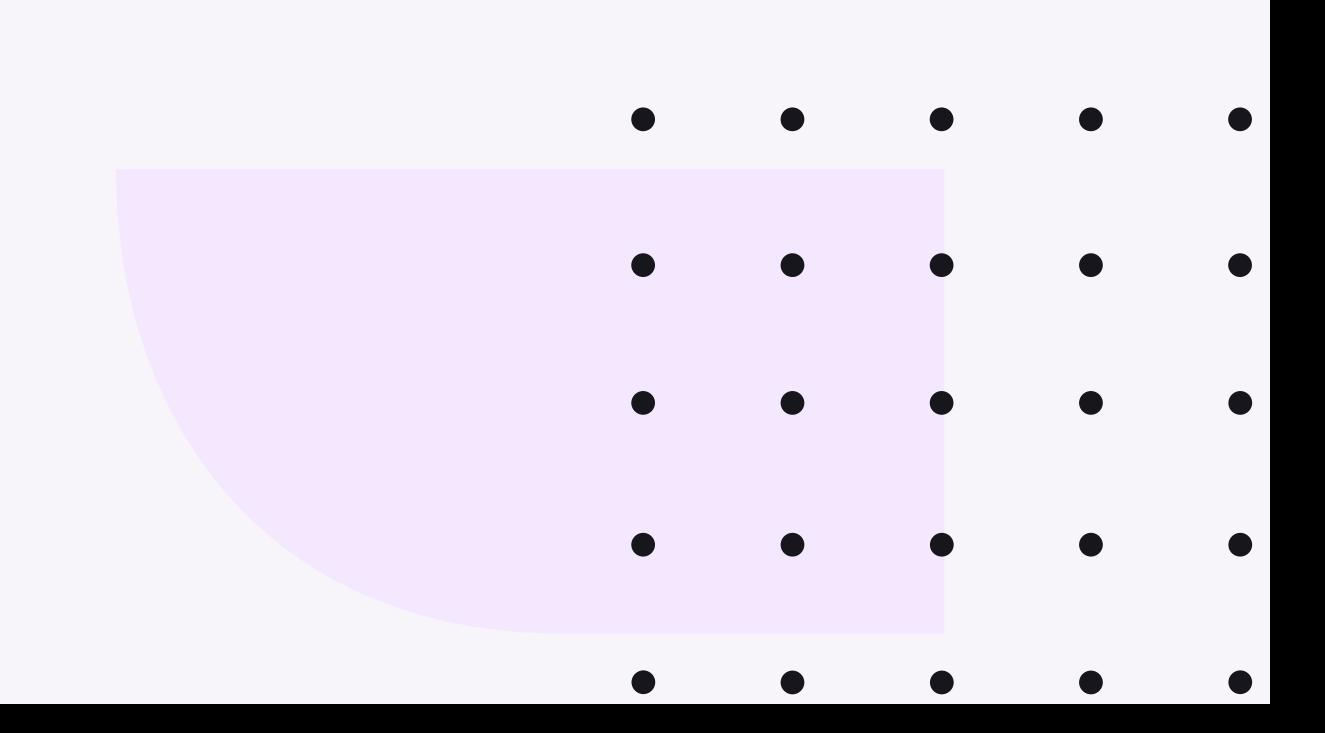

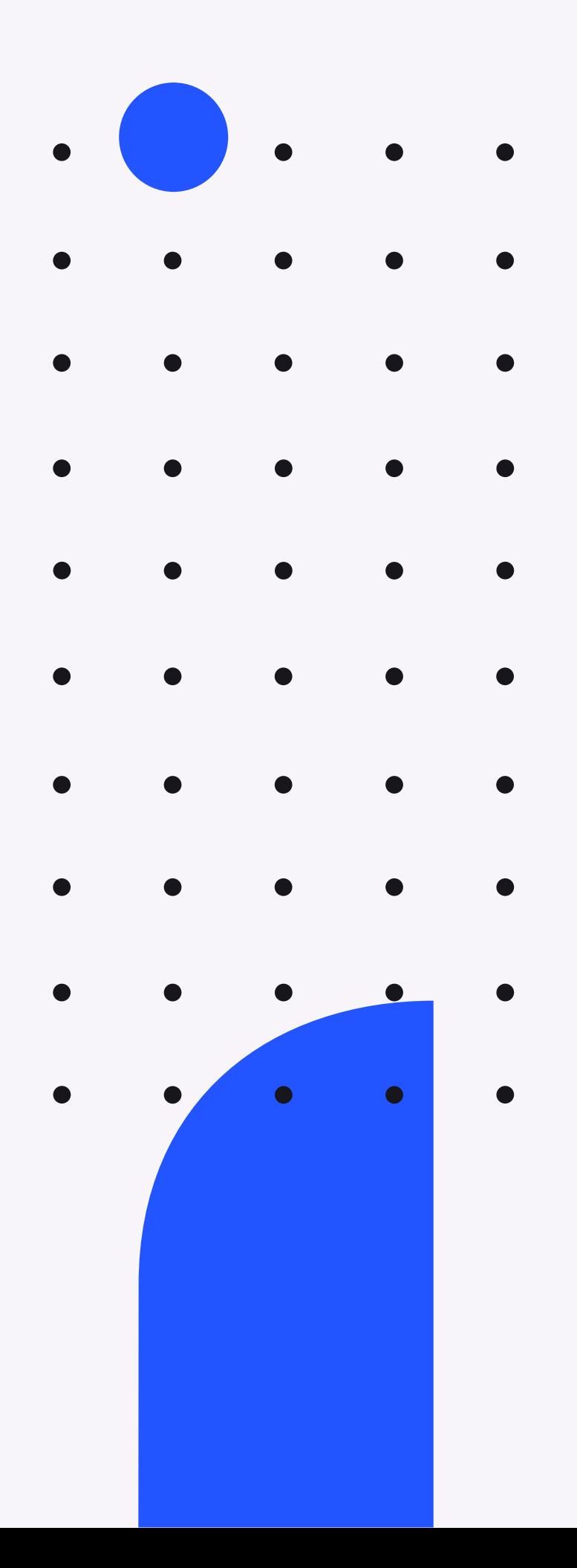

# Cognitive Overload

Rules

change

gradually

in math too!

- $5 3 = 2$
- $3 5 = 0$
- $3-5 = -2$
- $8/3 = 2r2$
- $8/3 = 2\frac{2}{3}$
- $8/3 = 2,666$

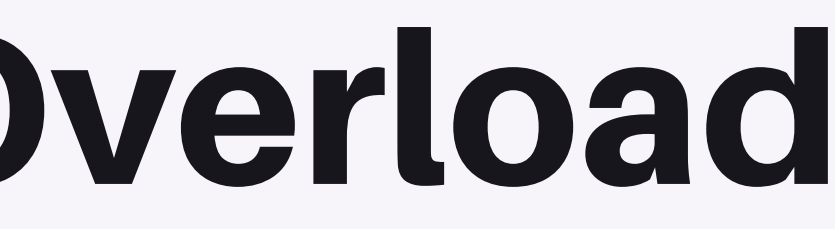

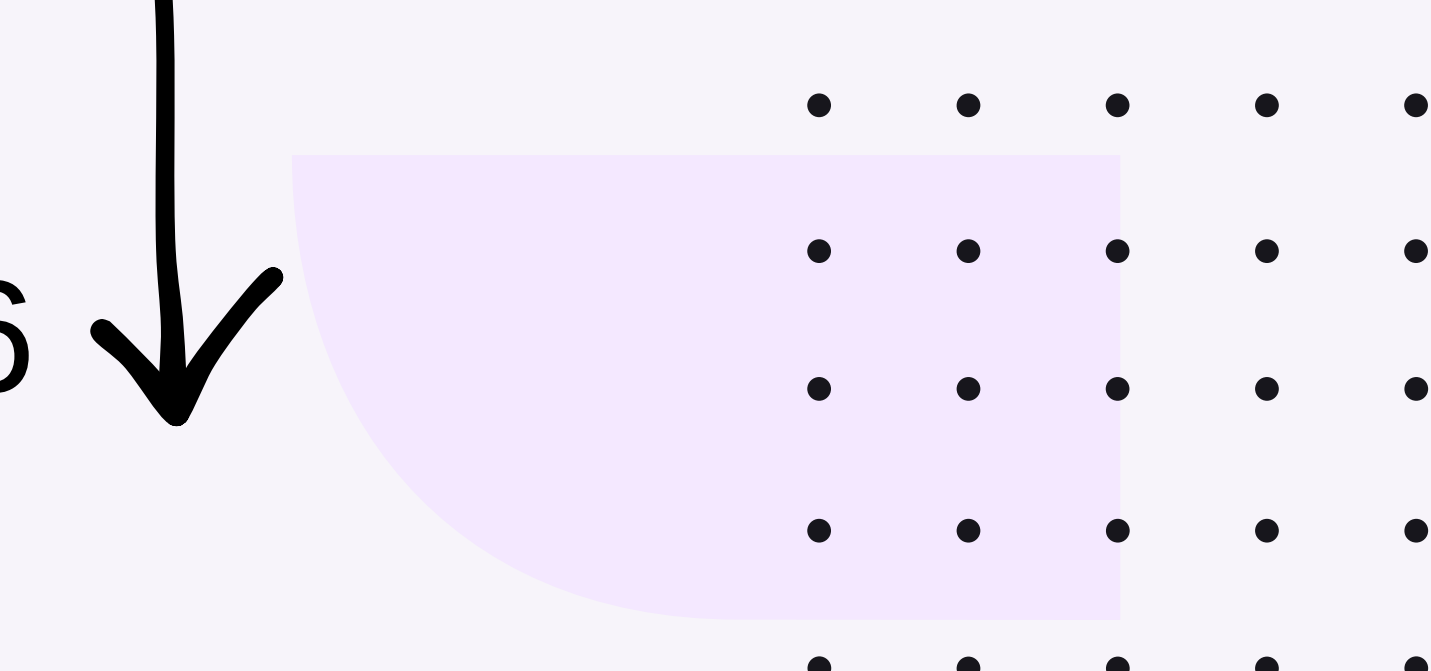

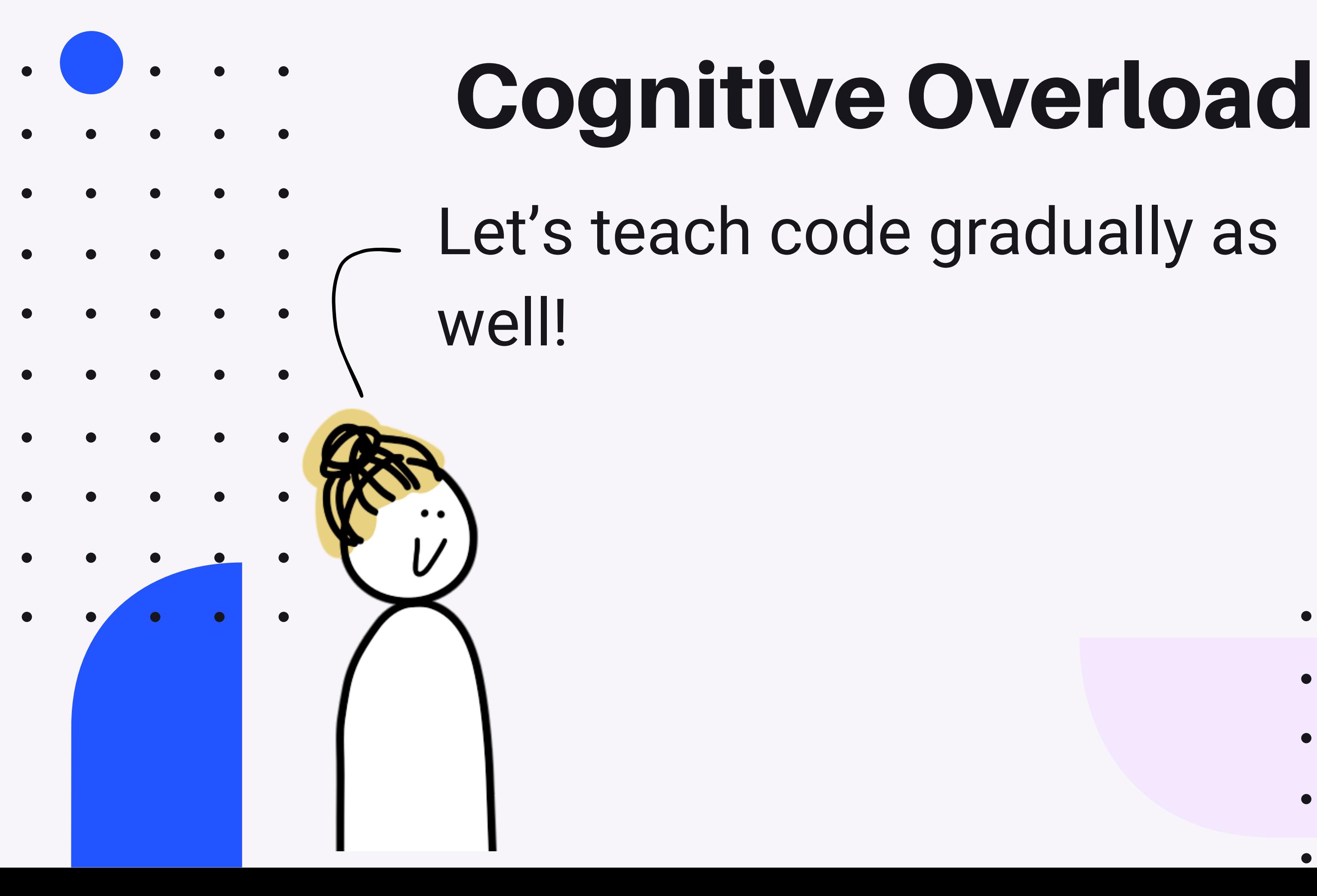

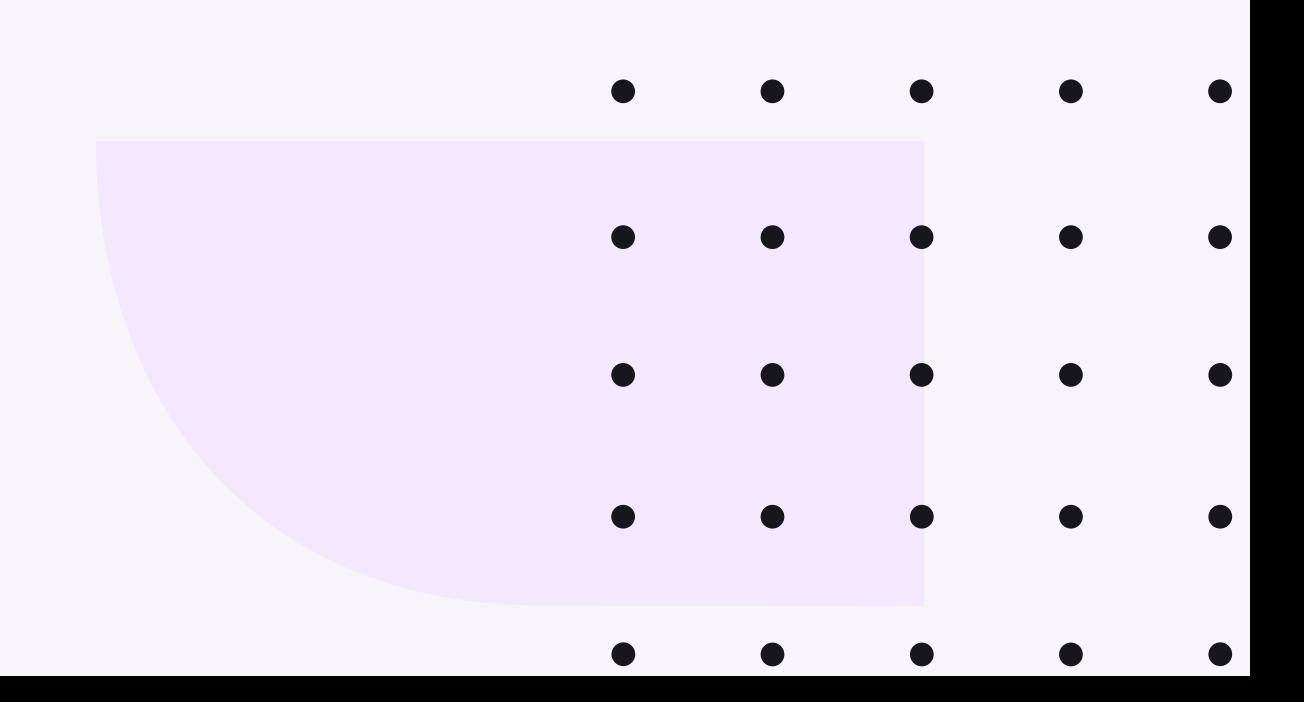

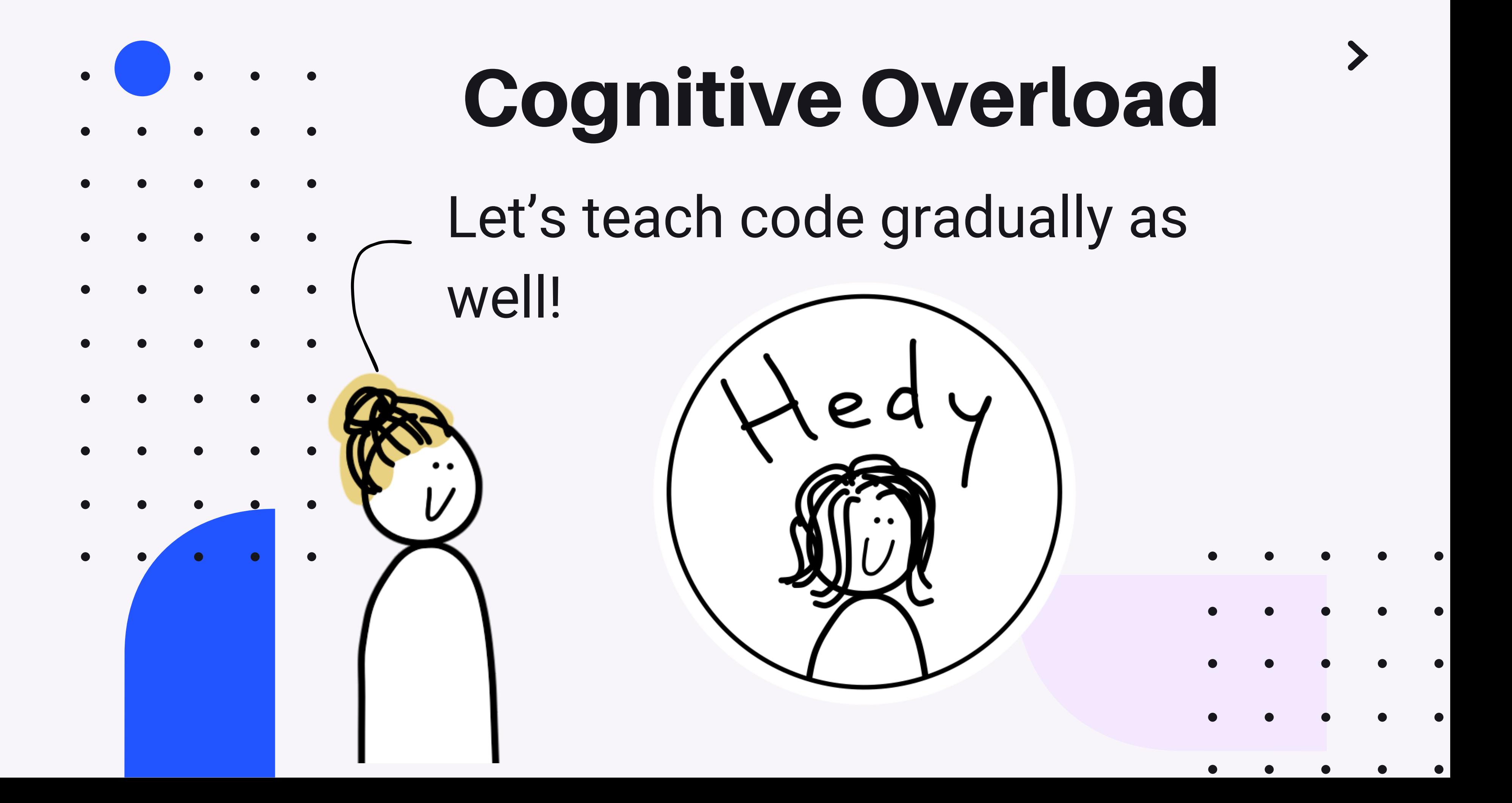

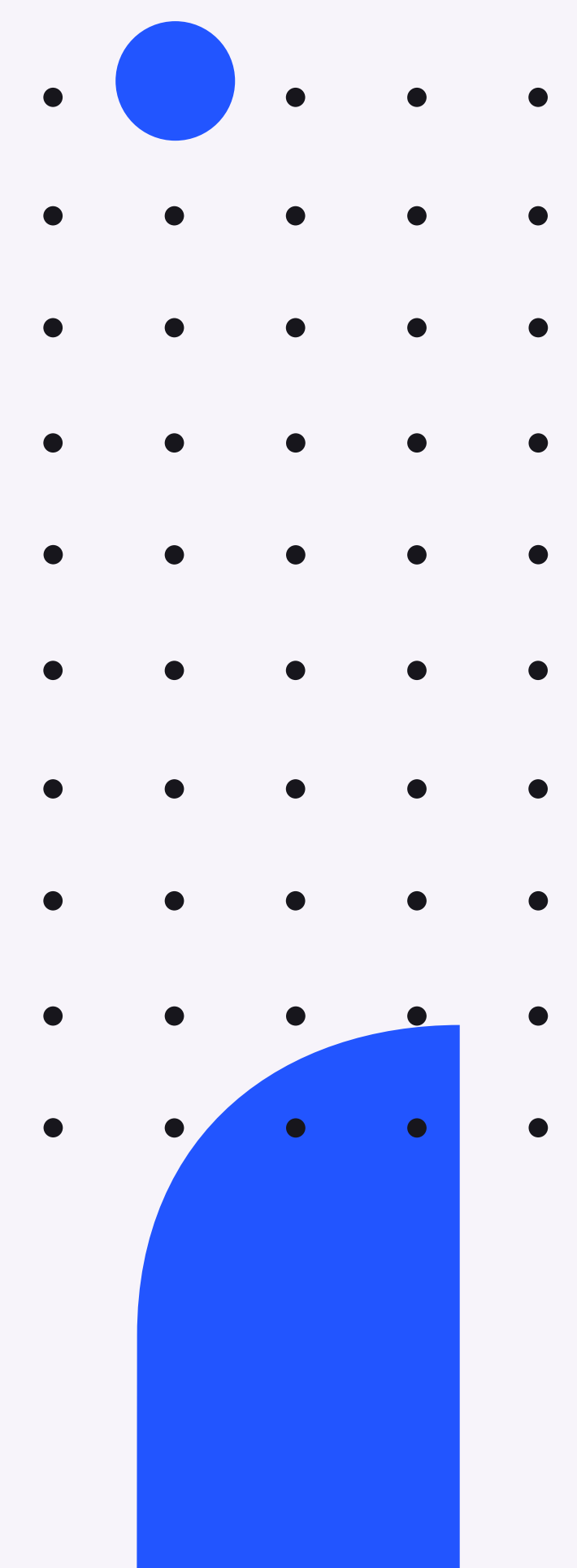

# Cognitive Overload

print Hello ask What's your name

eco hello

print 'Hello'

name is ask 'What is your name?'

print 'Your name is ' name ' so pretty!'

print('Hello') name = input('What is your name= ') print('Your name is ' , name, ' so pretty!'**)**

**Level 1**

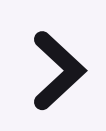

**Level 4**

## **Level 18**

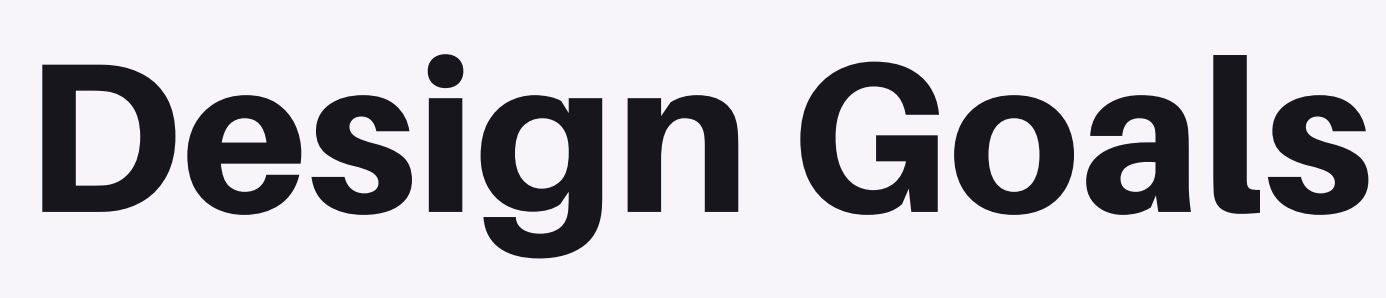

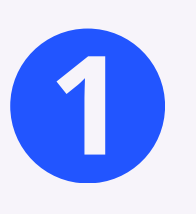

**1** offered at least Concepts are three times

**2** The concept is introduced as simple as possible

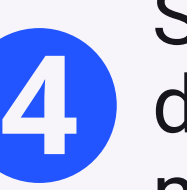

Syntactic elements are deferred to the latest moment

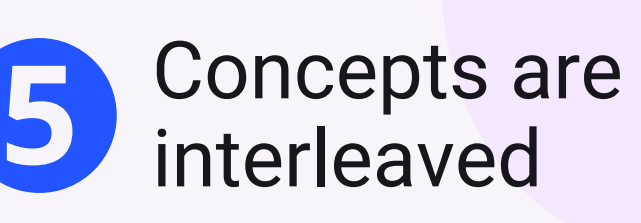

**3** Only one aspect changes at a time

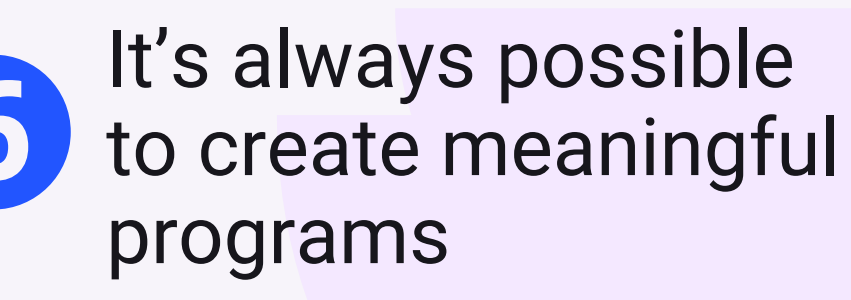

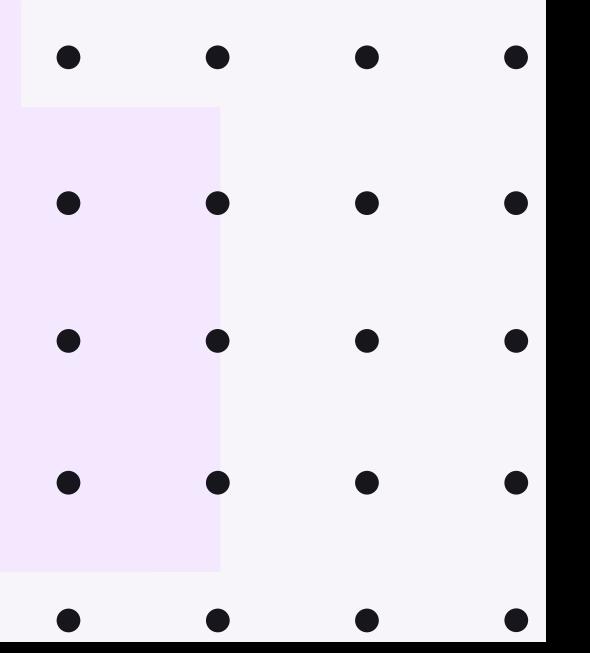

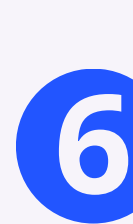

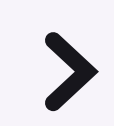

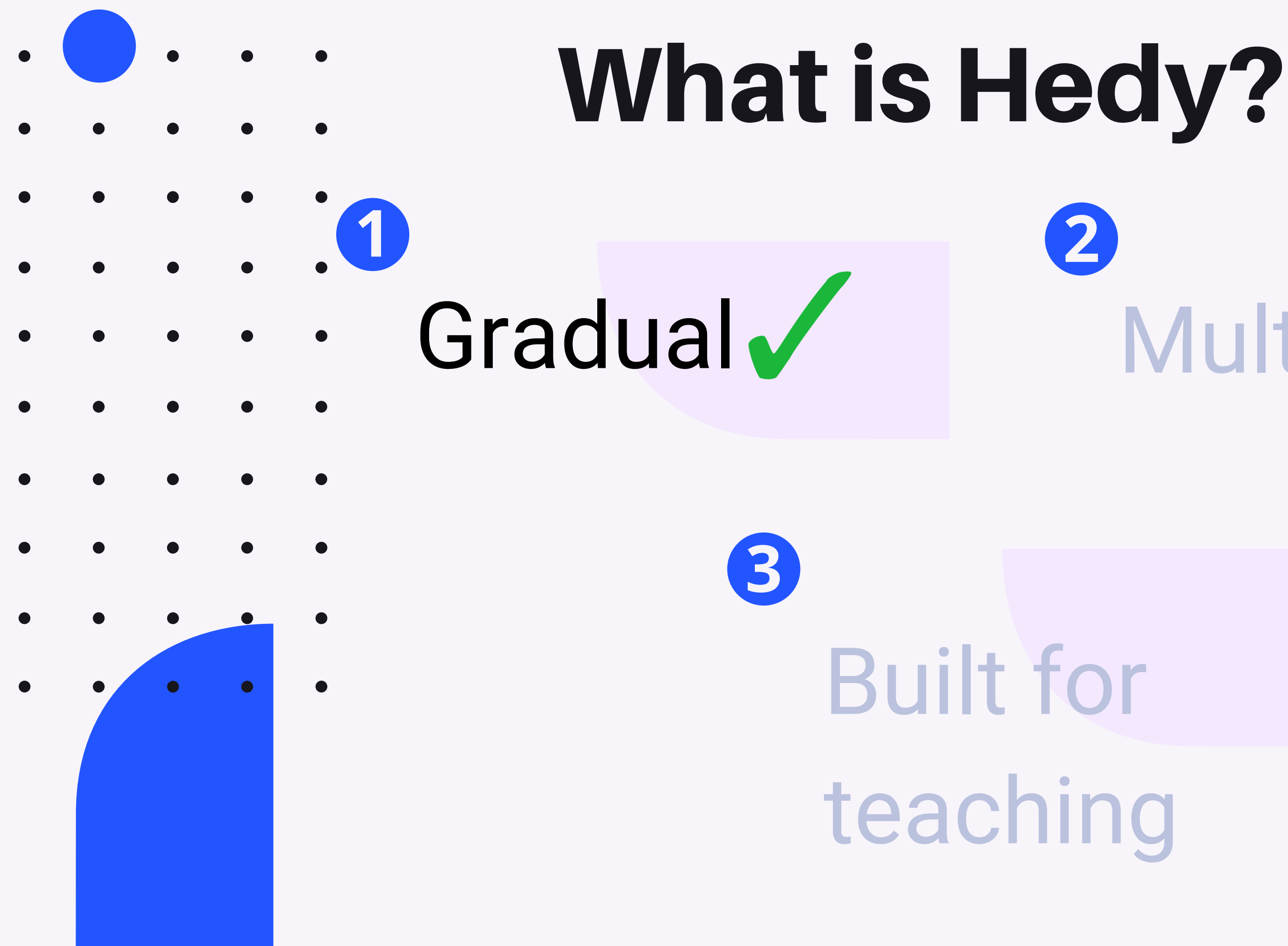

# Multingual

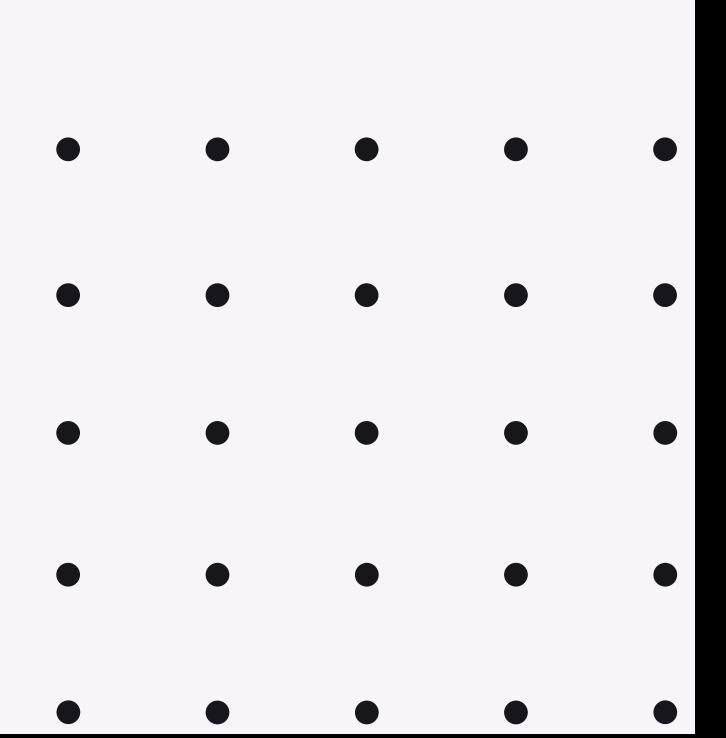

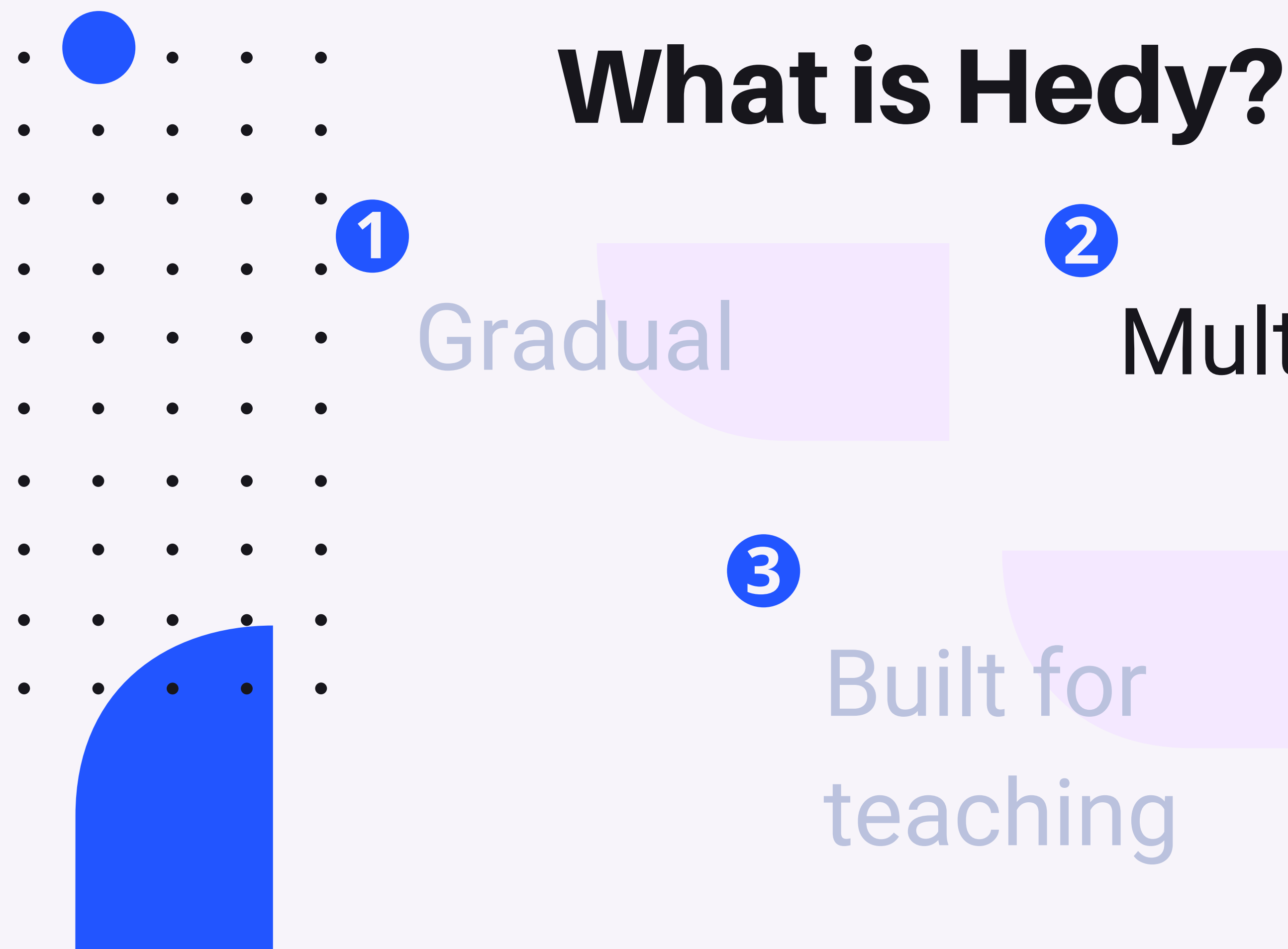

# Multingual

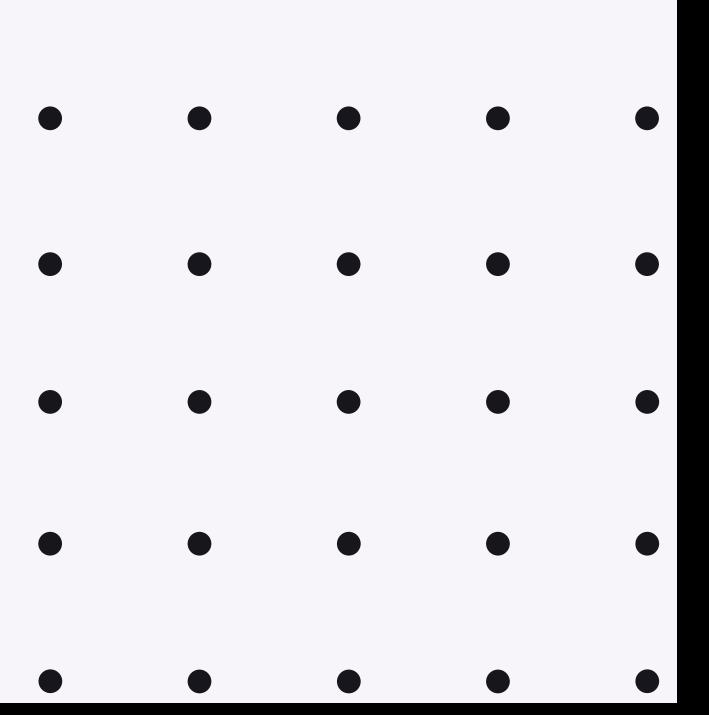

# Multilingual

## This is great but we'd like to program in Dutch!

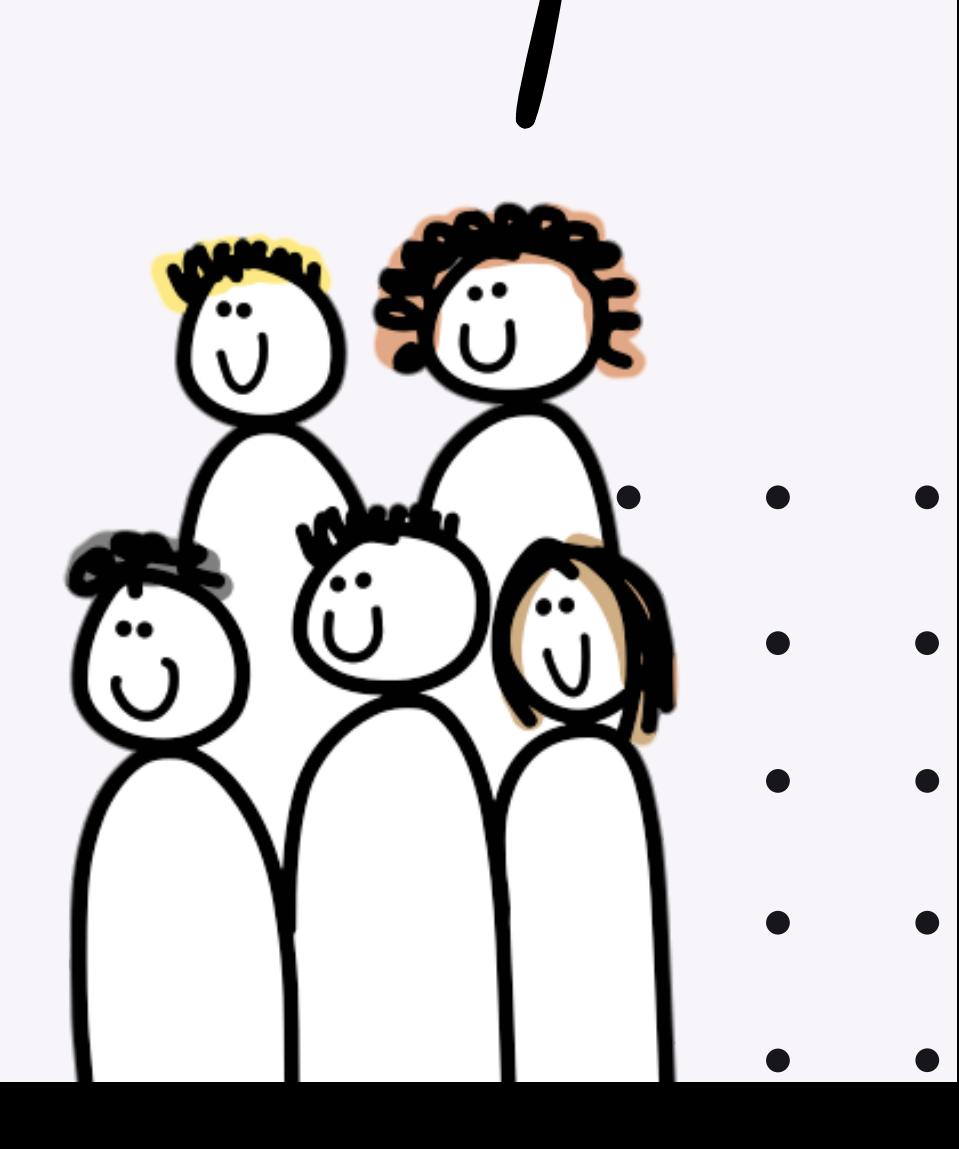

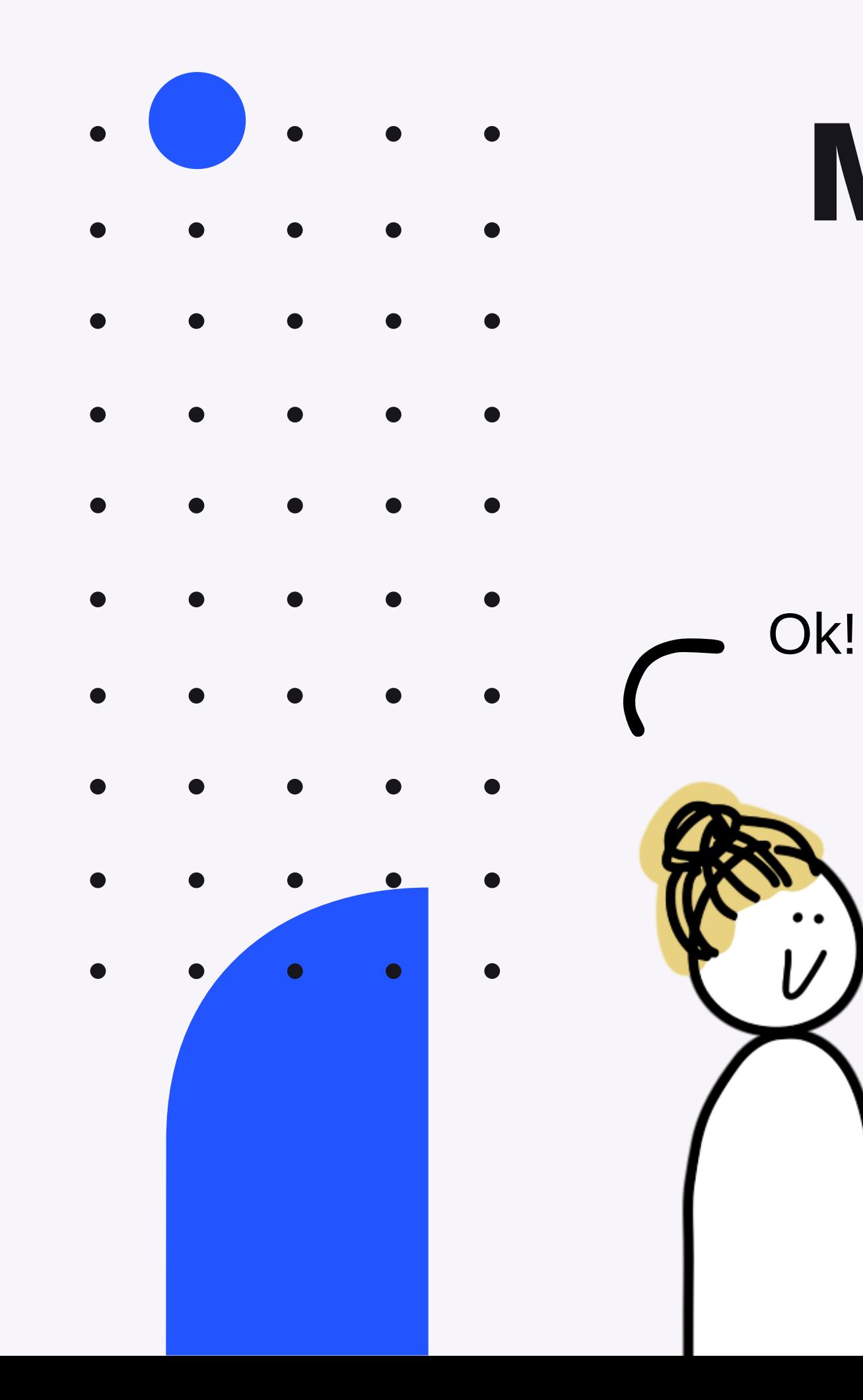

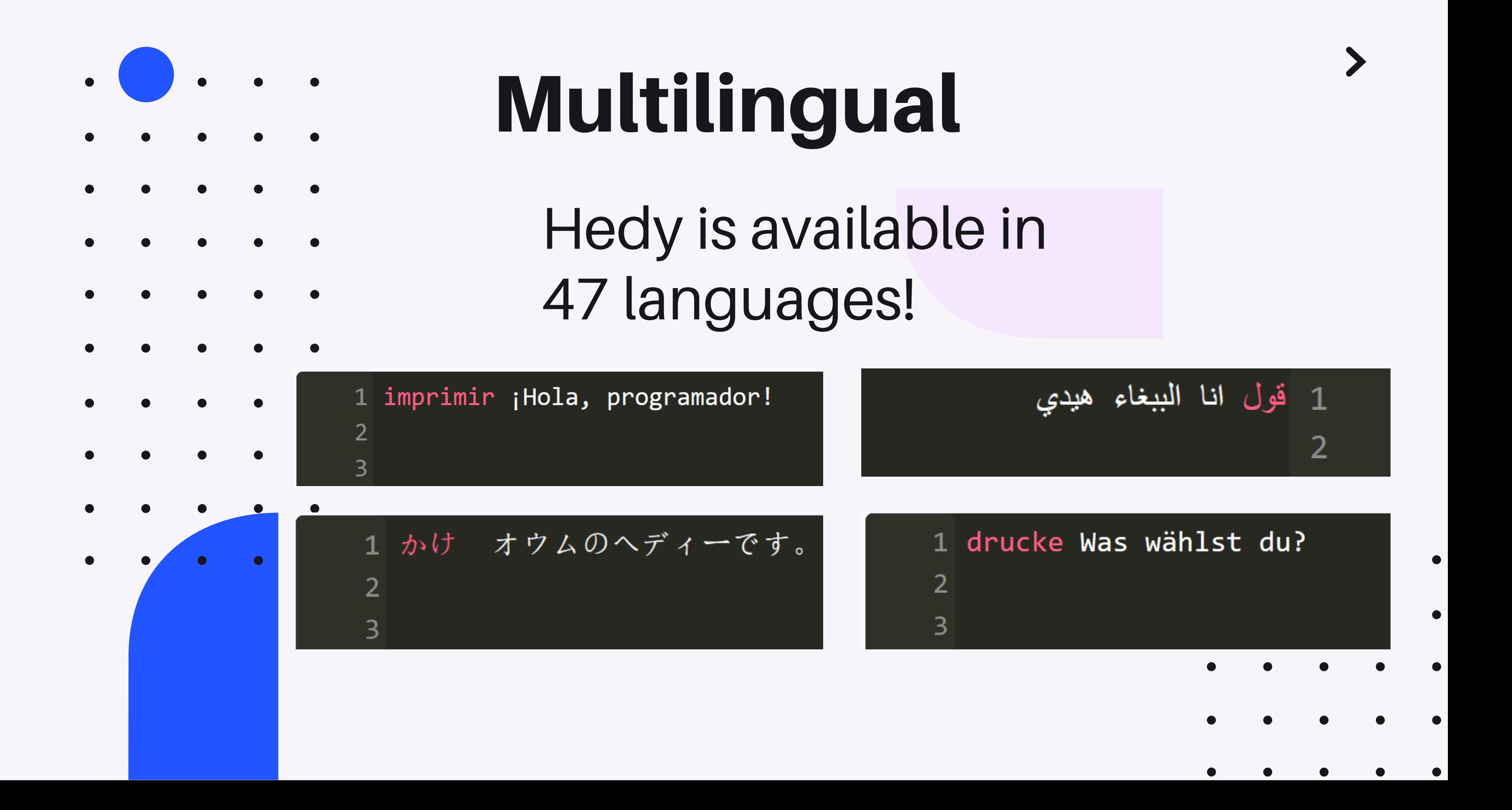

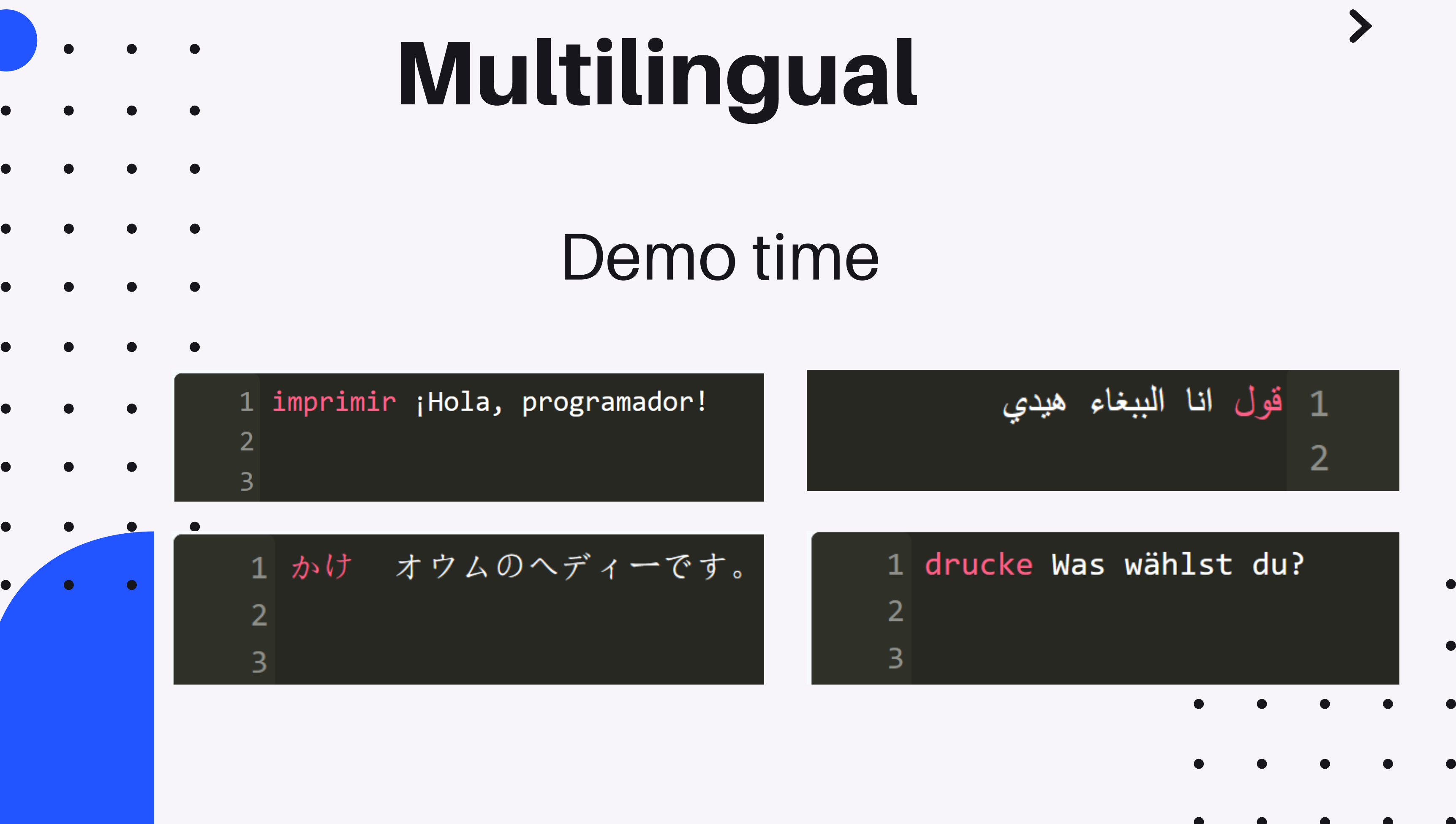

 $\bullet$ 

 $\bullet$ 

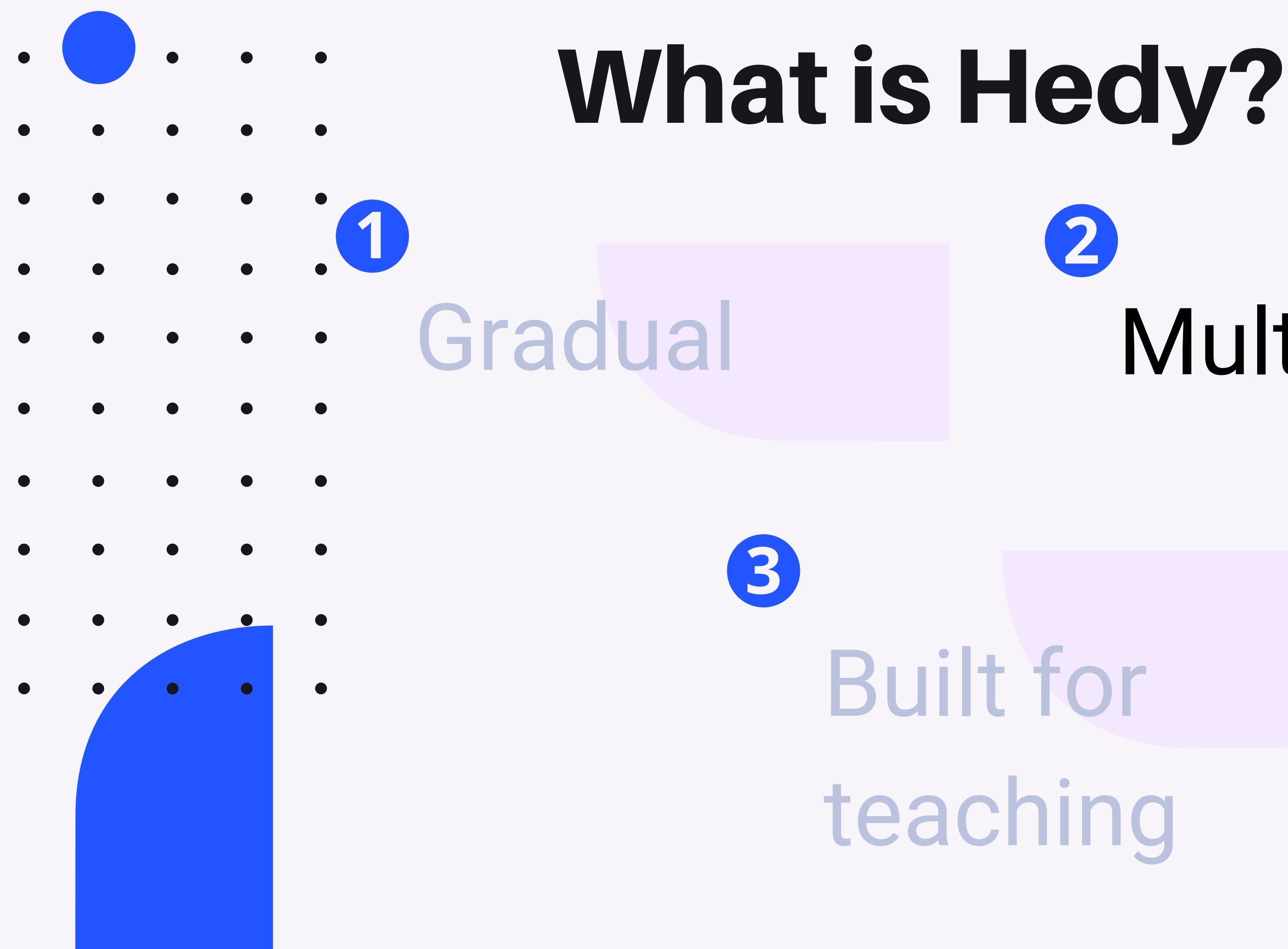

# Multingual V

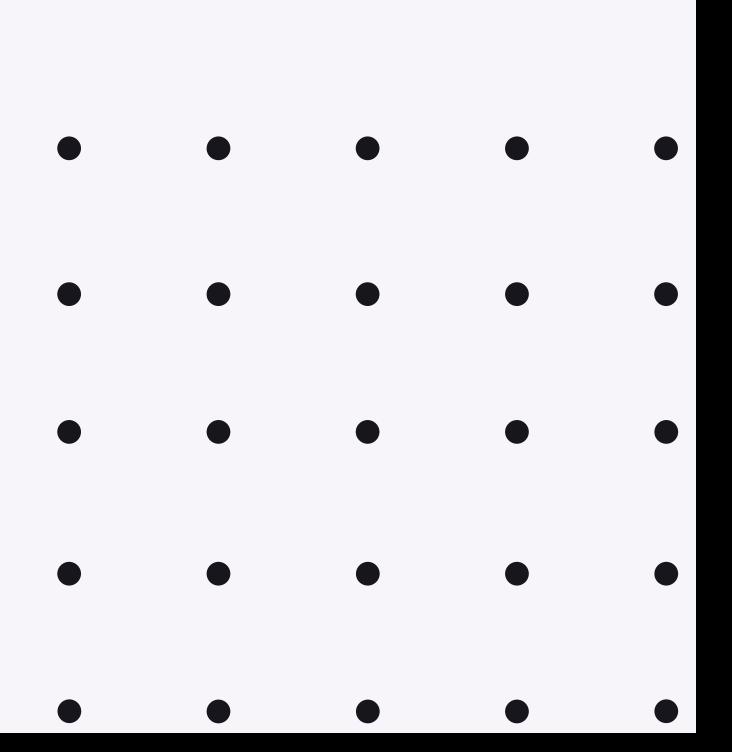

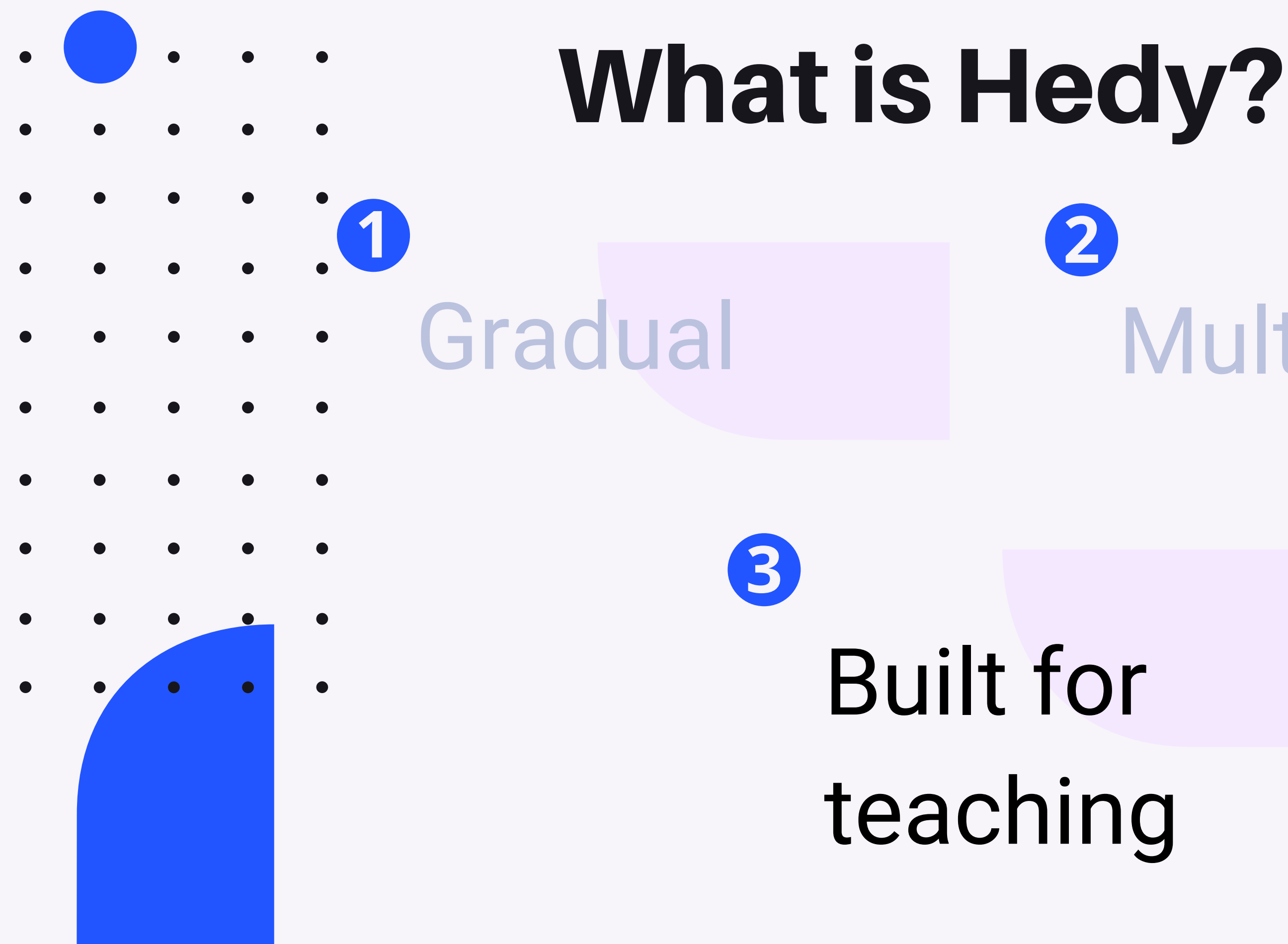

# Multingual

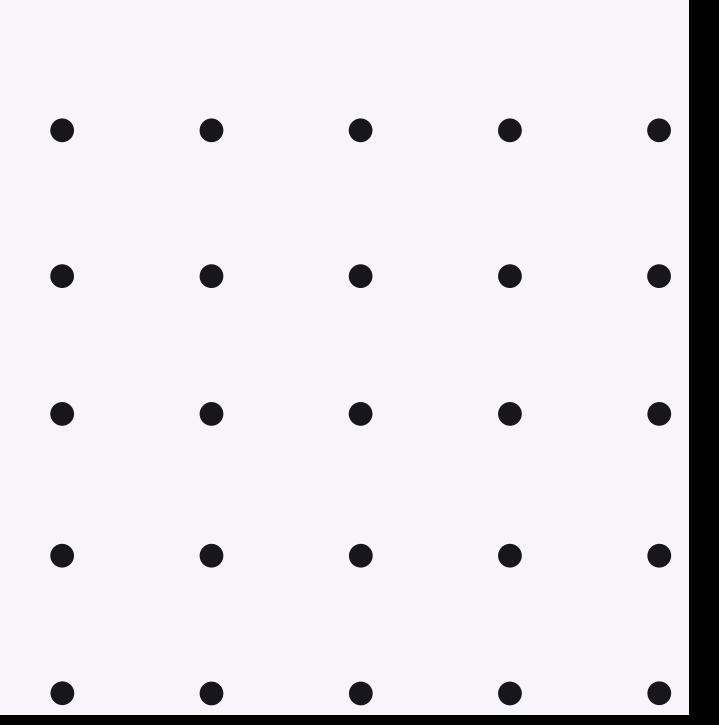

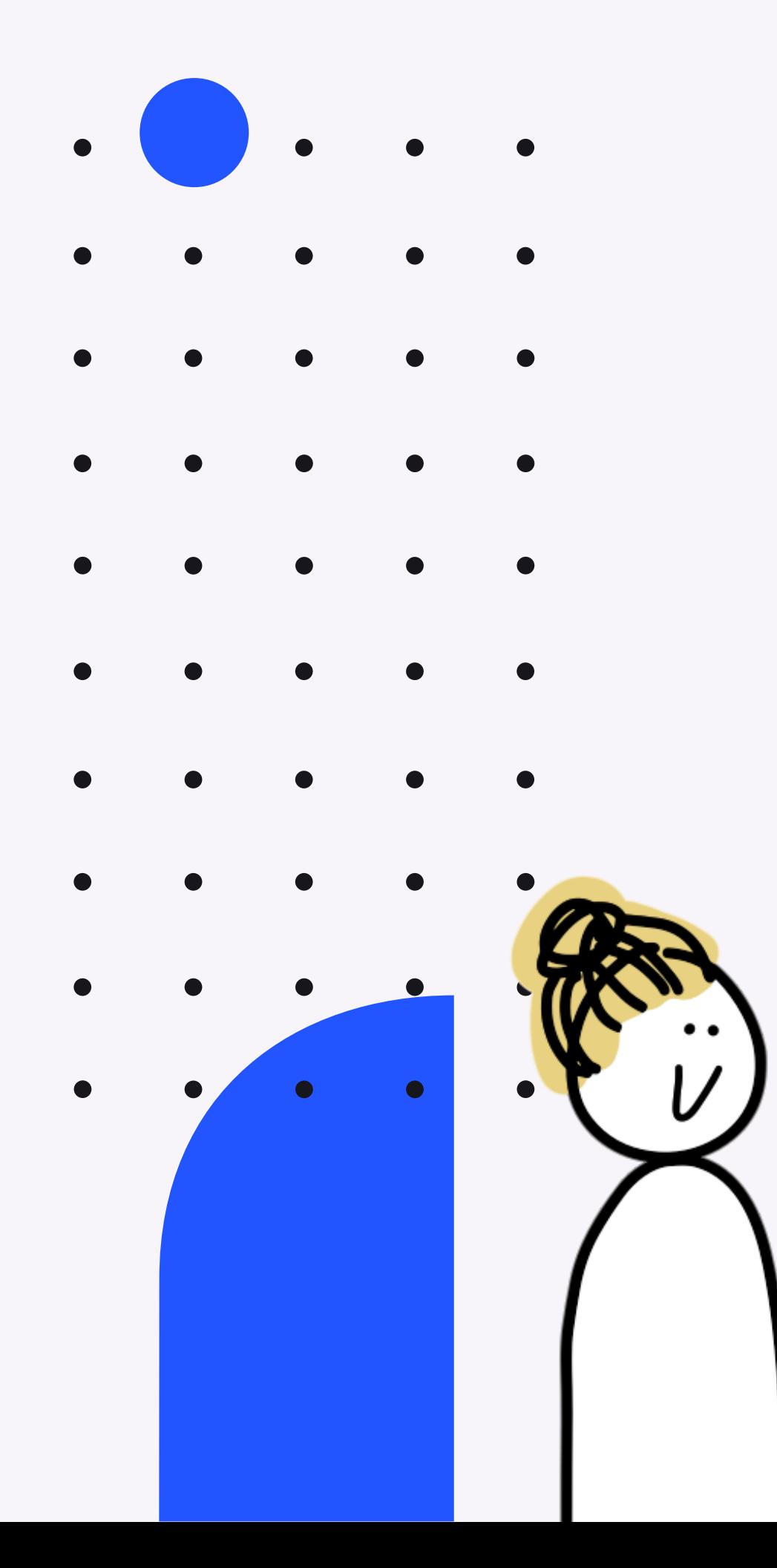

## **Built for teaching**

Easier to teach!

The levels are like a stepby-step guide

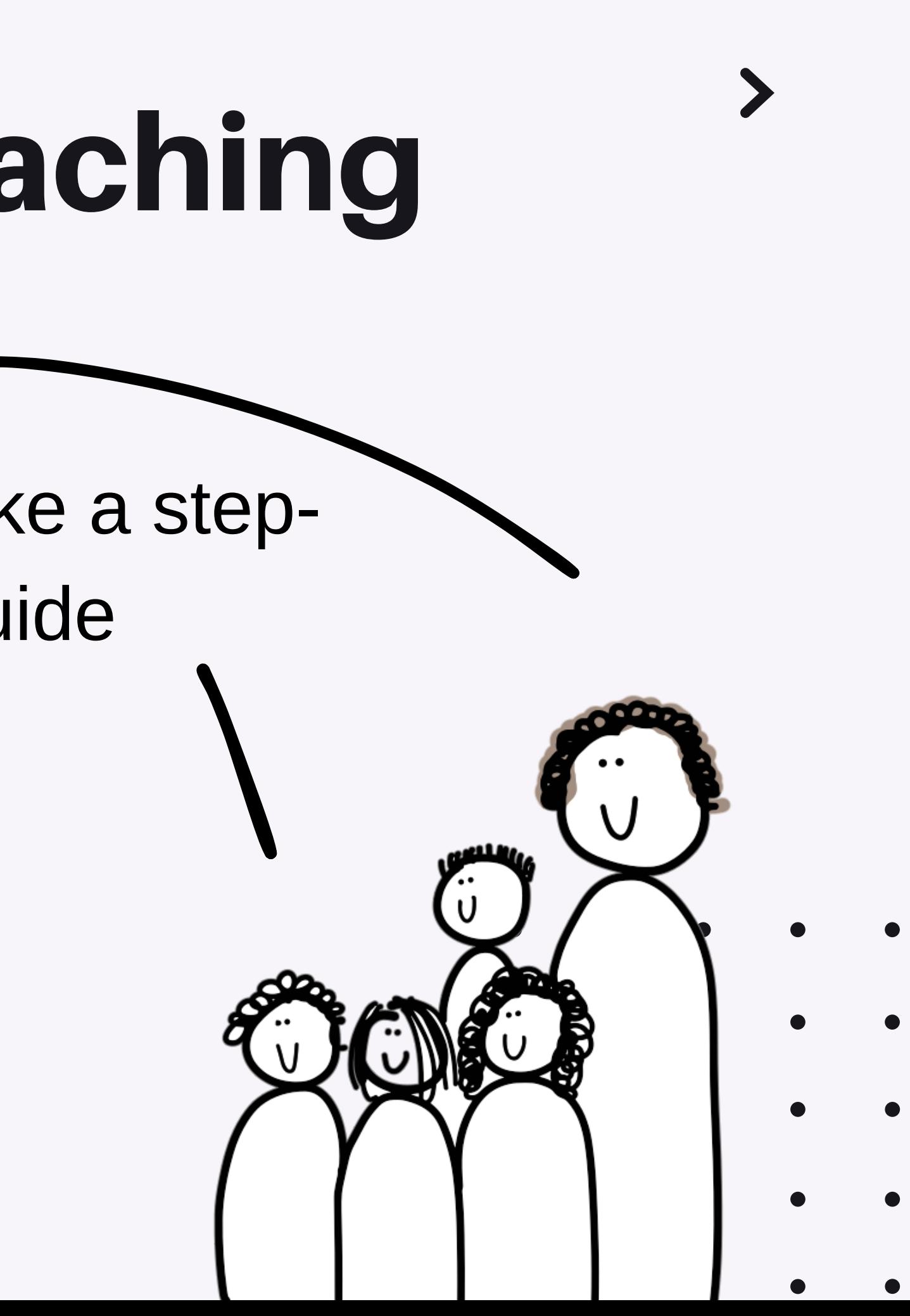

## **Built for teaching**

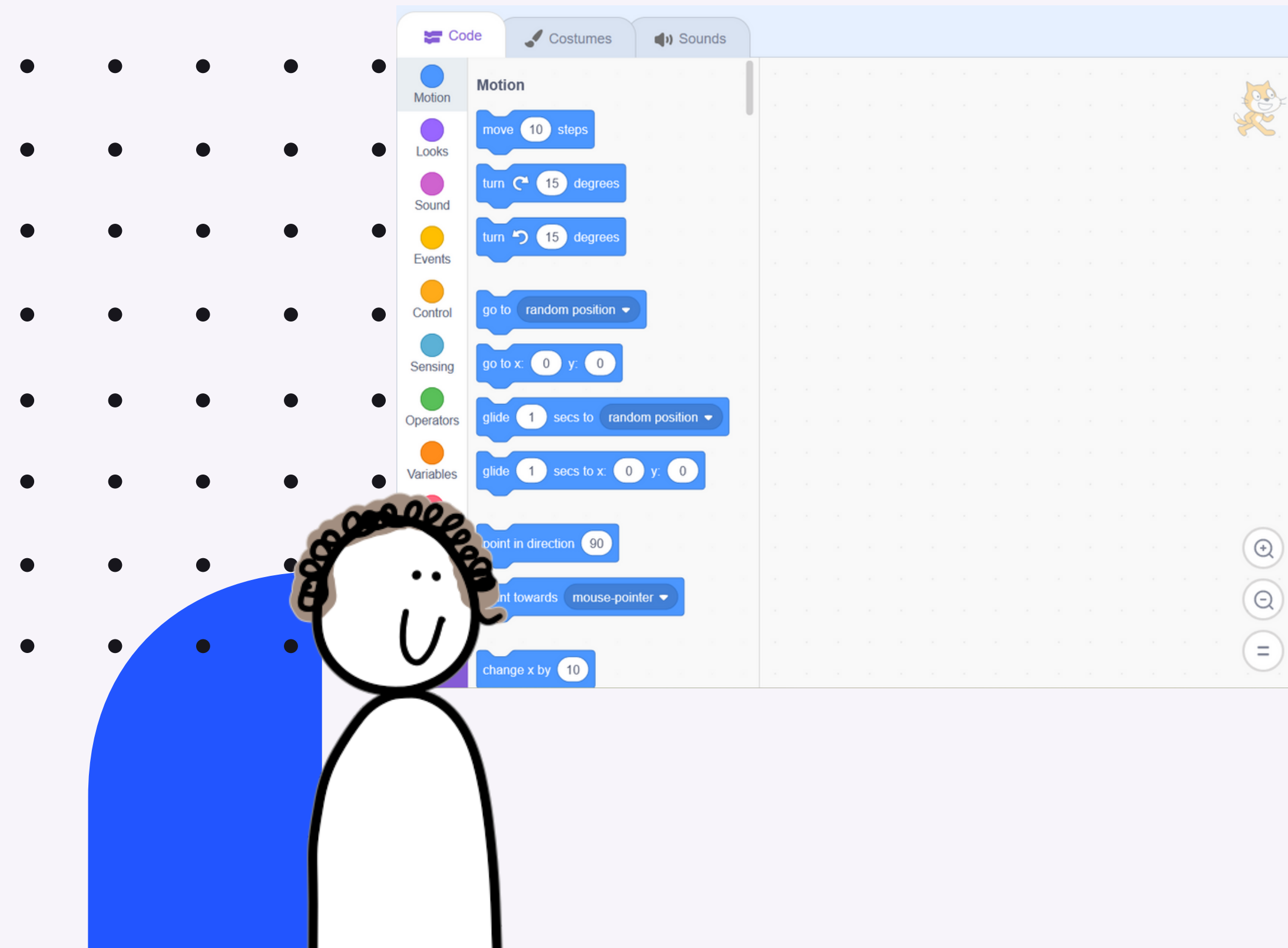

 $\bullet$ 

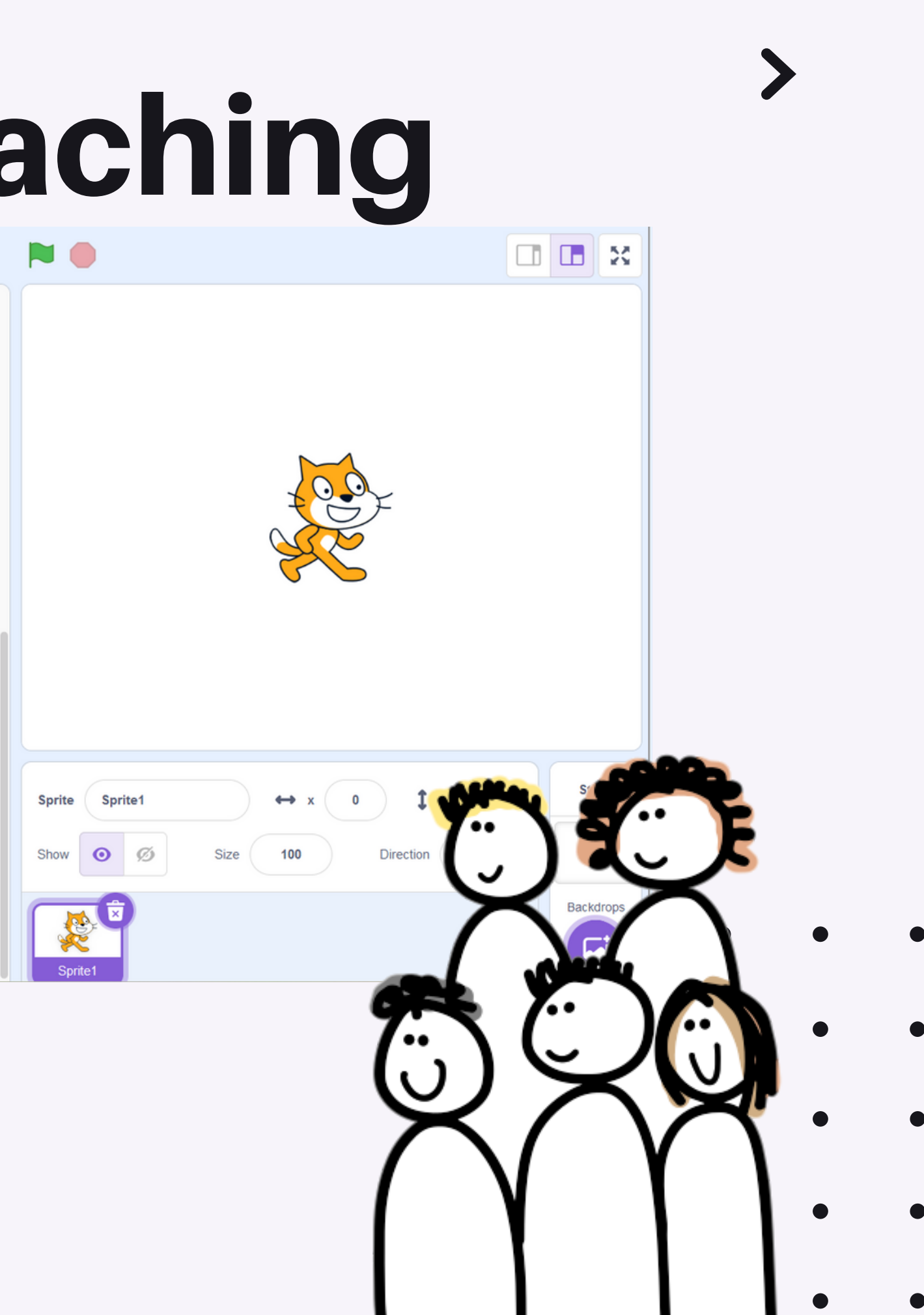

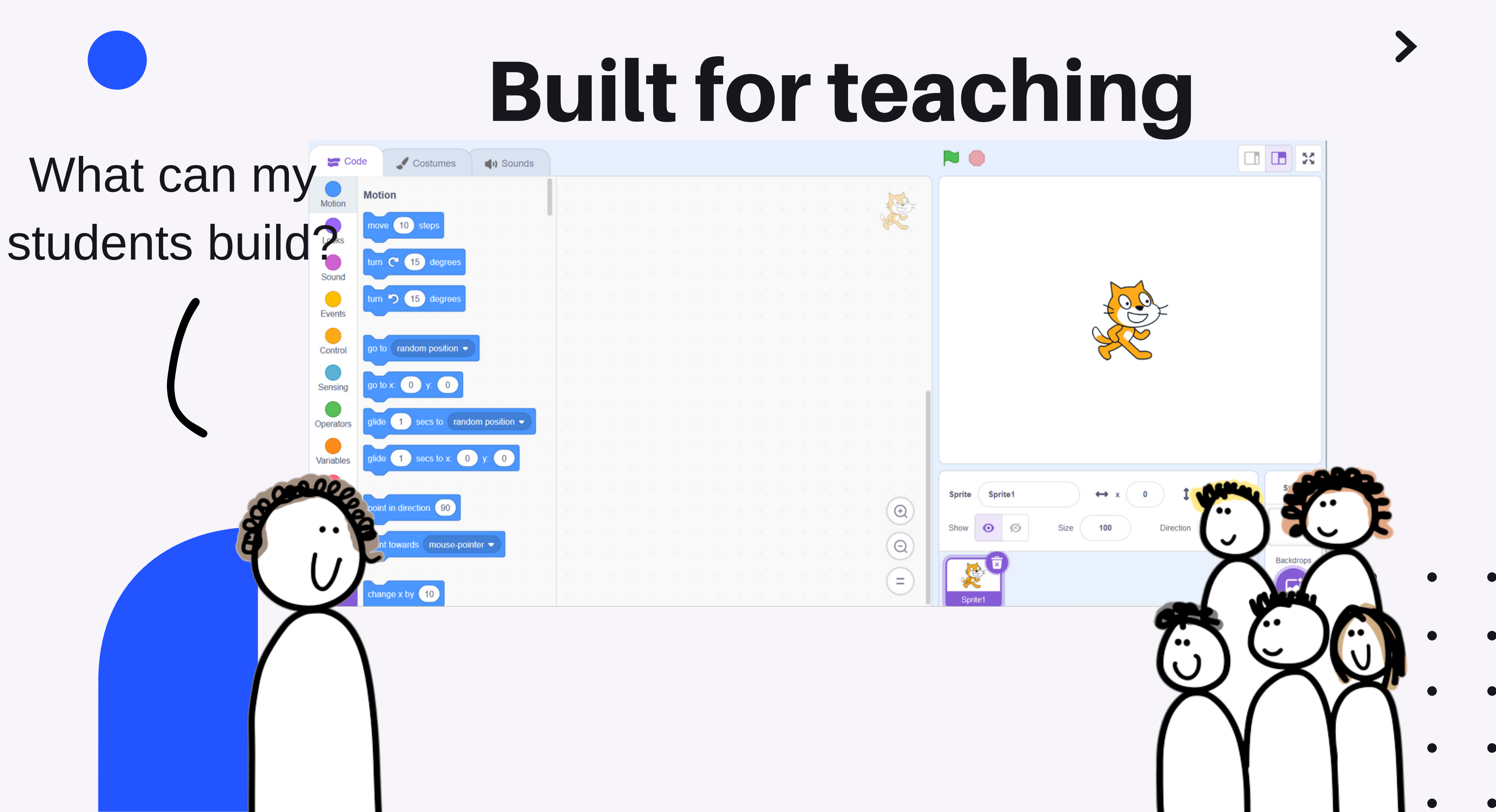

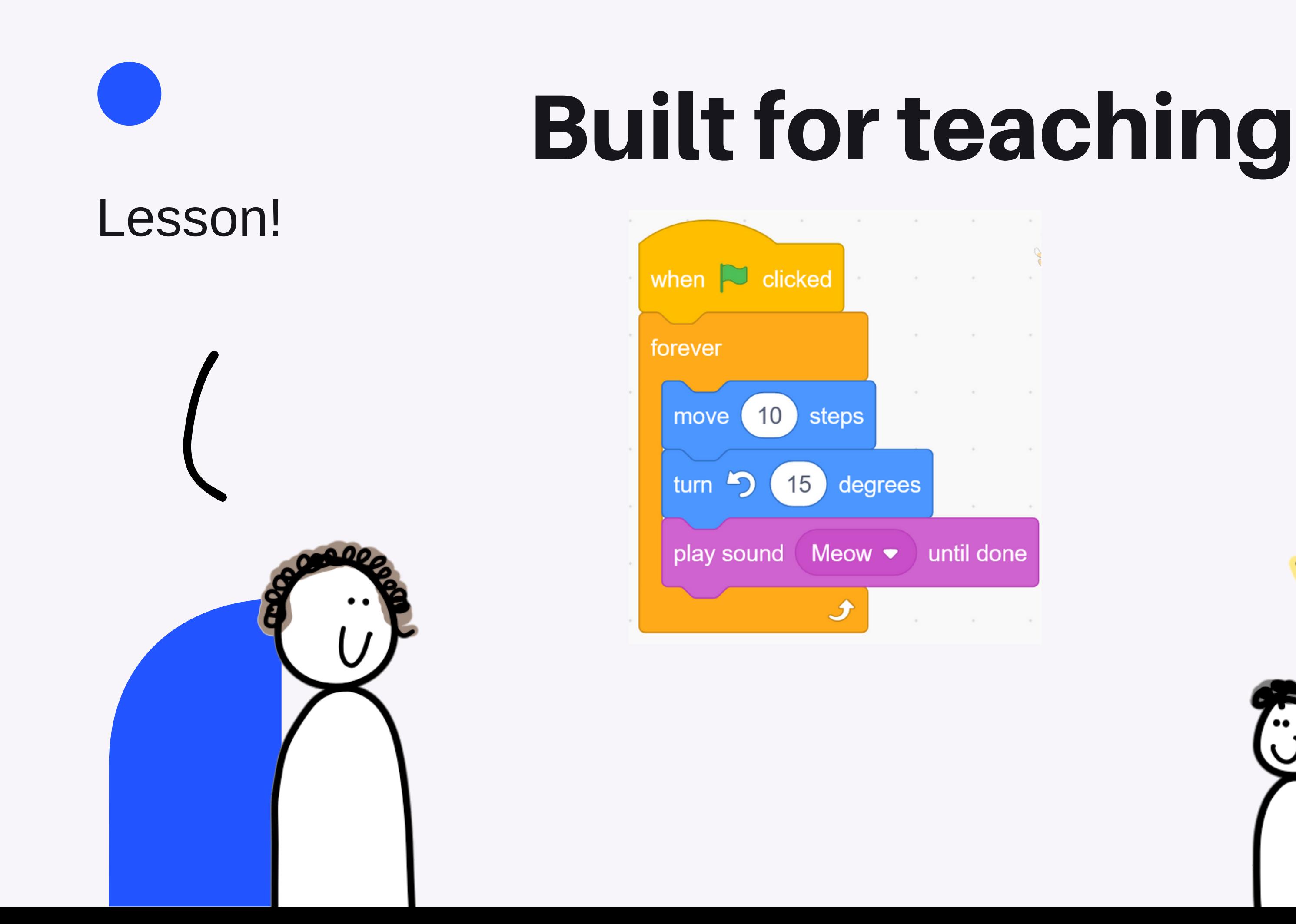

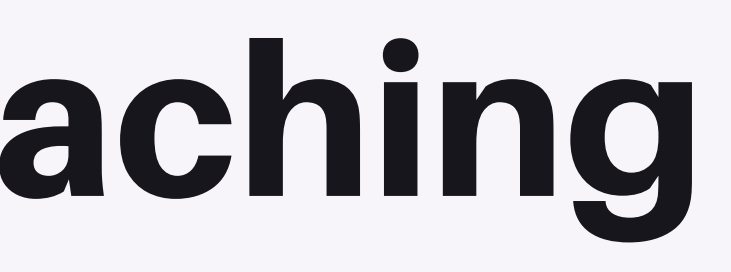

 $\sim$ 

 $\sim$ 

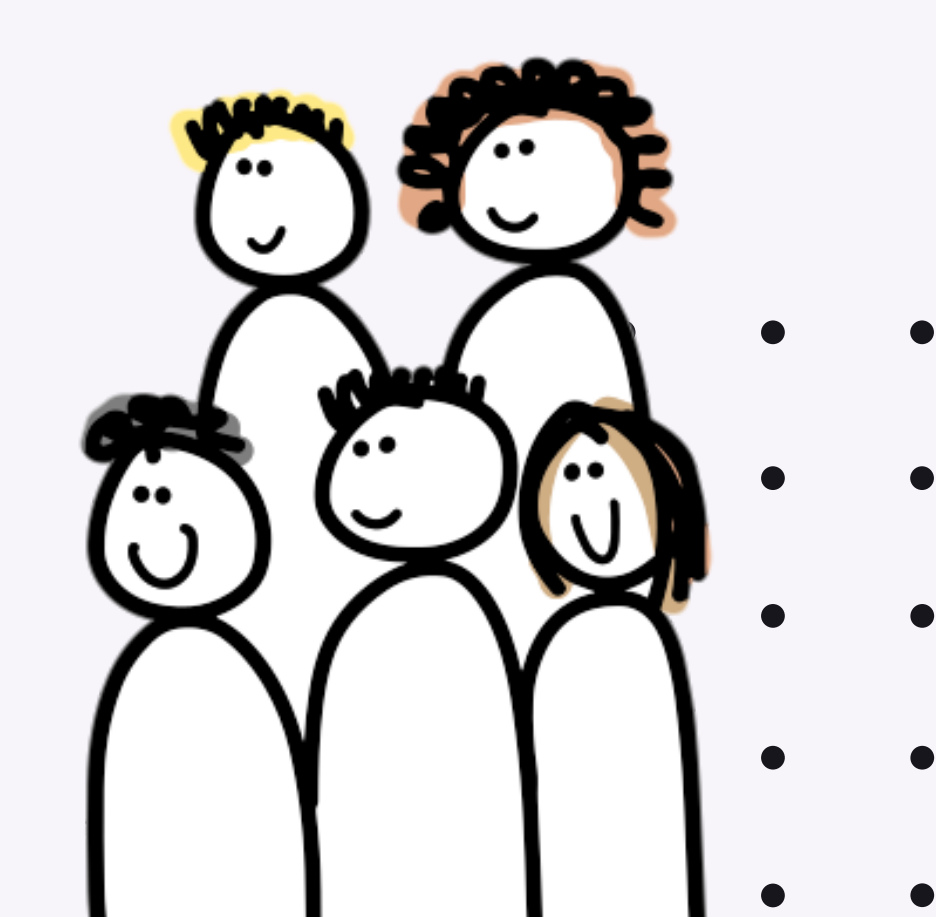

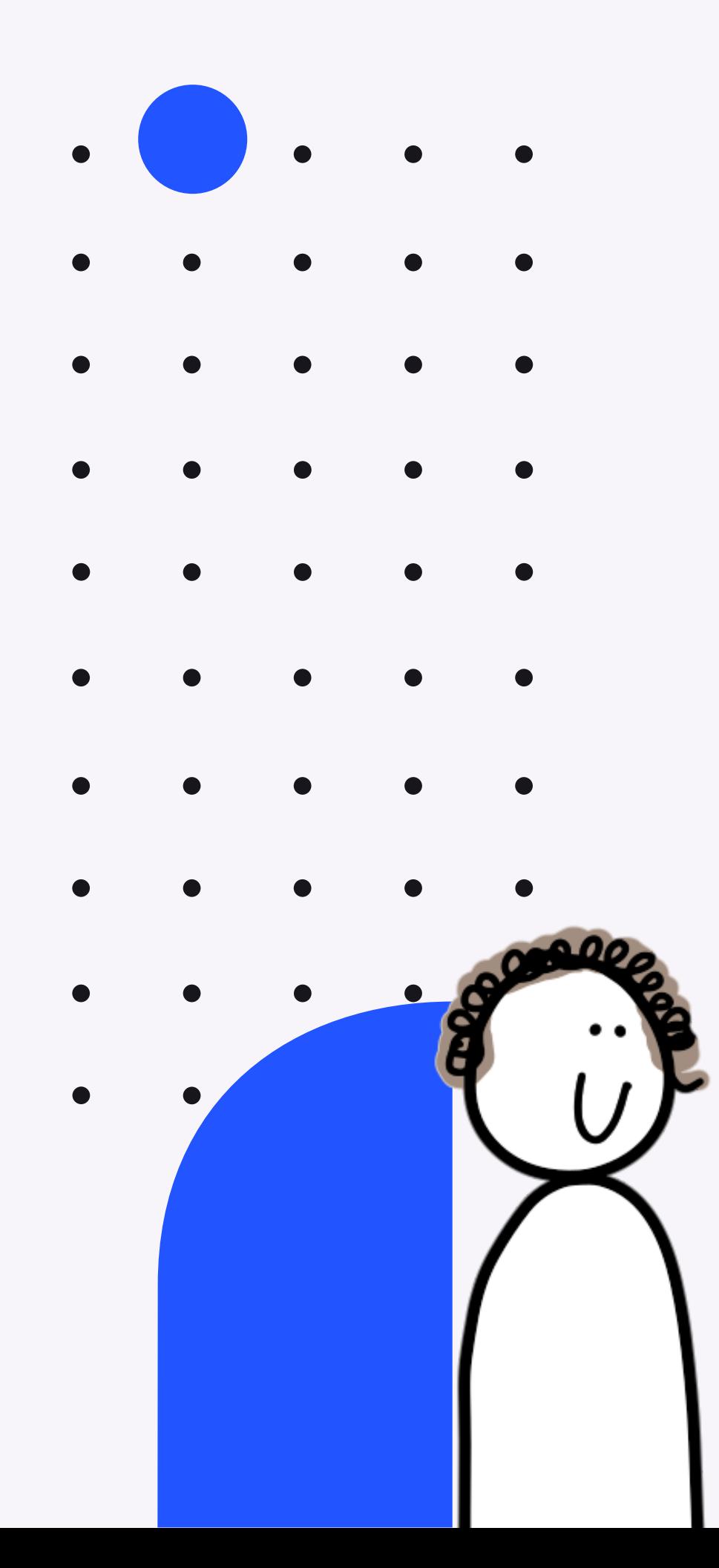

## **Built for teaching**

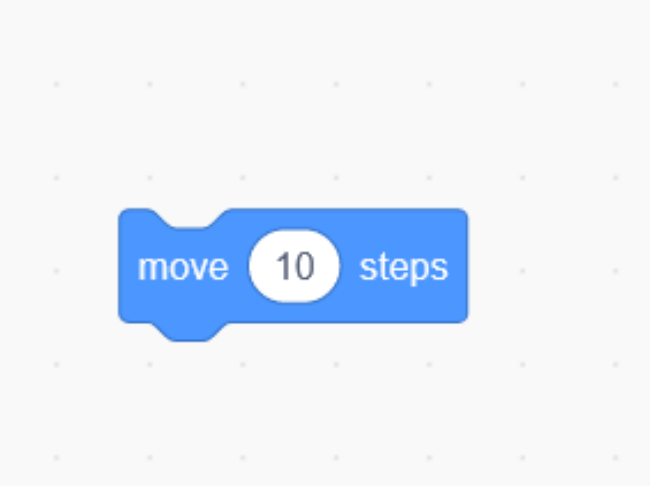

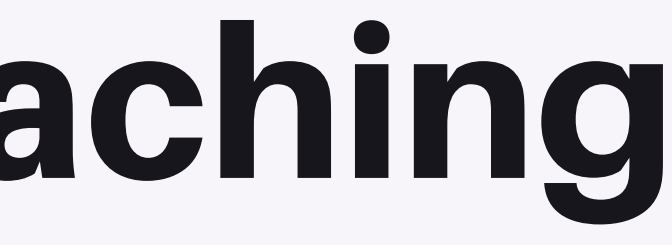

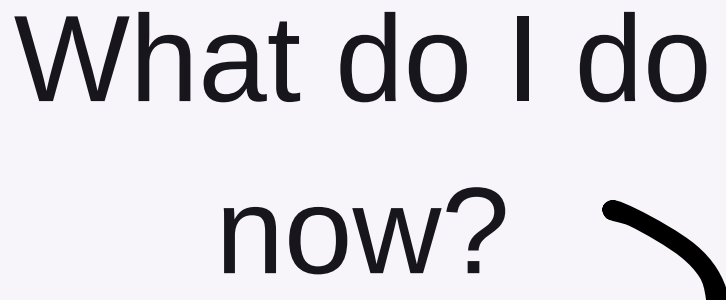

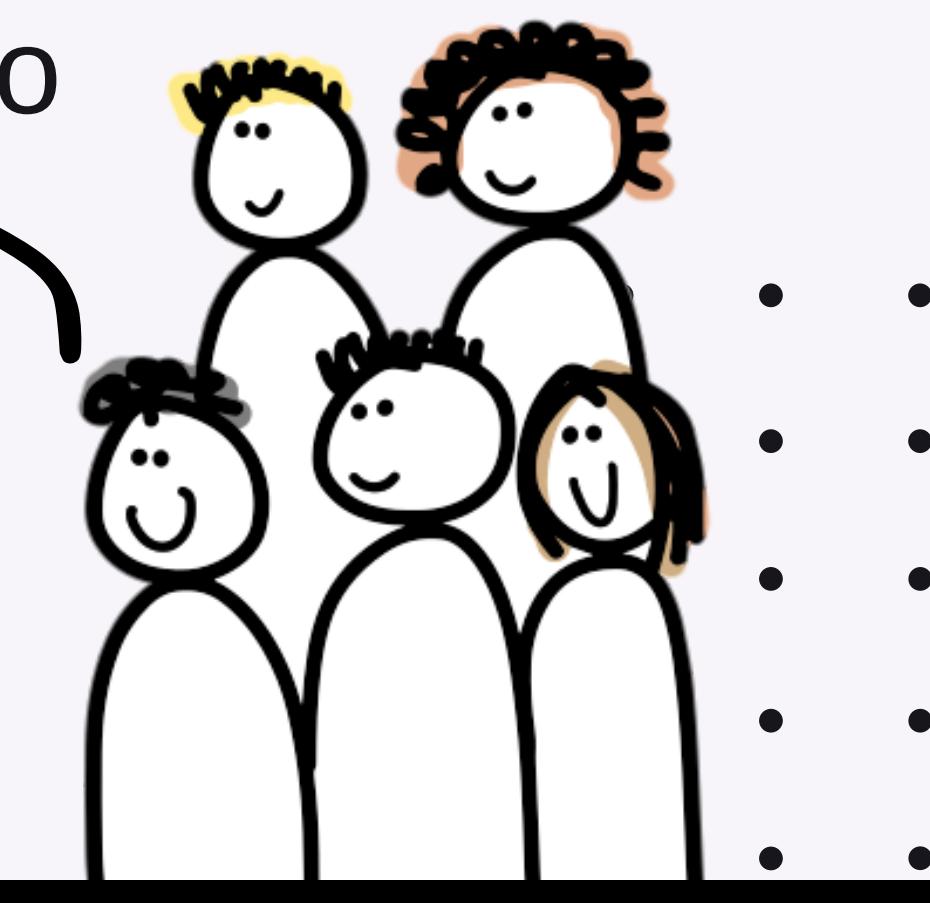

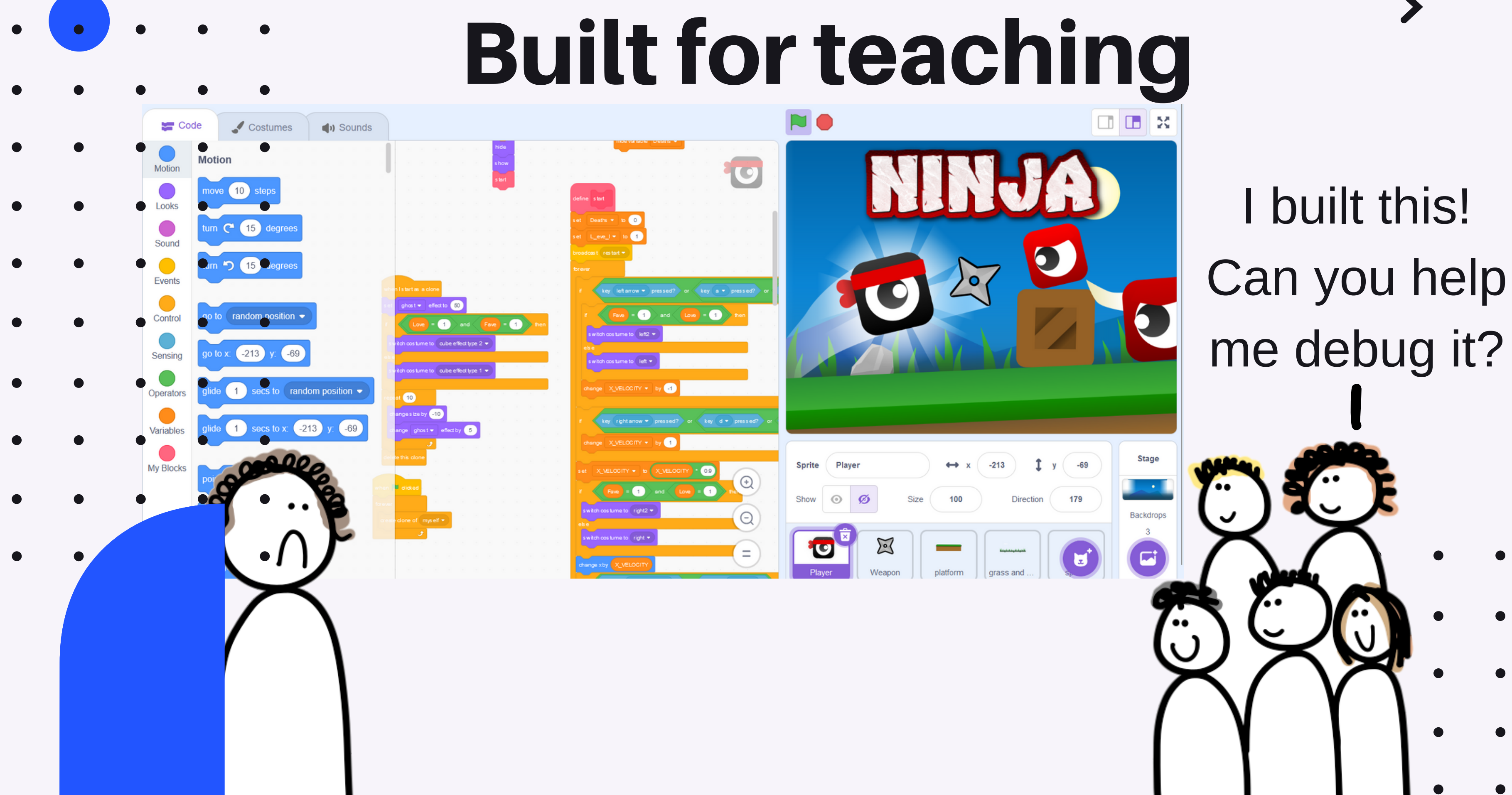

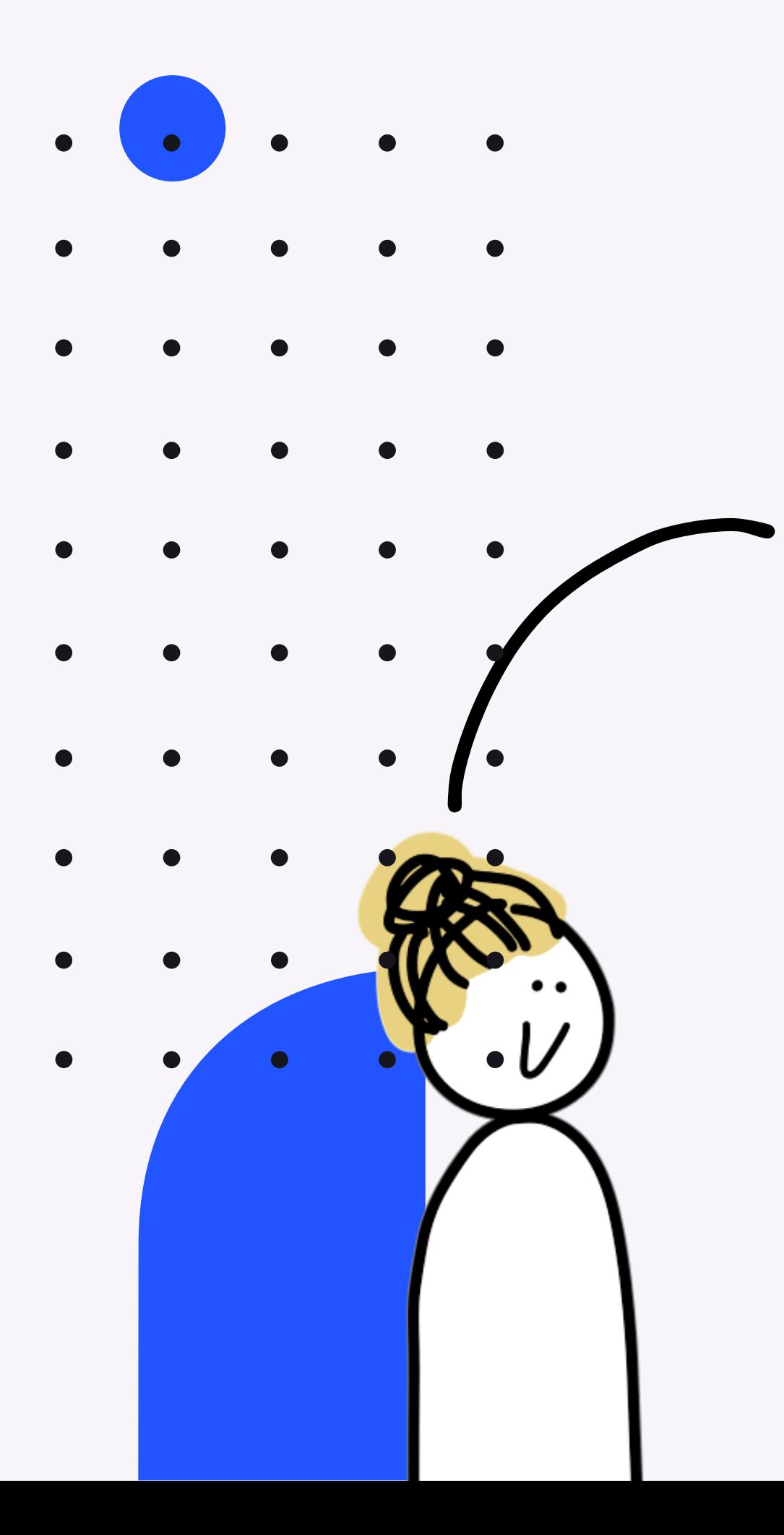

## **Built for teaching** Adventures! Classes! Quizzes!

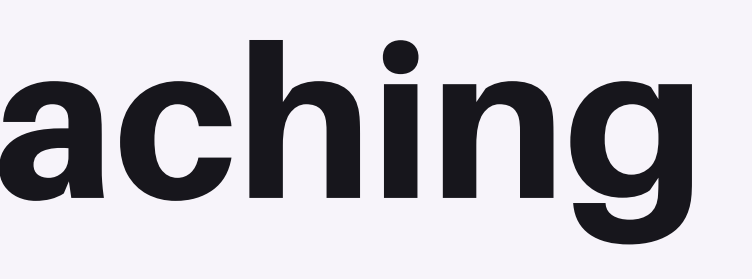

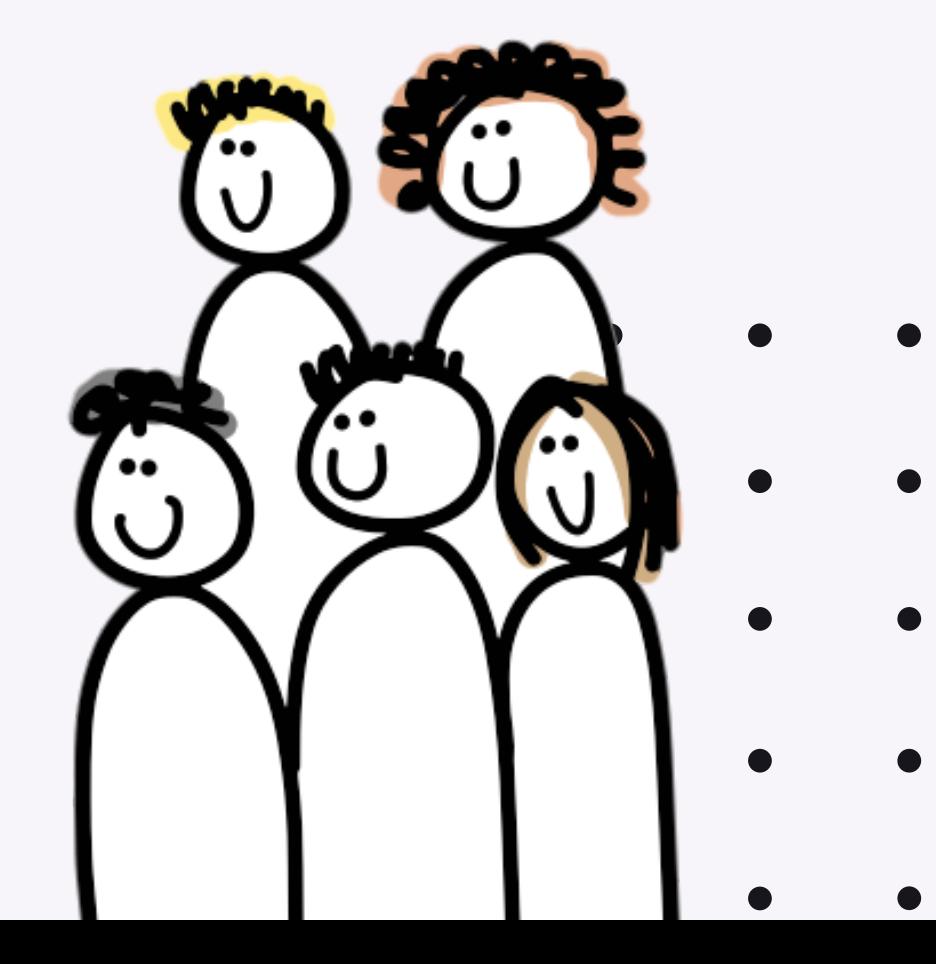

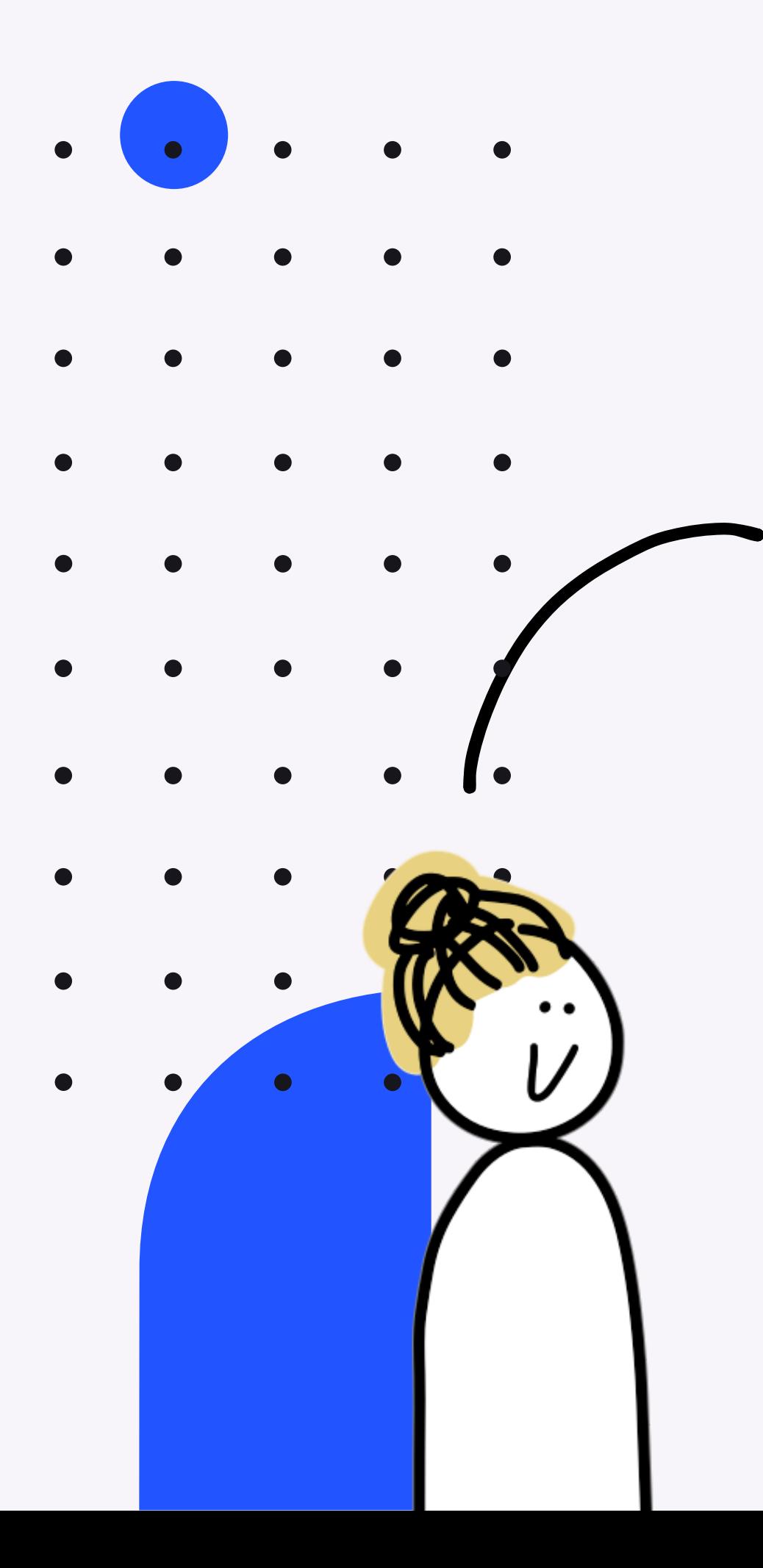

## **Built for teaching**

## Customizable too!

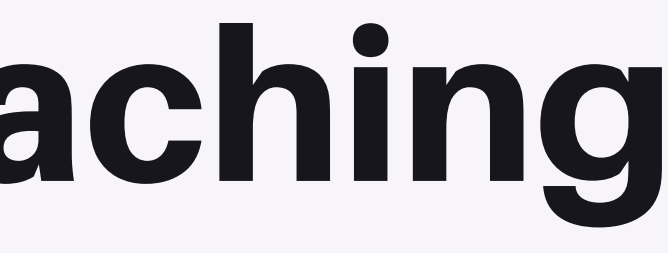

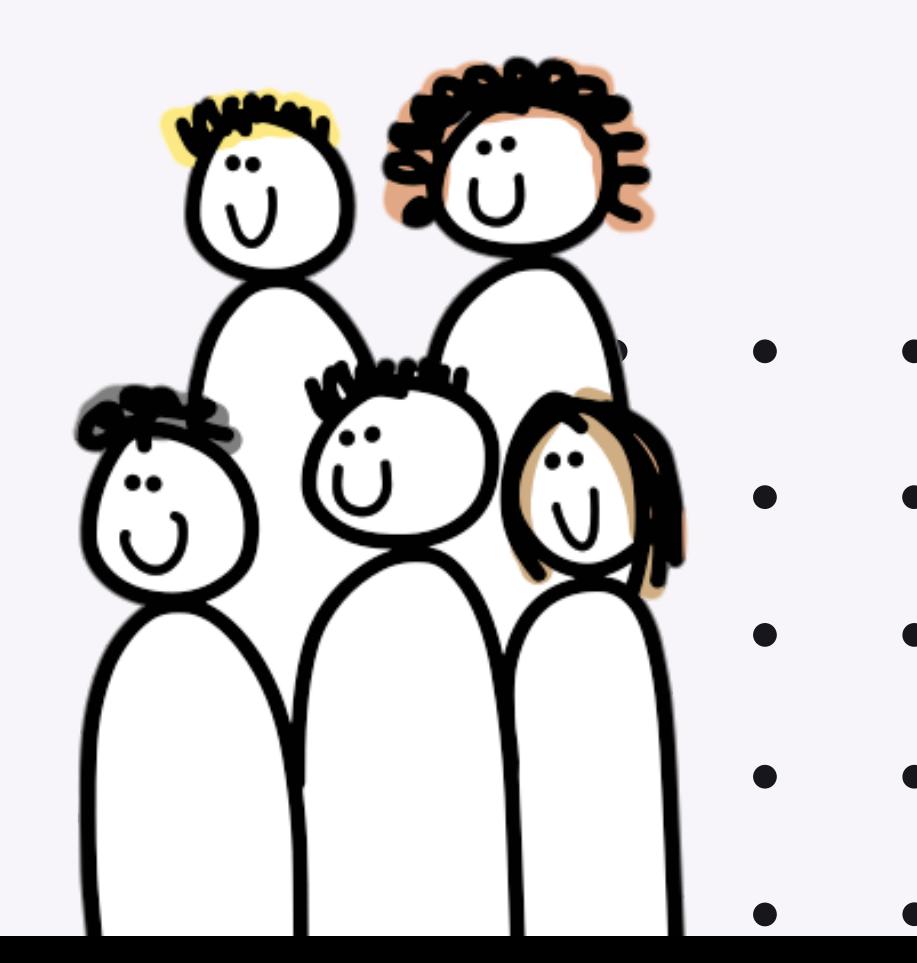

## Architecture

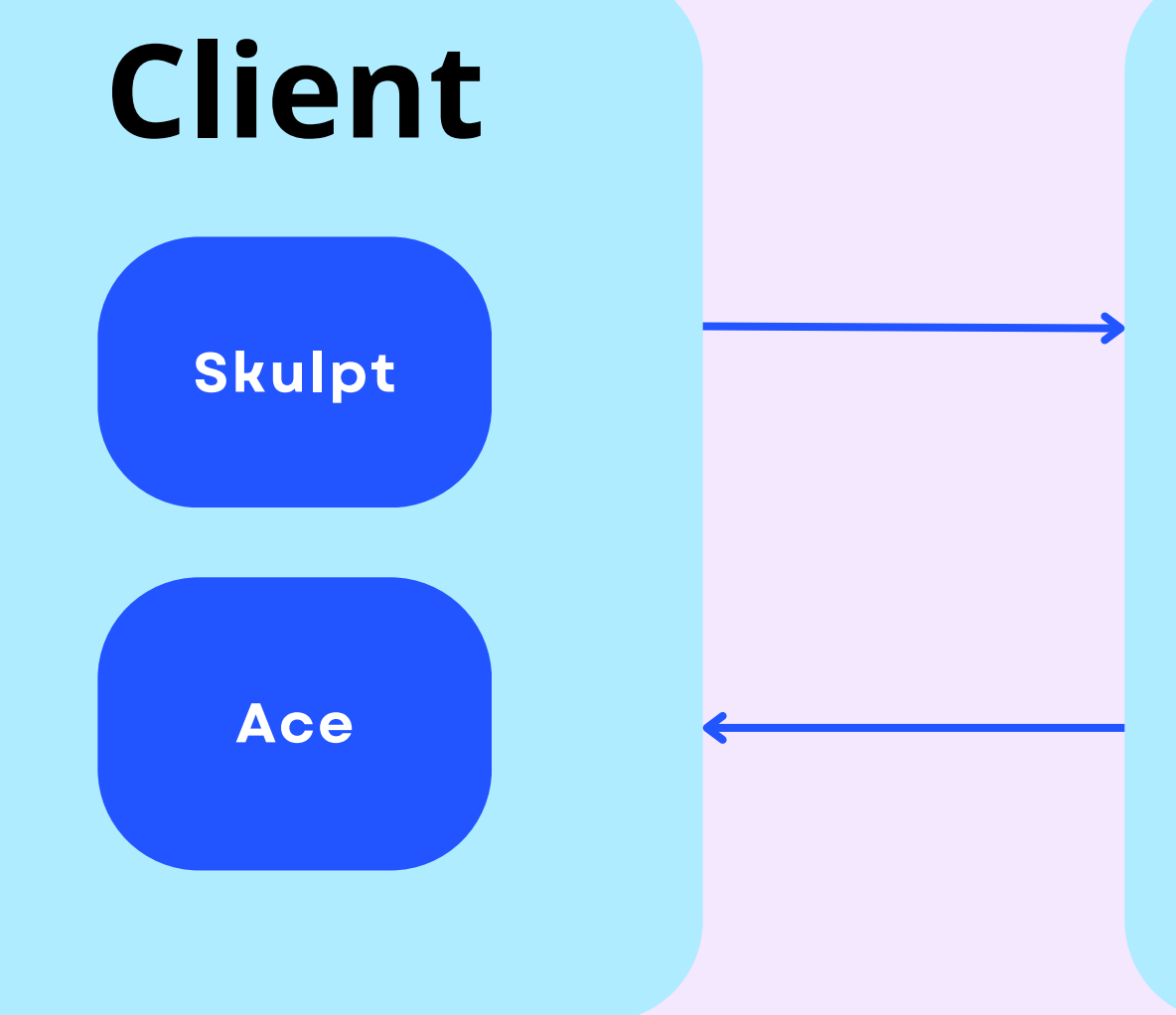

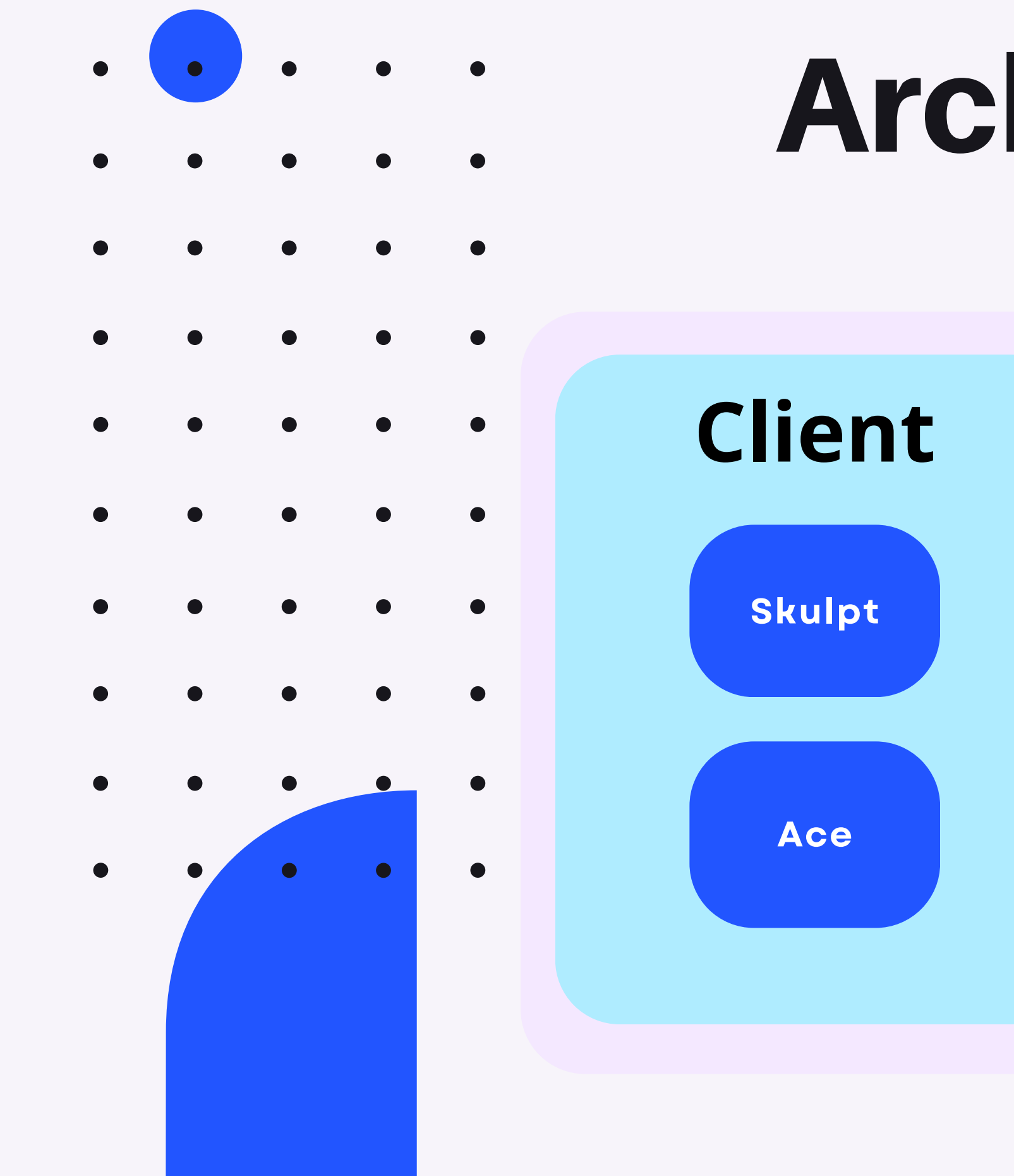

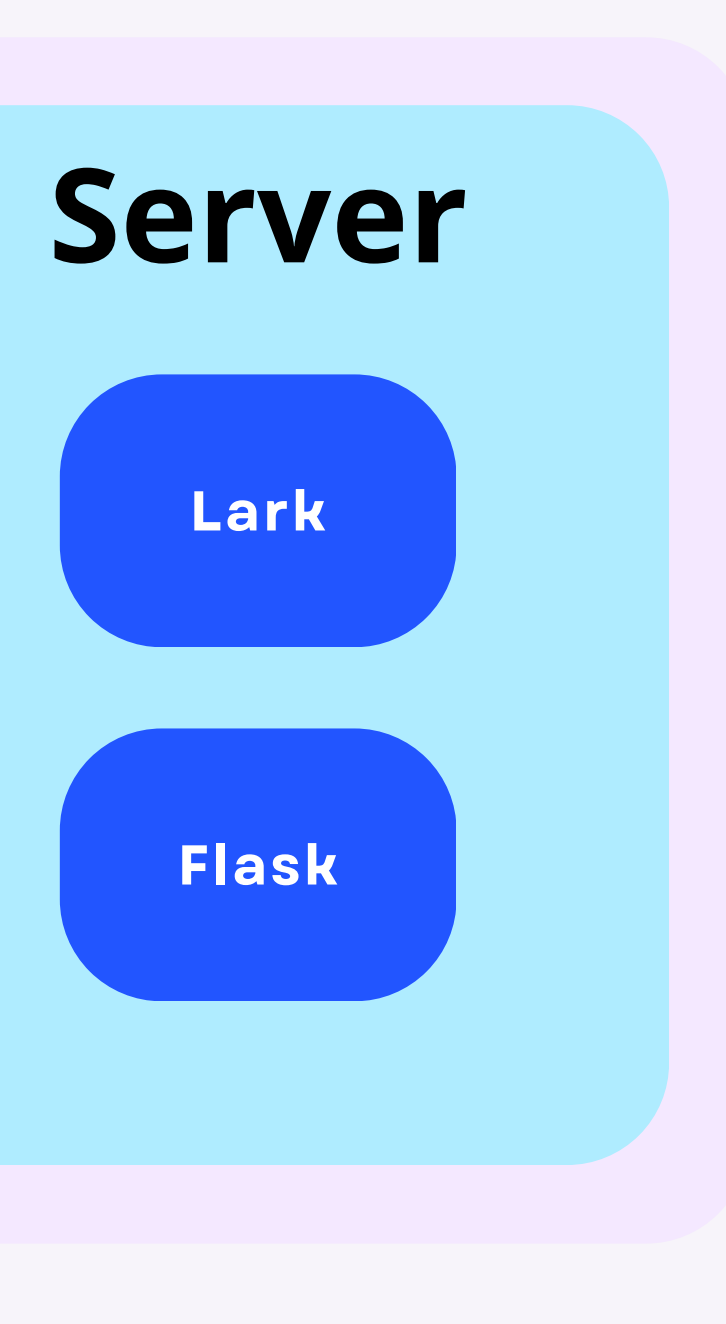

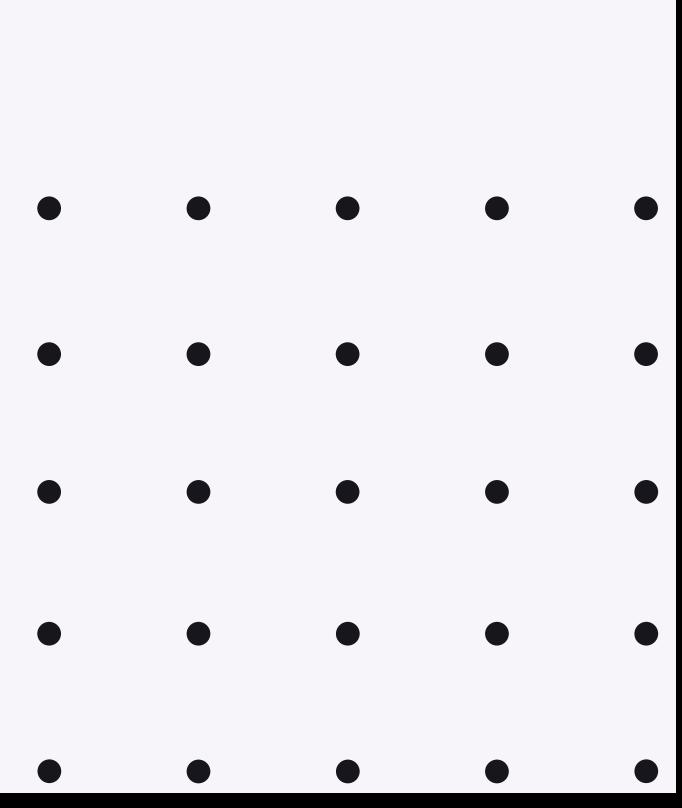

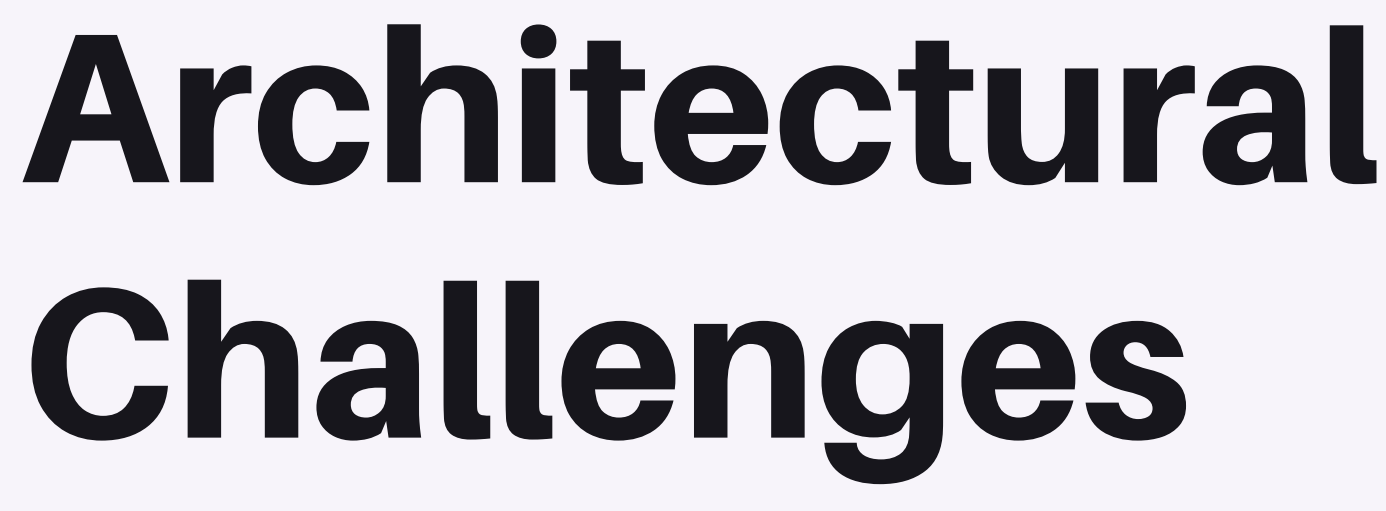

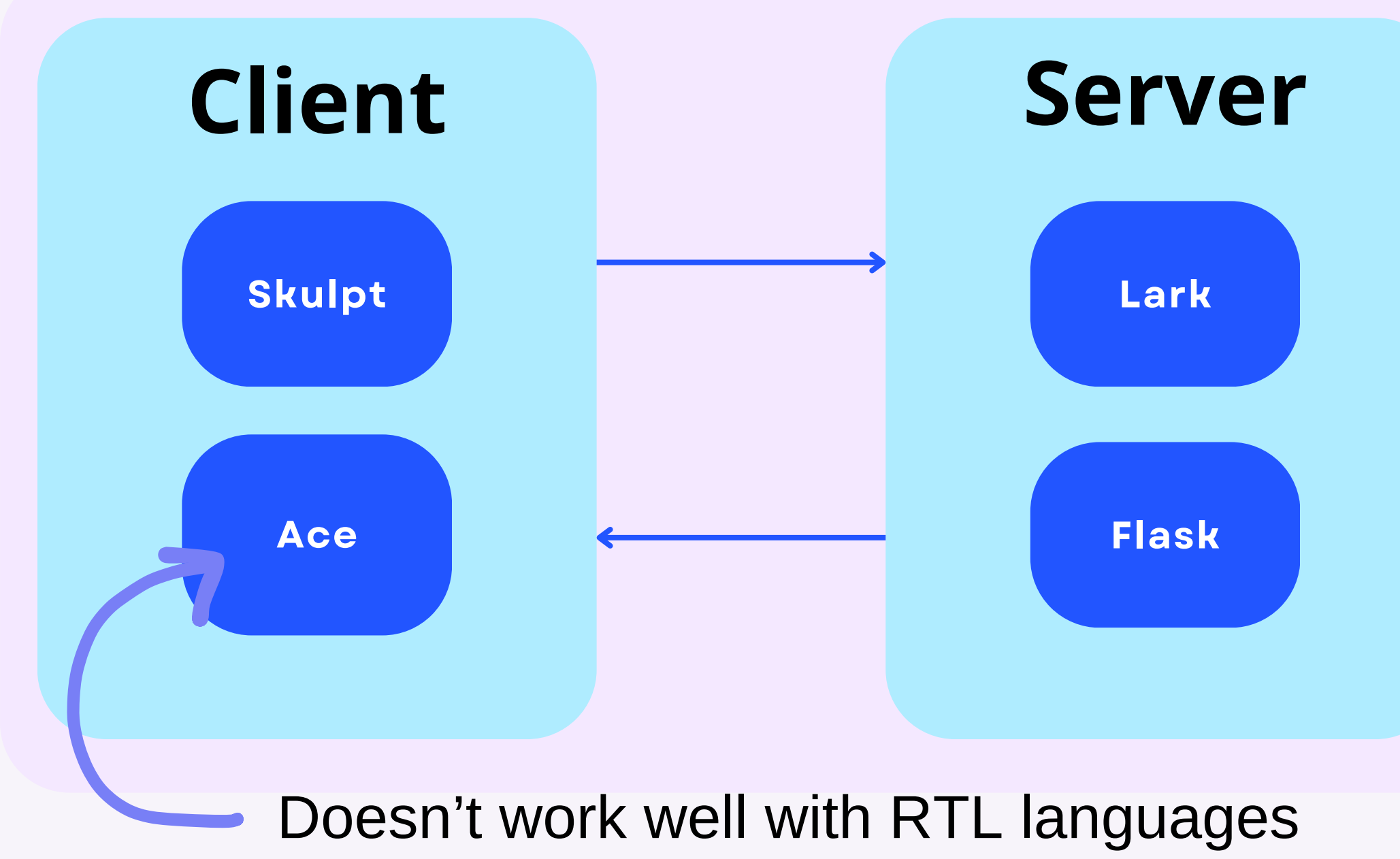

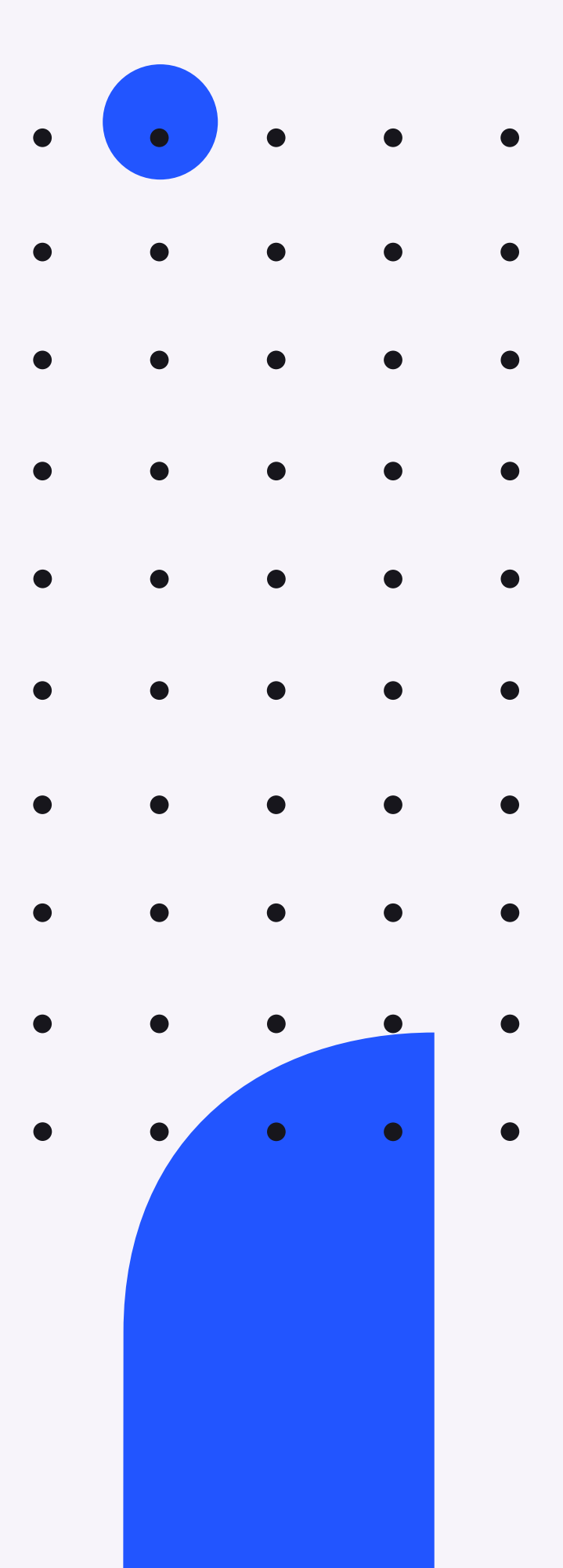

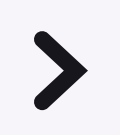

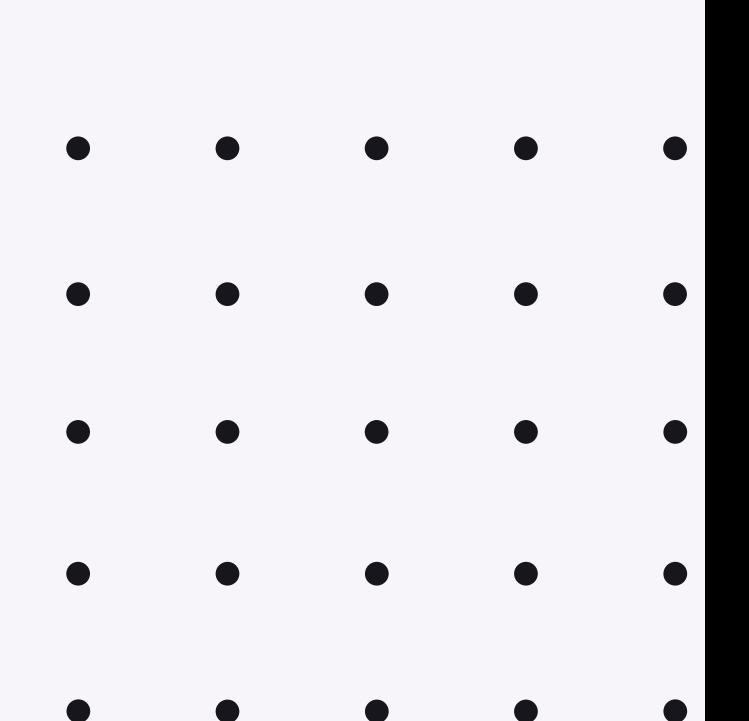

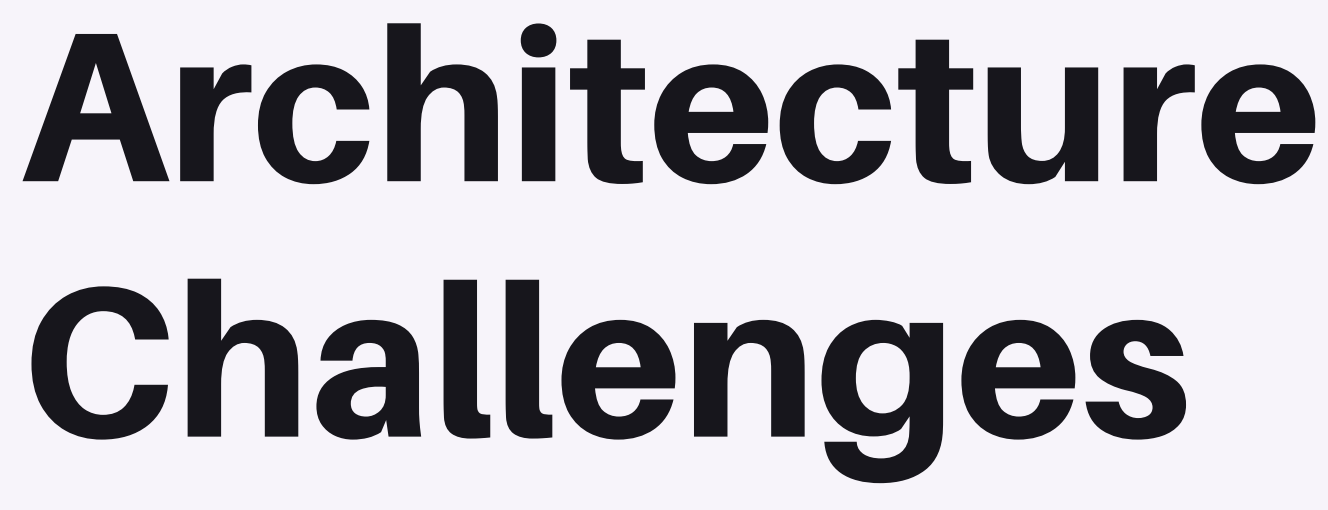

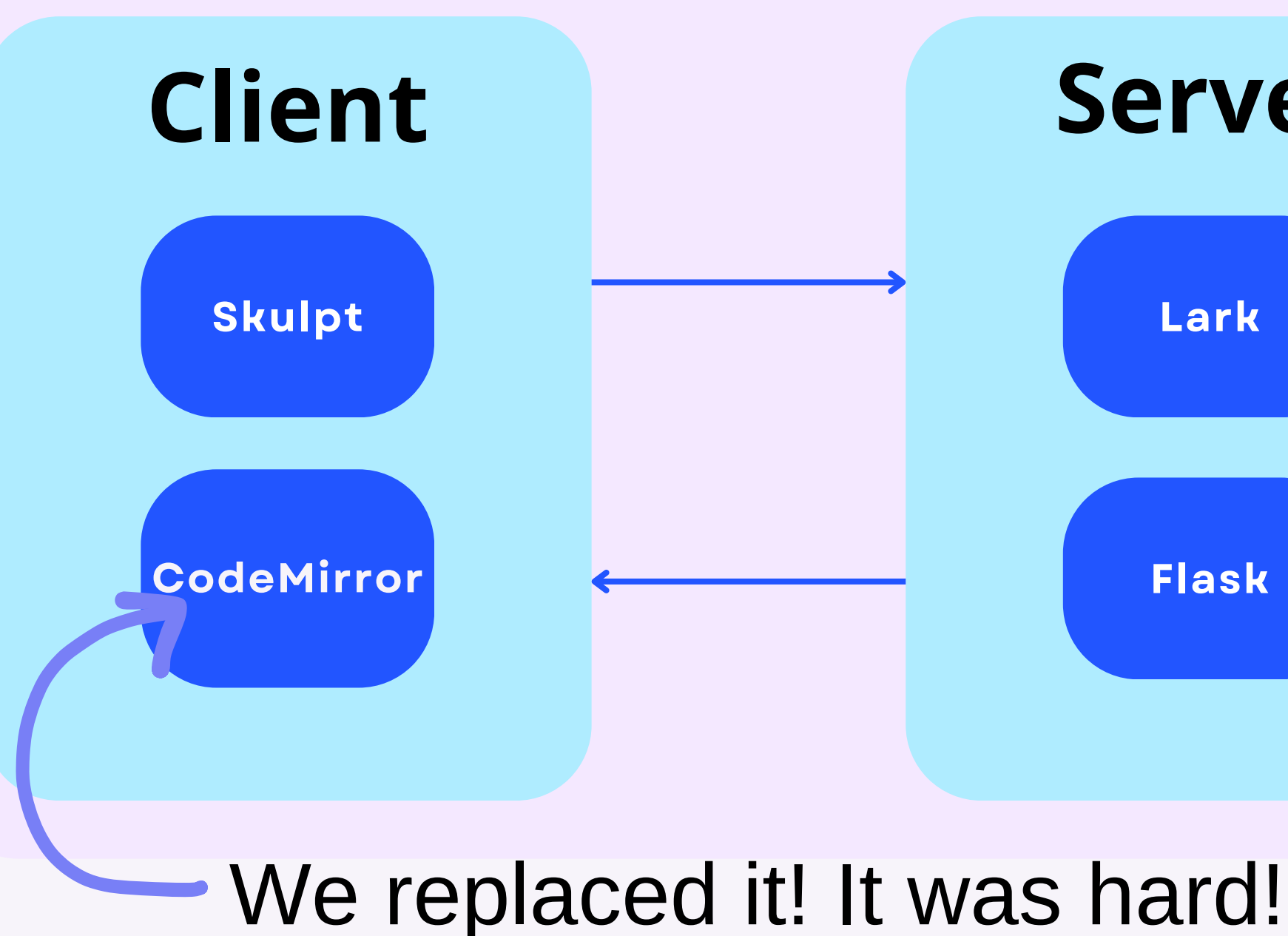

**Server Lark Flask**

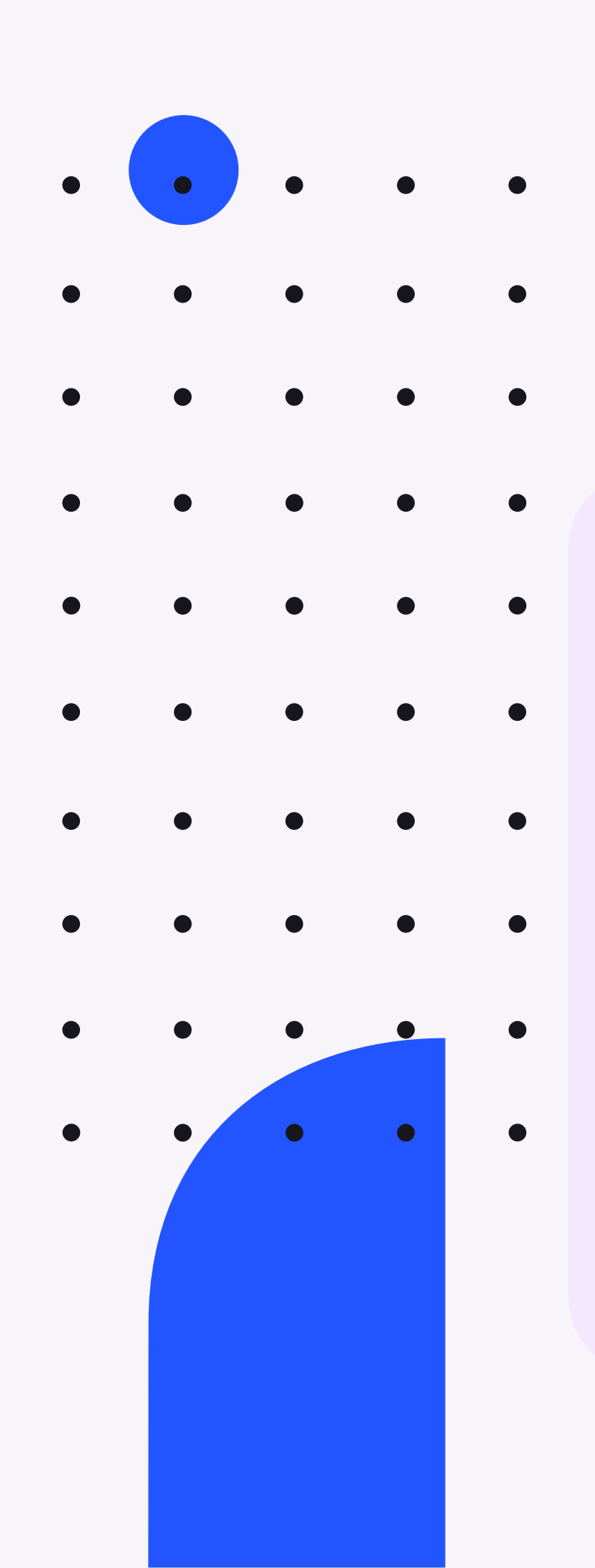

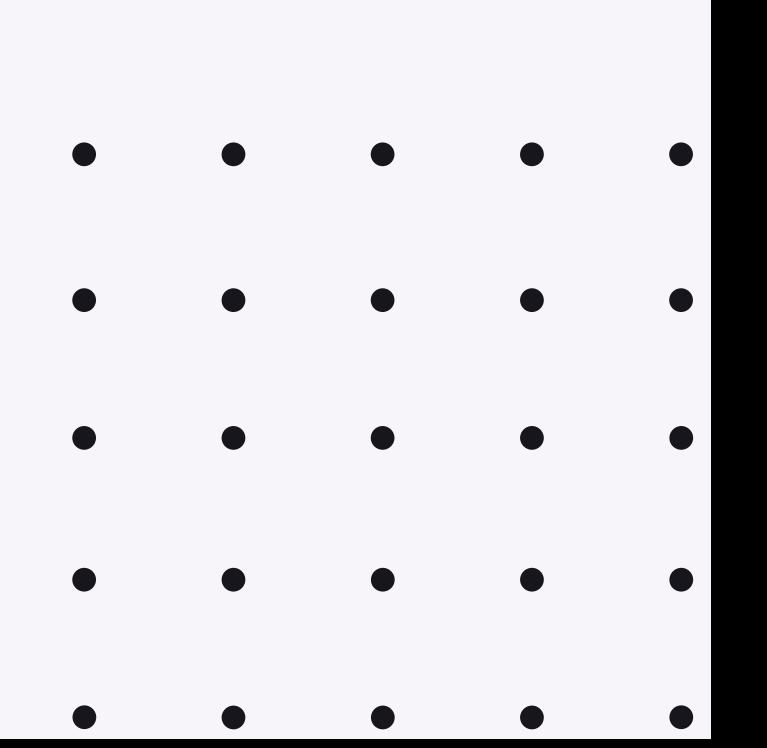

# Architecture Challenges

**program: \_EOL\* (command \_EOL+)\* command? command: print | ask | echo | error print: \_PRINT (text)? ask: \_ASK (text)? echo: \_ECHO (text)?**

 $\bullet$ 

 $\bullet$ 

Parser generators are not made for gradual multilingual languages!

```
@top Program { eol* (Command
                               eol+)* Command? }
                               Command {
                                 Print | Ask | Echo | Play |
                               Turtle | ErrorInvalid
                               }
                               Print { print+ Text+ }
                               Play { play+ Text+ }
                               Ask { ask+ Text+ }
Echo { echo+ Text* } X18 X47
```
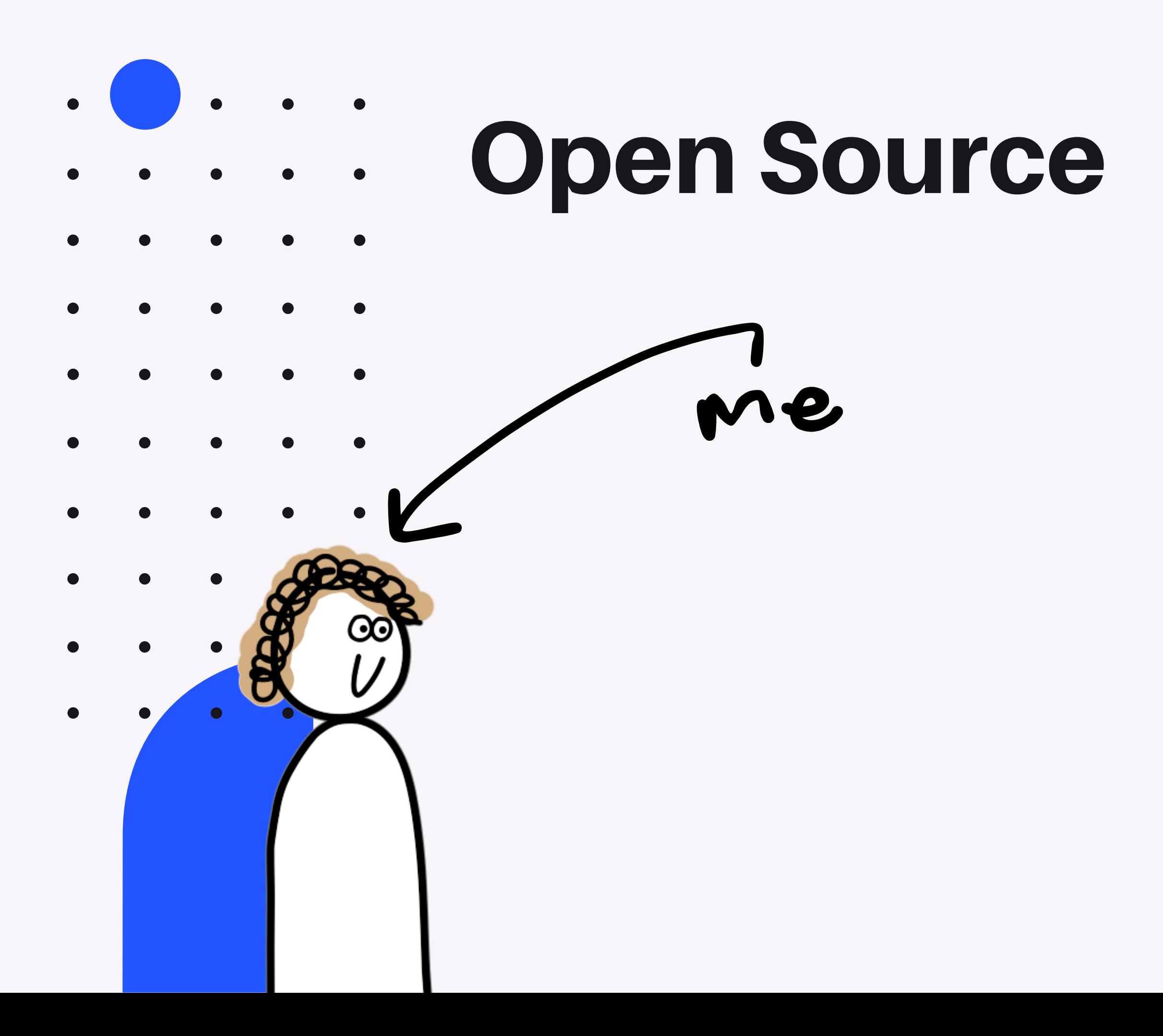

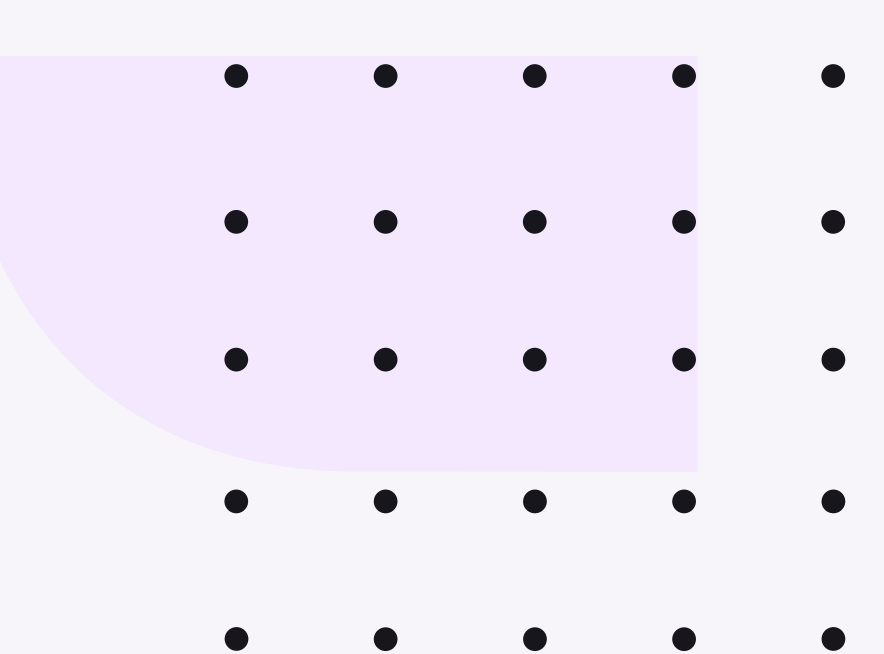

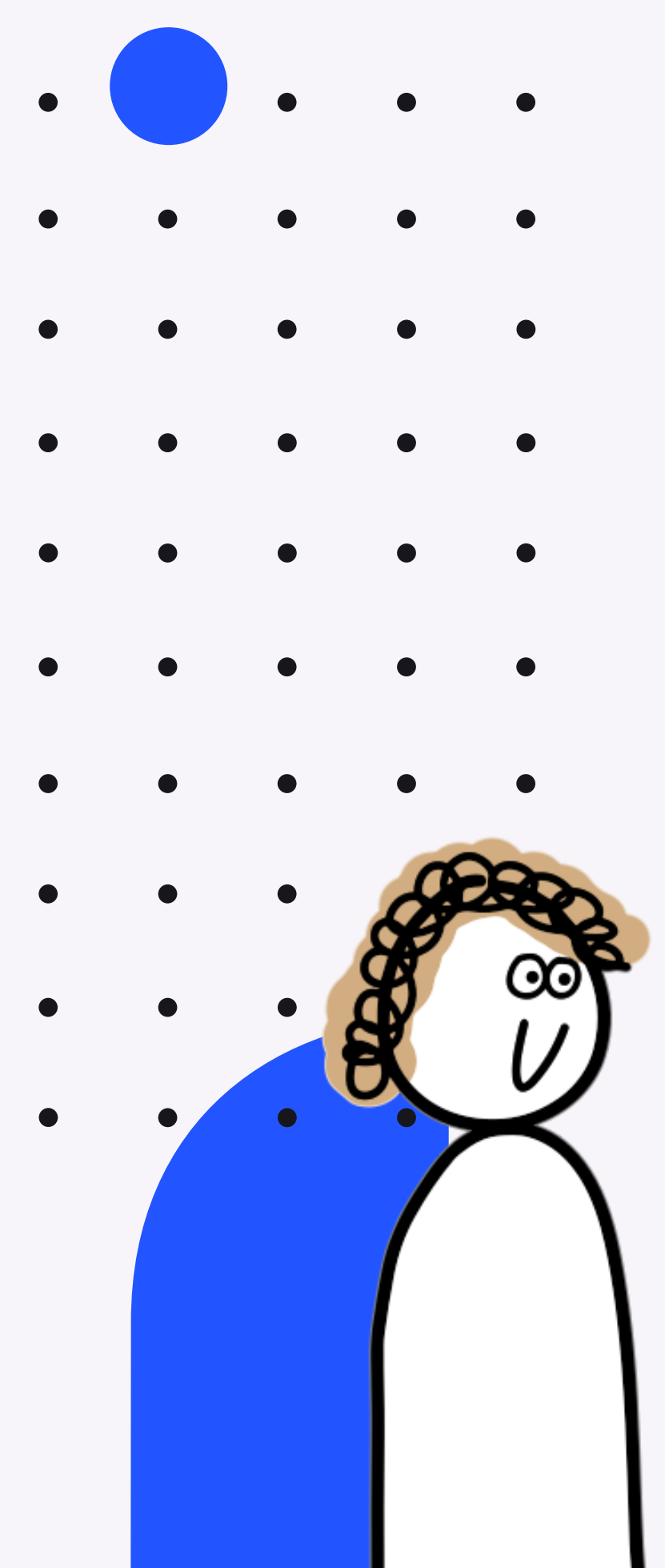

# Open Source

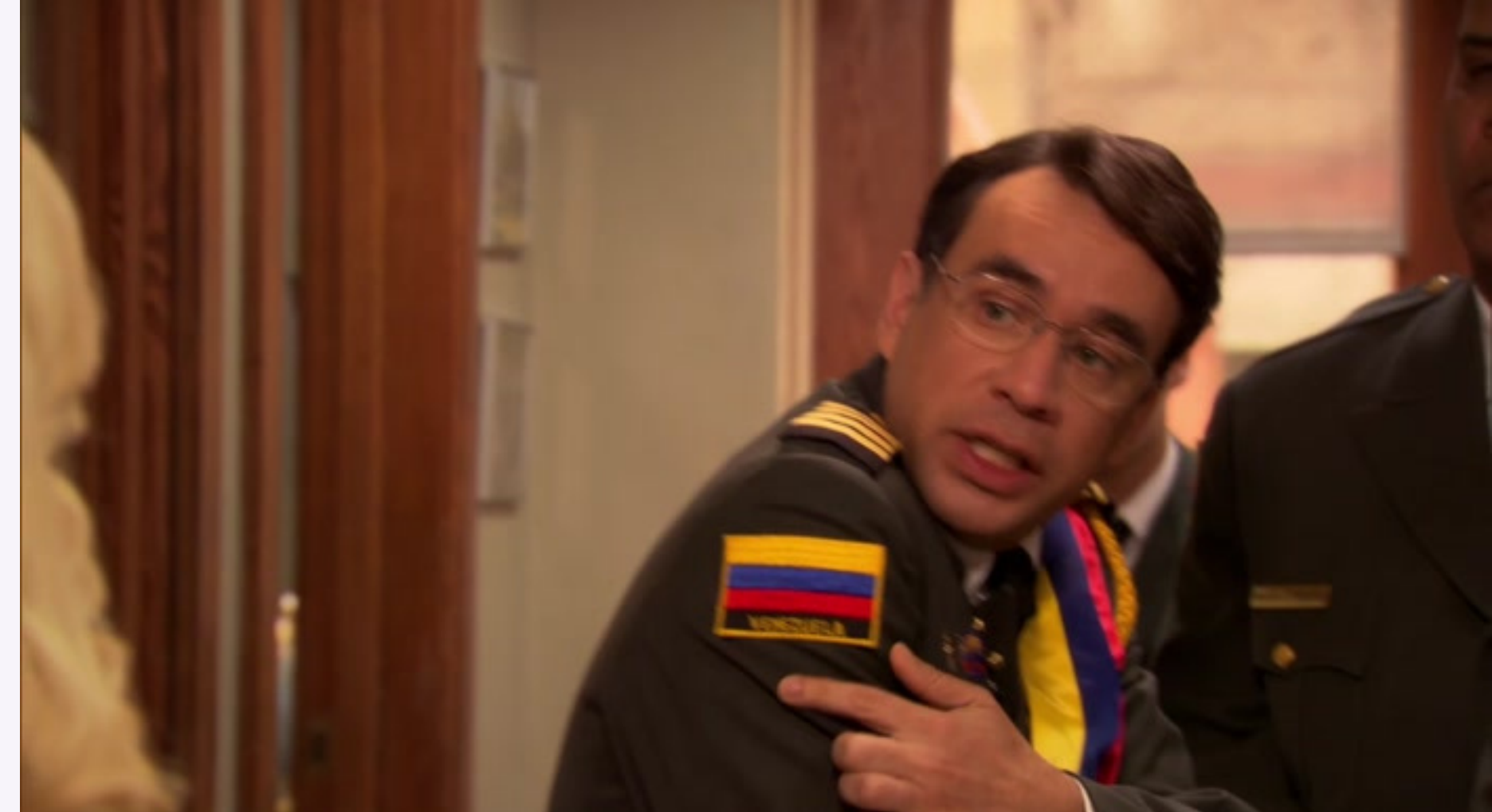

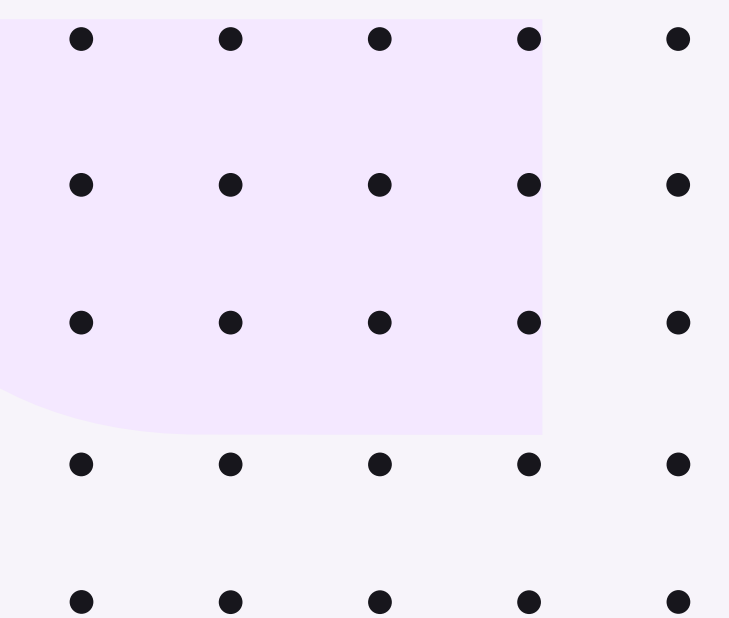

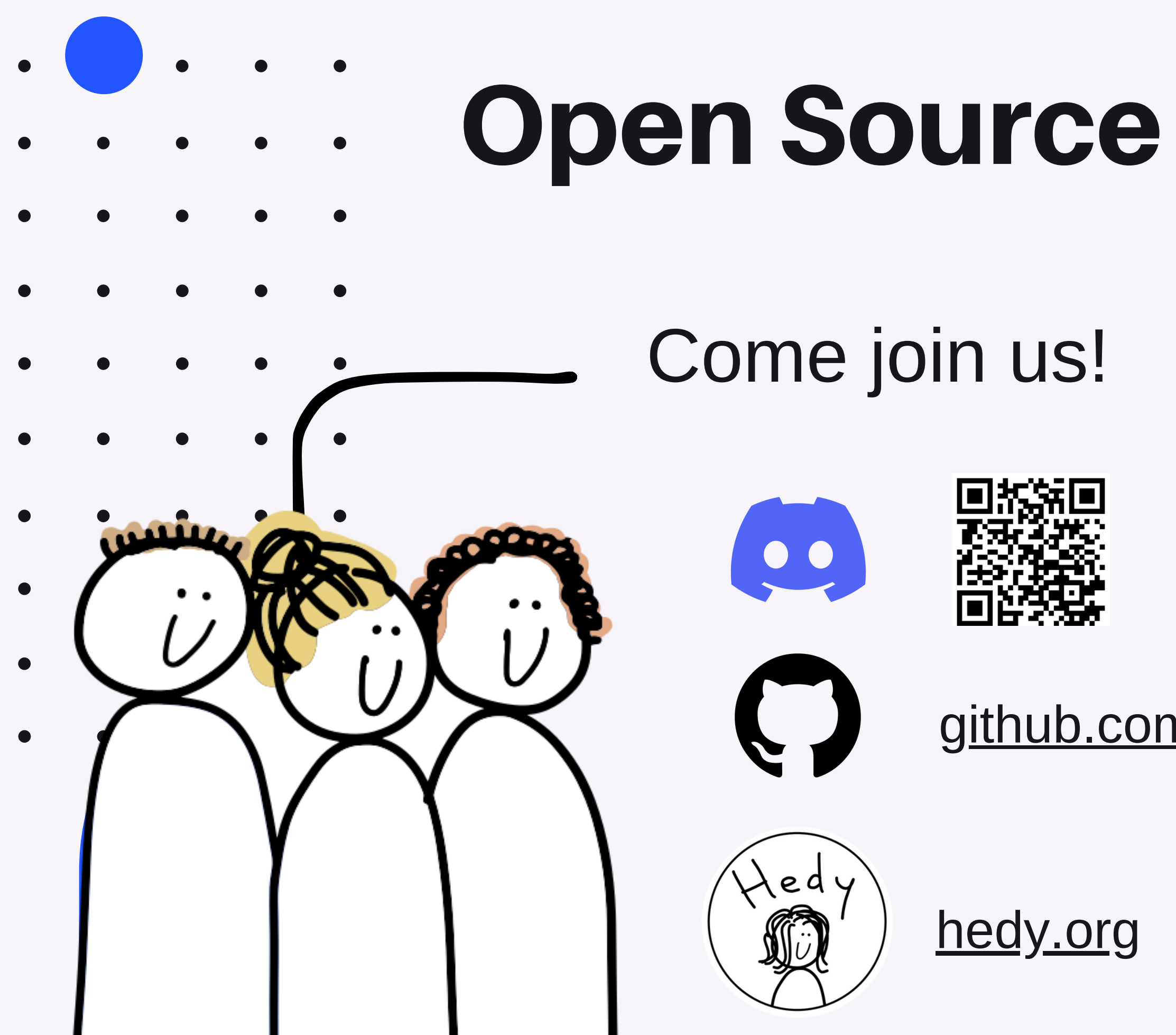

## [github.com/hedyorg/hedy](https://github.com/hedyorg/hedy)

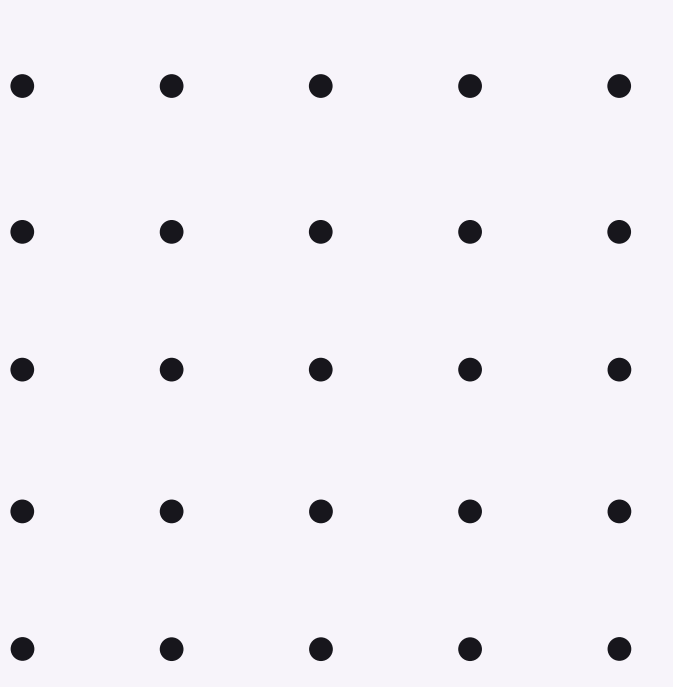